1995

التقـــريــر الستــوي<br>الســــابــع عشـــر

**RACTARY** 

ب بت التم ويـل الكوييّ

 $\bullet$ 

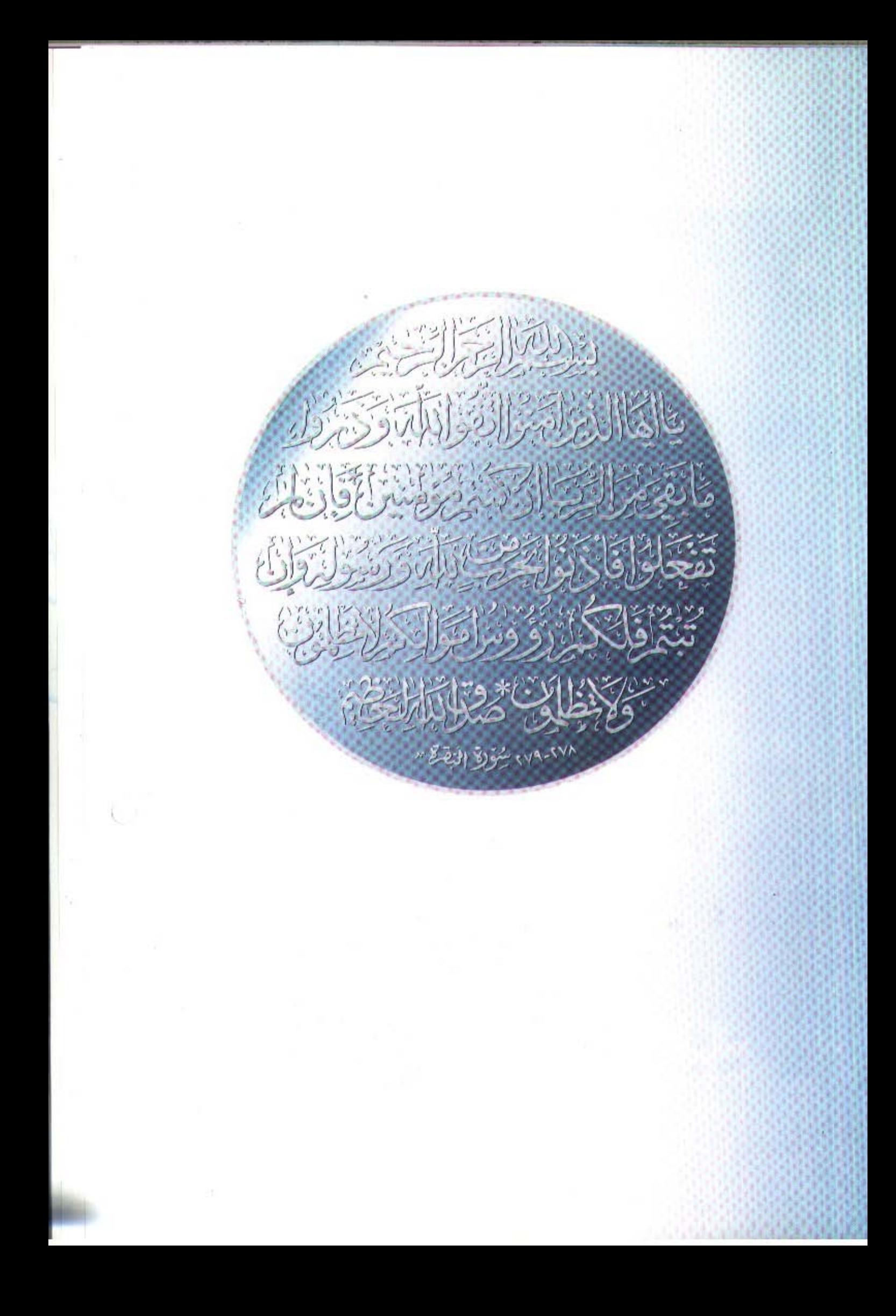

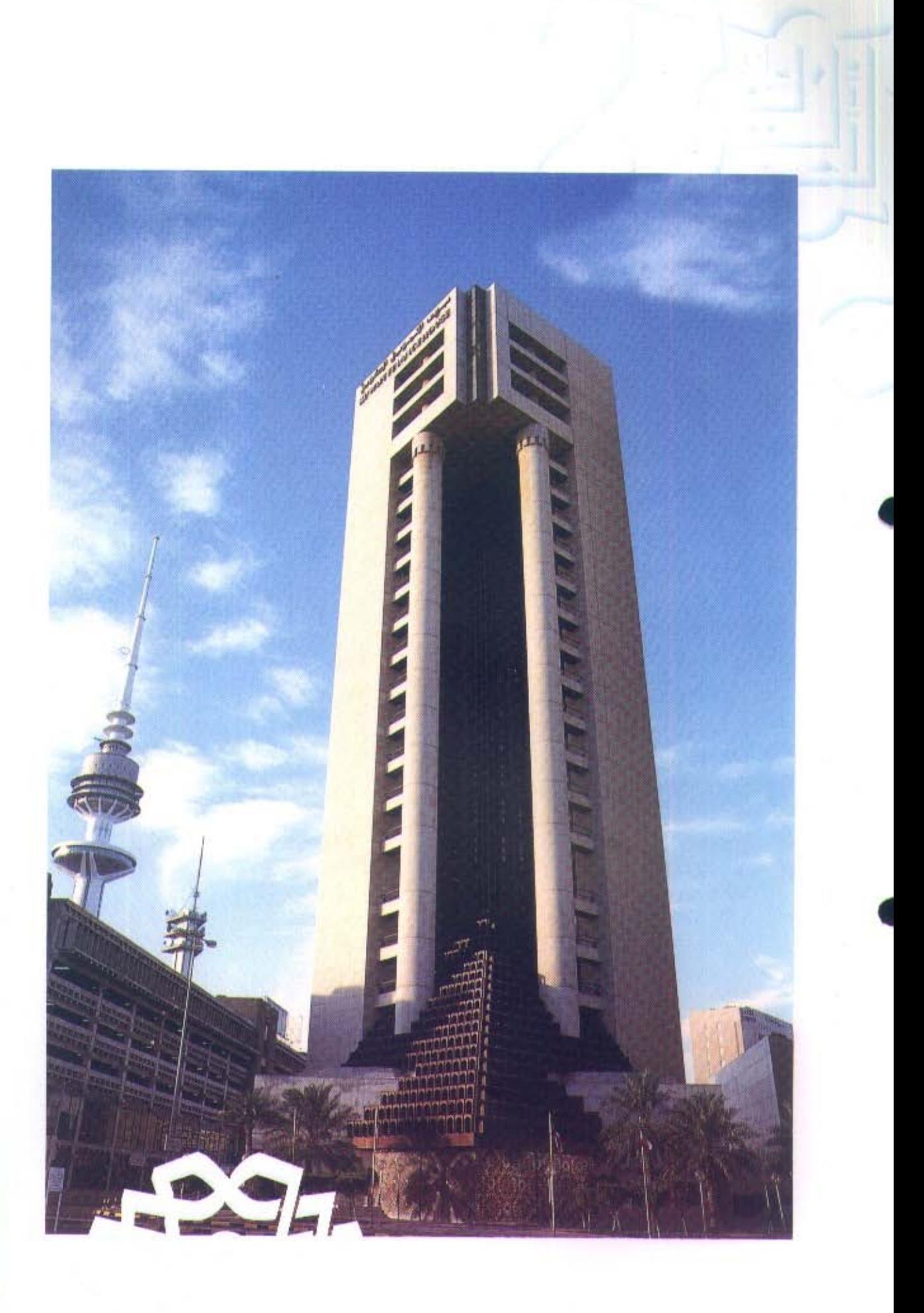

## بيت التمسويسل الكويتسي

مؤسسة مالية إسلامية تهدف إلى تطبيق الذهج الإسلامي في المعاملات المالية لتقديم أميز الخدمات المصرفية والاستثمارية لعملائها وتحقيق العائد المجزي للمودعين والمساهمين.

وفى سعينا لتوفير الخدمات النافعة والميزة لعملائنا والمربحة للمودعين والمساهمين، فإننا نستلهم من قيمنا الإسلامية فى التعامل الإيجابي مع الجمهور والحفاظ على المعايير المهنية وتحمل مسؤوليتنا تجاه المجتمع الذي نعمل فيه وتجاه العالم الإسلامى.

إن هذه القيم التي نسعى لتكريسها يجب أن يتم الالتزام بها والمحافظة عليها لأن نمو المؤسسة على المدى البعيد يرتكز على صدق وإخلاص النوايا داخل المؤسسة ومع المتعاملين معها.

ونحن كمؤسسة حين نعمل لنكون الأعلى كفاءة وإبداعا وربحية لانغفل الأفراد العاملين، بل نتيح لكل فرد فرص التقدم والاستفادة من طاقاته الشخصية والمهنية في بيئة متفتحة ومشحعة.

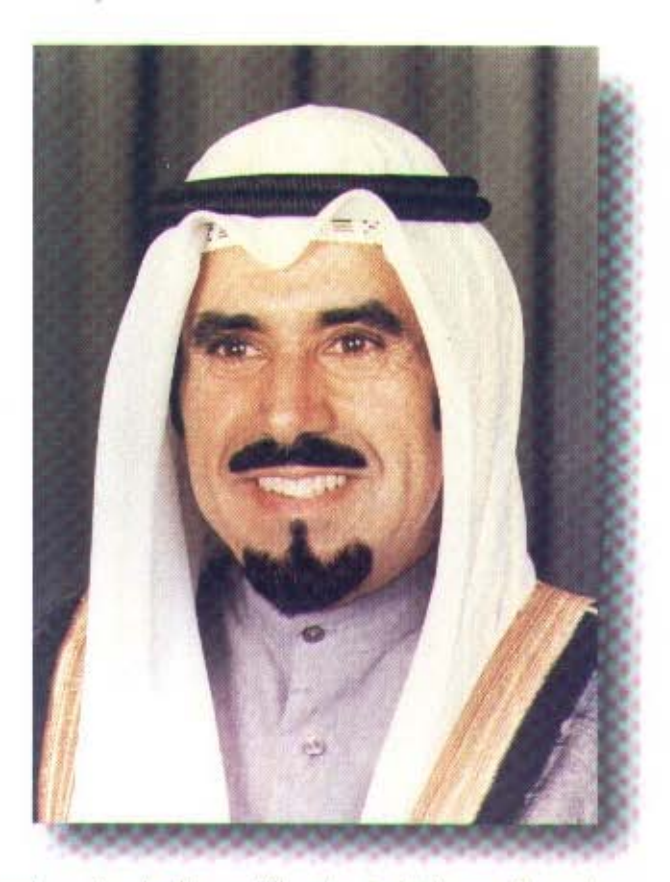

صاحب السمو الشيخ جابر الأحمد الجابر الصباح ۔<br>أمير دولة الكويت

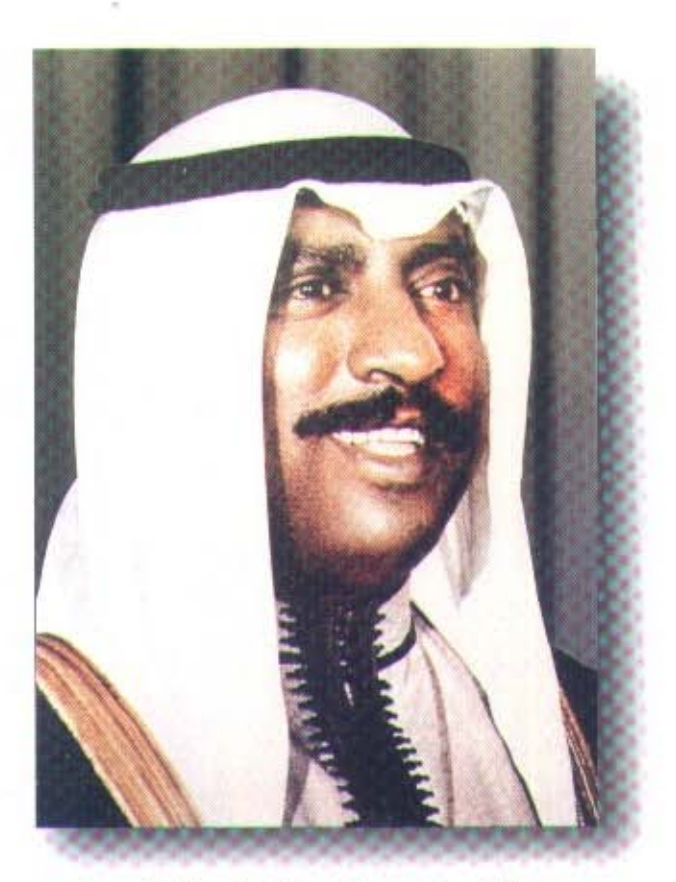

سمو الشيخ سعد العبد الله السالم الصباح<br>ولي العهدورئيس مجلس الوزراء

 $\overline{7}$ 

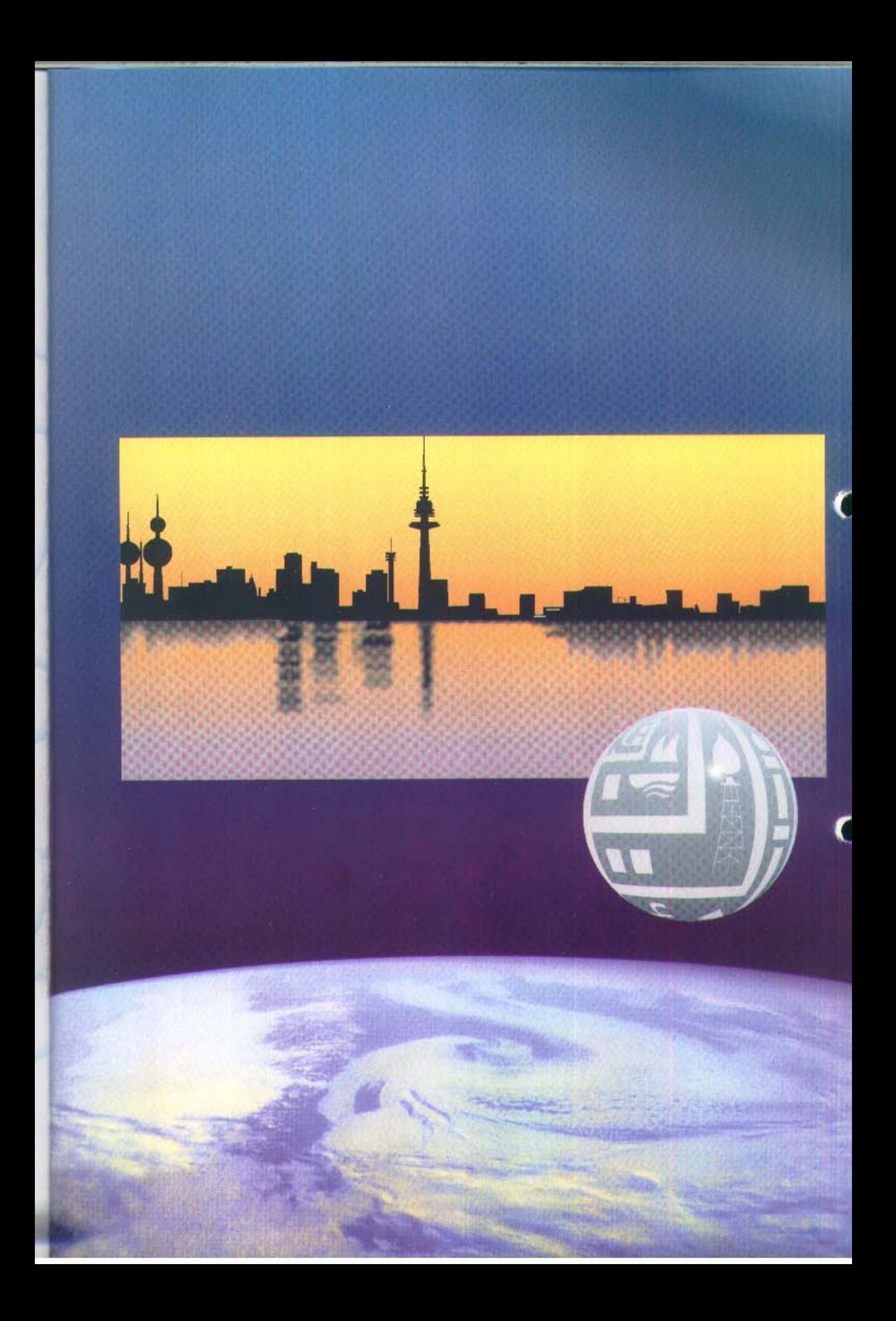

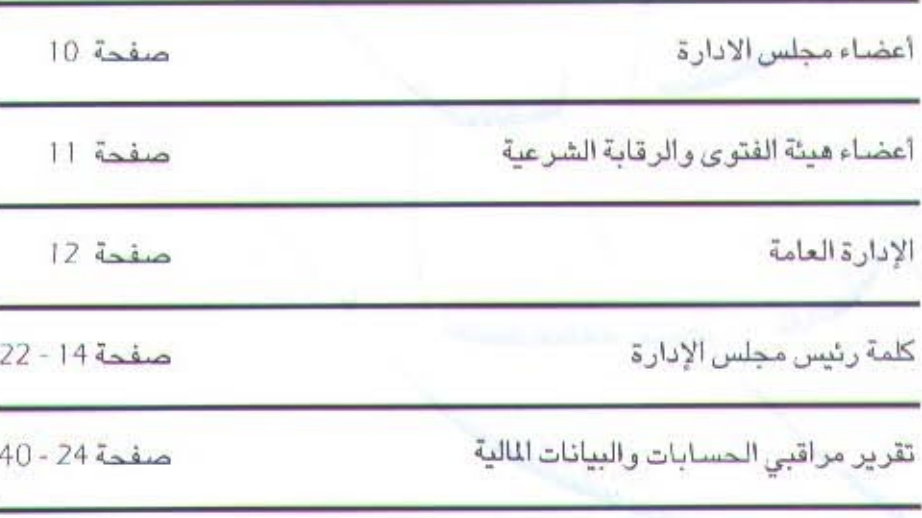

المحتوي

ات

 $\widetilde{\gamma}_t$ 

# السادةأعضاءمجلسالإدارة

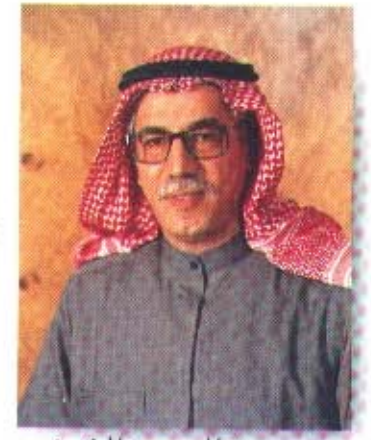

يتدر عبدالحسن الخيزيم رئيس مجلس الإدارة والعضو المثناب

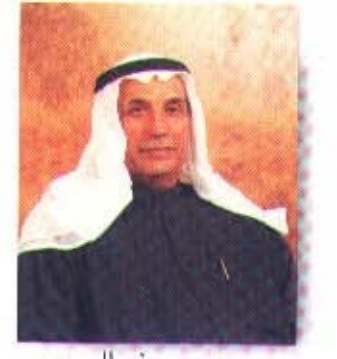

محمد يوسف الرومي نائب رئيس مجلس الإدارة

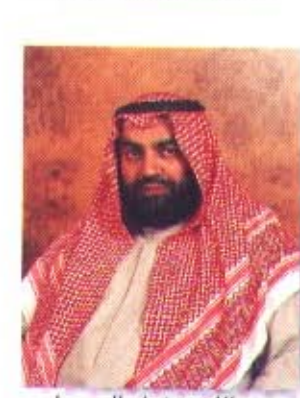

عبد الله دخيل الجسار عضو مجلس الأدارة

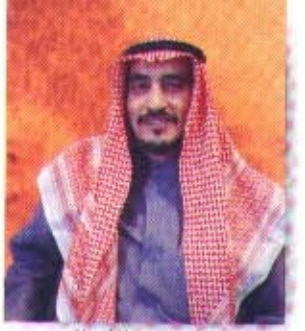

د. فؤاد عبد الله العمر عضو مجلس الادارة

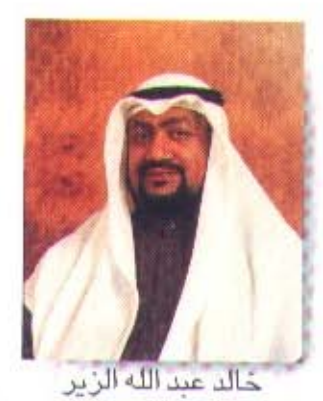

عضو مجلس الأدارة.<br>-

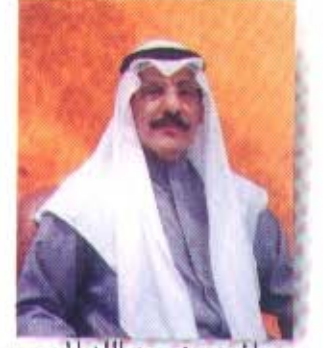

عبد المسنن عبدالله الجحم عضو مجلس الأدارة

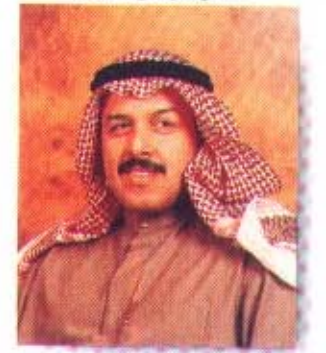

محمد علي الخضيري عضو مجلس الإدارة

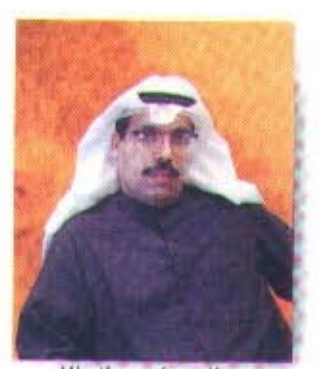

جمال جابر مال الله عضو مجلس الادارة

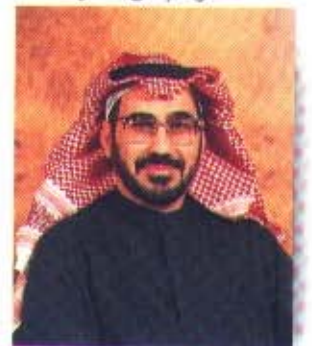

سمير يعفون النفيسي عضو مجلس الأدارة

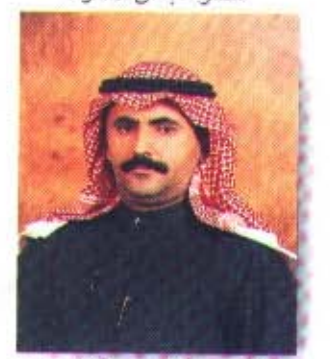

عدنان عبد الحسن الرزوق عضو مجلس الادارة

# أصحاب الفضيلة أعضاء هبئة الفتوى والرقابة الشرعية

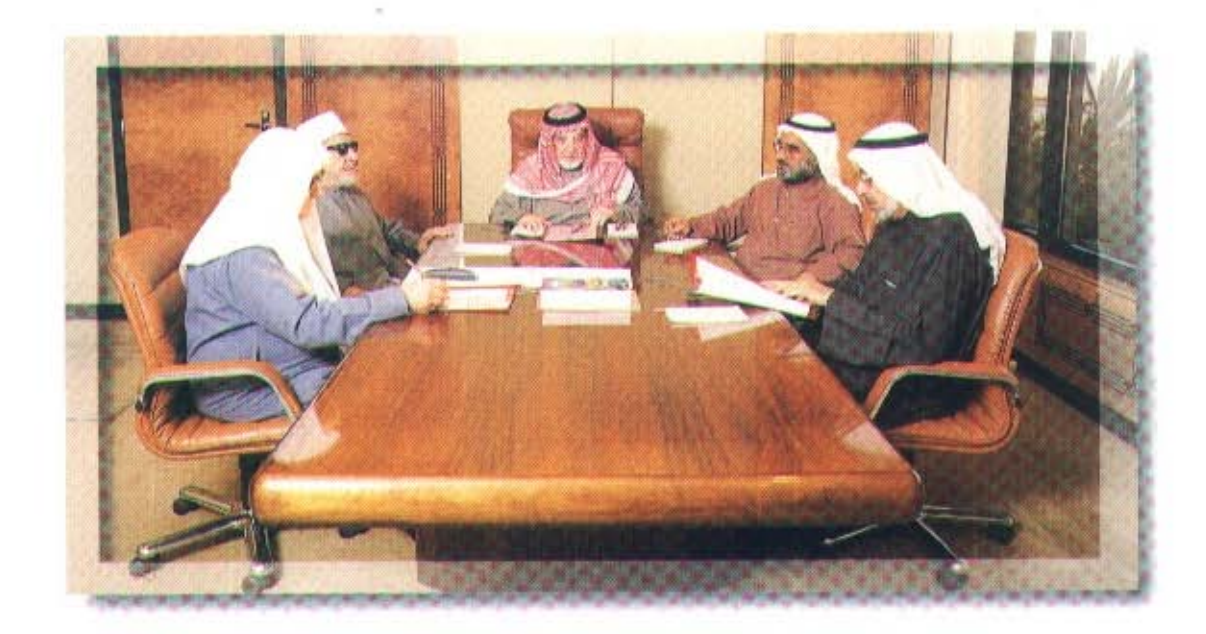

الشيخ أحمد بزيع الياسين رئيس الهيئة

الشيخ الدكتور بدر المتولي عبد الباسط الشيخ الدكتور خالد مذكور المذكور الشيخ الدكتور عجيل جاسم النشمى الشيخ الدكتور محمد فوزي فيض الله

 $11$ 

### الإحارة المامة

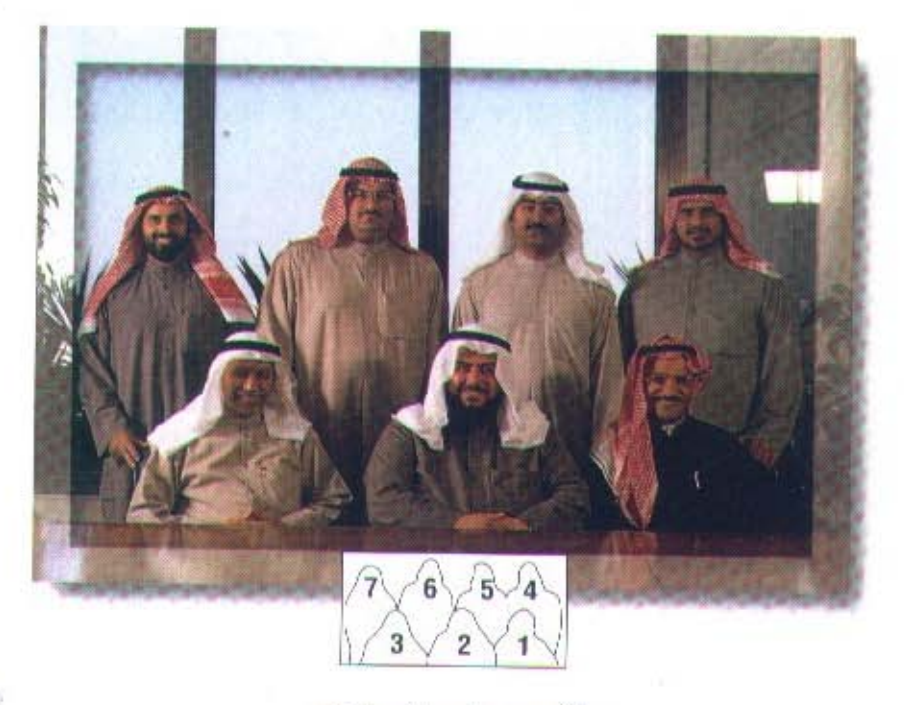

نائب ومساعدو المدير العام

ا . براك فهد الصبيح هـ 2 . نائب الدير العام : وليد عبدالرحمن الرويح هـ هـ 3 . م. سليمان عبد العزيز البريكان 4. عيسى محمد العصفور 5. عبد الله يوسف السيف = 6. نبيل أحمد امين = 7. جسار دخيل الجسار

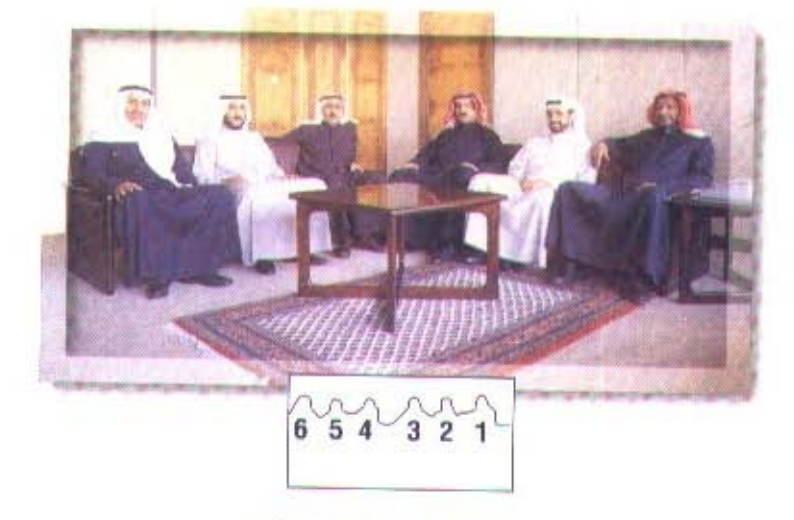

نواب مساعدي الدير العام

1. يوسف علي الليلم -2 ـ طلال عبد الله الحوطي 3 ـ م. أحمد محمد أمين - 4 ـ فهد محمد العثمان 5 - فواز سليمان العثمان 6 - إبراهيم عبد الله الخميس

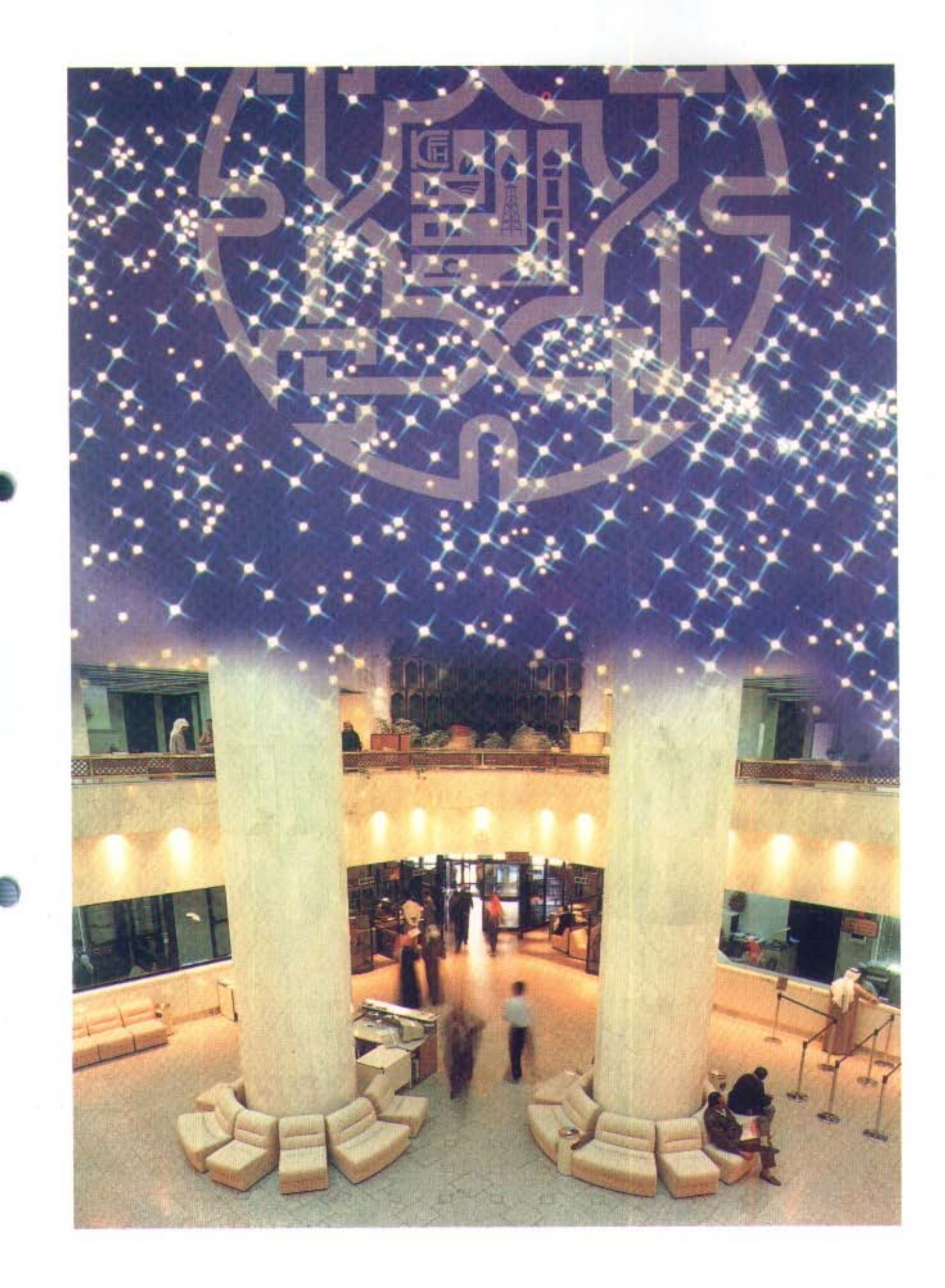

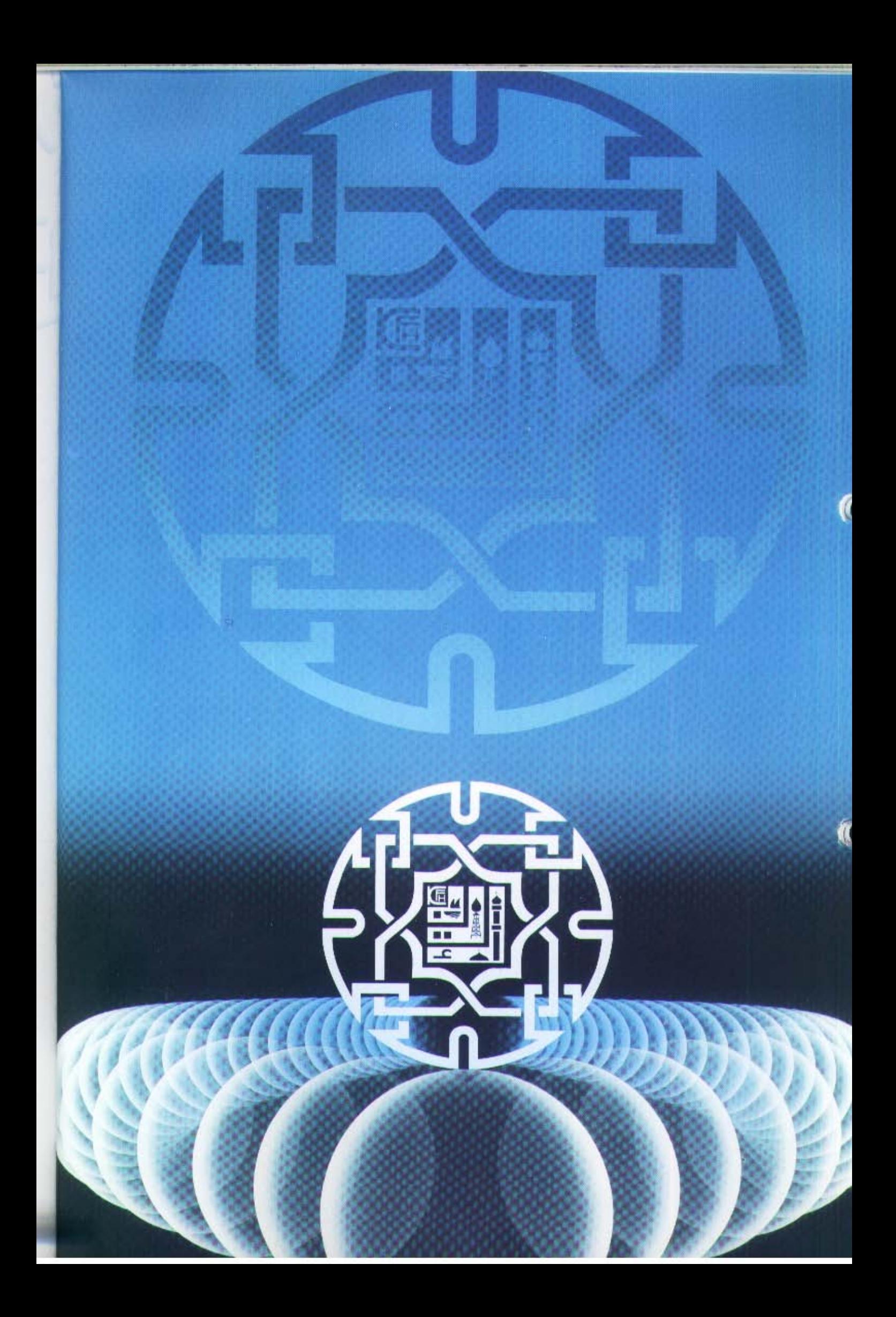

الحمد لله رب العالمين، والصلاة والسلام على سيد المرسلين، نبينا محمد الأمين، وعلى آله وصحبه أجمعين، والتابعين لهم بإحسان إلى يوم الدين.

إنه لن دواعي سروري أن أرحب بكم أجمل ترحيب في الاجتماع السـابع عشـر للجمعية العمومية، وأن أعرض على حضراتكم التقرير السـابـم عشـر لبيت التمويل الكويتي لعام 1995، متضمنا أهـم الإنجازات خلال العام المنصرم، والميزانية العمومية، وحسابي الأرباح والخسائر، وتوزيع الأرباح.

#### حضرات الإخوة الكرام..

أستعرض في مقدمة كلمتي هذه إليكم موجزا بالمتغيرات العالمية والإقليمية قبل الشروع في أنشطة البيت المختلفة نظراً للارتباط الوثيق بينهما.

#### اقتصاديات الدول المتقدمة:

تباطأت معدلات النمو في الدول الصناعية الرئيسية، وإن كان ذلك يتم بدرجات متفاوتة، فقد انخفض معدل النمو فيها ليصل إلى 2.4٪ بعد أن سجل ارتفاعا في عام 1994 قدره 3.1٪، ويعود ذلك إلى تباطرً النمو في كل من الولايات المتحدة الأمريكية وألمانيا واليابان، والتي بلغ معدل النمو فيها 2.9٪ للولايات المتحدة و 2.6٪ لألمانيا و 0.5٪ لليابان.

أما دول الجموعة الأوروبية والتي تعتبر أكبر مجموعة اقتصادية في العالم فقد ارتفع معدل النمو فيها إلى 2.9٪ بعد أن سجل معدل نمو قدره 2.8٪ عام 1994، إلا أن اتجاهات النمو تباينت بين دول المجموعة، ففي المانيا استمر معدل النمو بنحو 2.6٪ بعد أن كان 2.9٪ عام 1994، ويبدو أن الاقتصاد الألماني لازال يعاني من البطالة حيث استمر معدل نموها في الارتفاع منذ عام 1990 حيث بلغ 6.2٪ ليصل إلى 9.1٪ عام 1995. وفي فرنسا تحسن الأداء الاقتصادي وسجل معدل النمو نسبة 2.9٪ مقارنا بمعدل نمو 2.7٪ في العام السابق. كما استمر معدل البطالة في الارتفاع ليصل إلى حوالي 11.7٪ عام 1995 مسجلا بذلك رقما قياسيا بين الدول الصناعية.

ومن جهة أخرى انخفض معدل النمو في الملكة المتحدة ليصل إلى 2.7٪ بعد أن سجل ارتفاعا قدره 3.7٪ عام 1994. وقد واكب هذا الانخفاض في معدل النمو انخفاض مماثل لمعدل البطالة بلغ 8.3٪ بعد أن كان 9.3٪ عام 1994 . وسجل معدل النمو في إيطاليا 3٪ مقارنا بمعدل نمو قدره 2.2٪ عام 1994، وتعانى إيطاليا من ارتفاع معدلات التضخم مقارنة بالدول الصناعية الأخرى، فقد بلغ معدل التضخم فيها ما نسبته 5.4٪ ، كما أنها لاتزال تعاني من مشكلة البطالة حيث ارتفع معدلها ليصل إلى 11.2 ٪.

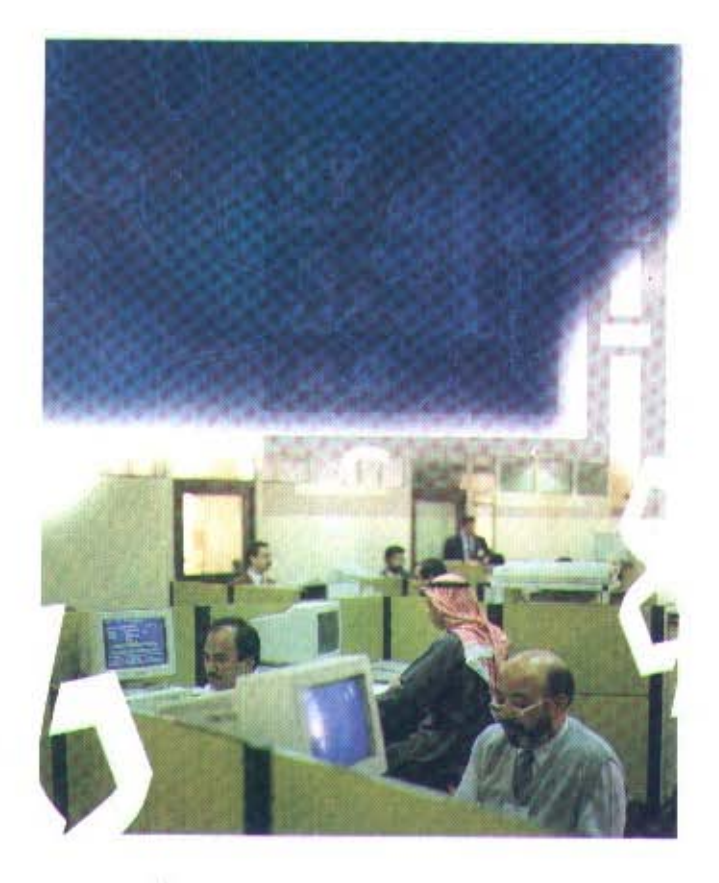

وقد شبهد العالم عدة أرْمات تجارية ومالية خلال عام 1995، بدأت بأرْمة المكسيك والحرب التجارية بين الولايات المتحدة الأمريكية وكل من اليابان والصين، وجاء بعدها انهيار بنك بارينجز وخسارة بنك دايوا وتعثر وإفلاس عدة مؤسسات كبيرة، الأمر الذي دعا المؤسسات الدولية مثل صندوق النقد الدولى للتفكير في كيفية تفادى وإدارة تلك الأزمات.

### اقتصاديات الدول النامية:

استمرت الدول النامية في اتجاهها نحو التحول لاقتصاديات السوق، وتنفيذ برامج صندوق النقد الدولي لدفع القدرة التنافسية لهذه الدول ، وإنعاش الطلب الخارجي على منتجاتها، وقد بلغ معدل النمو فيها 6٪ عام 1995 مقارنا بنحو 6.2٪ عام 1994.

فبالنسبية لدول جنوب شرق آسيا لازالت تحقق أعلى معدلات للنمو في العالم على الرغم من انخفاض معدل نموها إلى 7٪ عام 1995 مقارنا بمعدل 8.7٪ عام 1994. في حين حققت الصين أعلى معدل نمو خلال عـامي 1994 و 1995 حـيث بلـغ 11.5٪ و 11.4٪ على التـوالي، ويرجـع هذا الأداء إلى السـياسـات الاقتصادية التي تبنتها الصبن مؤخرا والتي تسعى إلى تحويل الاقتصاد الصبني من اقتصاد مخطط إلى اقتصباد حر . ومن التوقع أن تستفيد الدول الجاورة حديثة التصنيع مثل هونج كونج وماليزيا وكوريا الجنوبية من انتعاش الاقتصاد الصيني. كما سجل عدد من الدول حديثة التصنيع معدلات نمو مرتفعة خلال عـام 1995 منها مـاليزيا 8.5٪، وتايوان 6.3٪، وأندونيسـيا 7.5٪ أما دول أمريكا اللاتينية فـقد انخفض معدل نموها إلى 5.1٪ من 6.6٪ عام1994.

#### 16

### اقتصاديات الدول الخليجية:

ارتفع الطلب العالمي على النفط خلال عام 1995، وارتفع سعر النفط الخام إلى حوالي 17 دولارا أمريكيا للبرسيل الواحد، مما كان له تأثير ملحوظ على عائدات الدول الخليجية المصدرة للنفط بما يساهم في إصلاح الخلل المالي الذي تعاني منه معظمها، والتي تعمل على زيادة إيرادات الموازنة العامة غير النفطية عن طريق زيادة الرسوم على العديد من الخدمات .

كما استمرت دول مجلس التعاون الخليجى فى سياسة الخصخصة لتخفيف الأعباء المالية عنها، كما يعمل بعضها على مراجعة سياستها في التوظيف بشكل يحد من خلق الوظائف الجديدة في الحكومة والقطاع العام ،وهو ما يحد بدوره من نمو بند الأجور والرواتب في جانب الإنفاق العام والذي يعد البند الأكبر للإنفاق في معظم هذه الدول.

### الاقتصاد الكويتي:

دخل الاقتصاد الكويتي مرحلة جديدة تتسم بتباطؤ معدلات النمو في العديد من القطاعات الاقتصادية الرئيسية إلى مستويات تقل عن المدلات القياسية التي تم تسجيلها خلال الفترة منذ التحرير، وتشير التقديرات الأولية إلى أن الناتج المحلي الإجمـالي بالأسـعار الجـارية قد سـجل نموا مـحدودا خـلال عام 1994 بلغت نسبته 1.1٪، وتشير التقديرات الأولية إلى ارتفاع هذا المعدل ليصل إلى 2 - 3 ٪ نتيجة لزيادة الطلب العالمي على النفط خلال عام 1995 وارتفاع أسعاره مقارنة بالعام السابق.

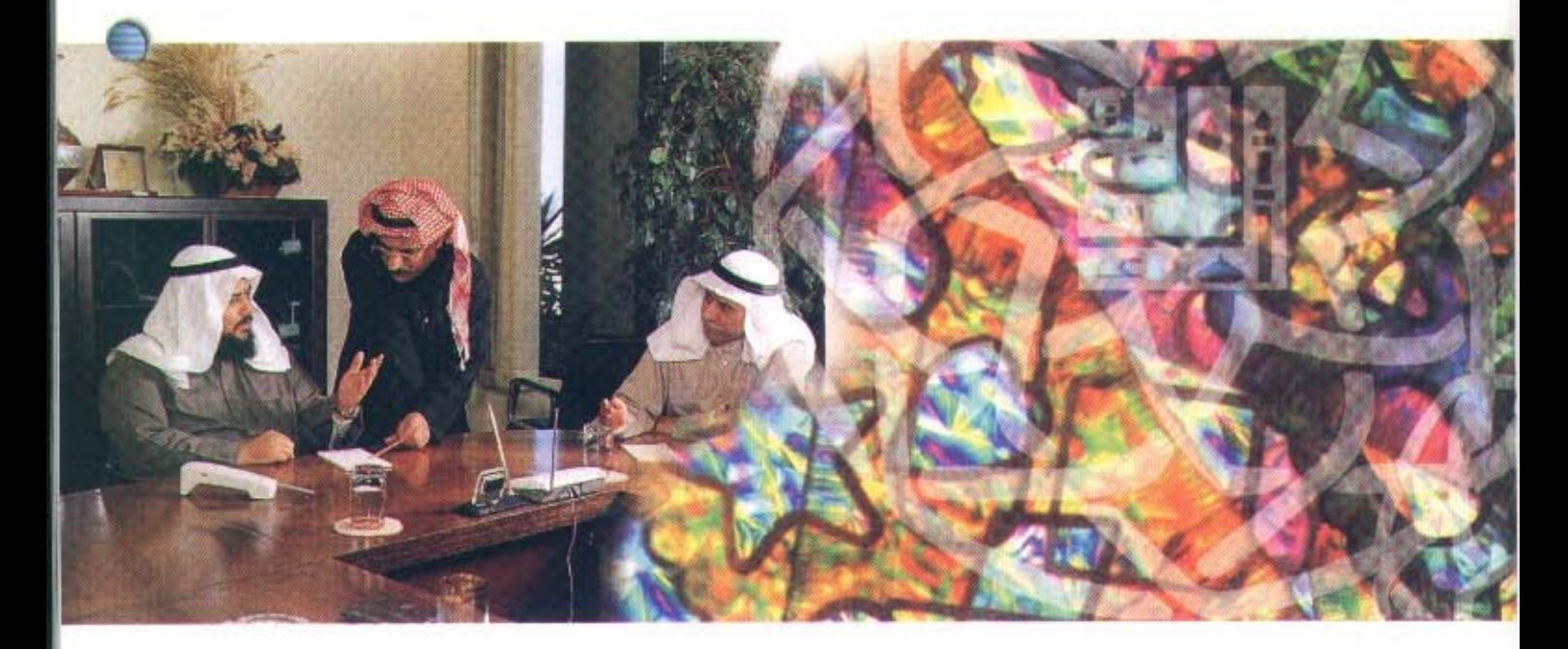

وقد استمرت الجهود المكثفة الرامية إلى معالجة العجز في الموازنة العامة للدولة لتعظيم الإيرادات النفطية وغير النفطية مما أدى إلى زيادة صافي الإيرادات بما معدله 10.3 ٪ في الموازنة التقديرية لعام 95/ 1996، بالمقارنة مع موازنة 1995/94 .

كما تركزت الجهود على زيادة كفاءة الأجهزة الحكومية وإنجاز برامج الخصخصة التي شهدت نجاحات وتحركات واسعة سأهمت إلى حد كبير في توسيع فرص الاستثمار، وتنشيط سوق الكويت للأوراق المالية والذي ارتفعت كافة مؤشراته خلال عام 1995 بما ساهم في تعزيز فرص توطين رؤوس الأموال.

وعلى صعيد السياسة النقدية، فقد اهتم بنك الكويت الركزي بالمحافظة على الأستقرار النقدي للبلاد من خلال سياسة استقرار سعر صرف الدينار الكويتي، وكذلك الإسهام في تحسين عوائد الجهاز المصرفي، والحرص على سلامته من خلال تعزيز الأجهزة الرقابية. كما قام بإلغاء الحدود الدنيا لأسعار الفائدة على كل من الودائع وحسابات التوفير، وتحرير أجور الخدمات المقدمة من البنوك، وترك تحديد هذه الأسعار لقوى السوق. بالإضافة إلى رفع سعر الخصم وإعادة الخصم من 7٪ إلى 7.25٪ وذلك في قراره الصبادر في إبريل من عام 1995 .

وفي مجال الدمج مازالت جهود بعض البنوك مستمرة لتنفيذ سياسة الدمج، كما وافقت الهيئة العامة للاستثمار على اندماج الشركة الكويتية للاستثمار والشركة الكويتية للتجارة والمقاولات والاستثمارات الخارجية.

وقد نجحت الدولة خلال عام 1995 في إغلاق ملف المديونيات وإنهاء الجدل حول هذه القضية بإقرار مجلس الأمة وصدور القانون رقم 95/80.

وفي اتجاه العمل على تنشيط الحركة التجارية في البلاد تم إصدار القانون رقم 95/26 بشأن تنظيم المناطق الحرة تم بموجبه إعفاء هذه المناطق من الضرائب والرسوم الجمركية، كما صادق مجلس الوزراء على القانون رقم 95/81 والخاص بانضمام دولة الكويت إلى منظمة التجارة العالمية.

### بيت التمويل الكويتي:

واصل بيت التمويل الكويتي تقدمه ونموه باطراد، وقد انعكس هذا التقدم بشكل ملحوظ على إنجازاته واستيعابه لكل ما هو جديد في الفكر المصرفي والاستثماري ليتواءم ويتكيف مع المستجدات على السـاحة المصـرفـيـة والاسـتثـمـارية من ناحيـة، ومع تطور احـتيـاجـات الـعمـلاء من ناحـيـة أخـرى، على الصـعيدين المحلي والدولي. ومن ثم فقد عمل على اختراق حـاجز الخدمات التقليدية للمؤسـسات المالية نحو الآفاق الرحبة للخدمات المصرفية والاستثمارية الحديثة وذلك في إطار التنفيذ الفعلي لشـعار البيت وهو (الأمان والاطمئنان).

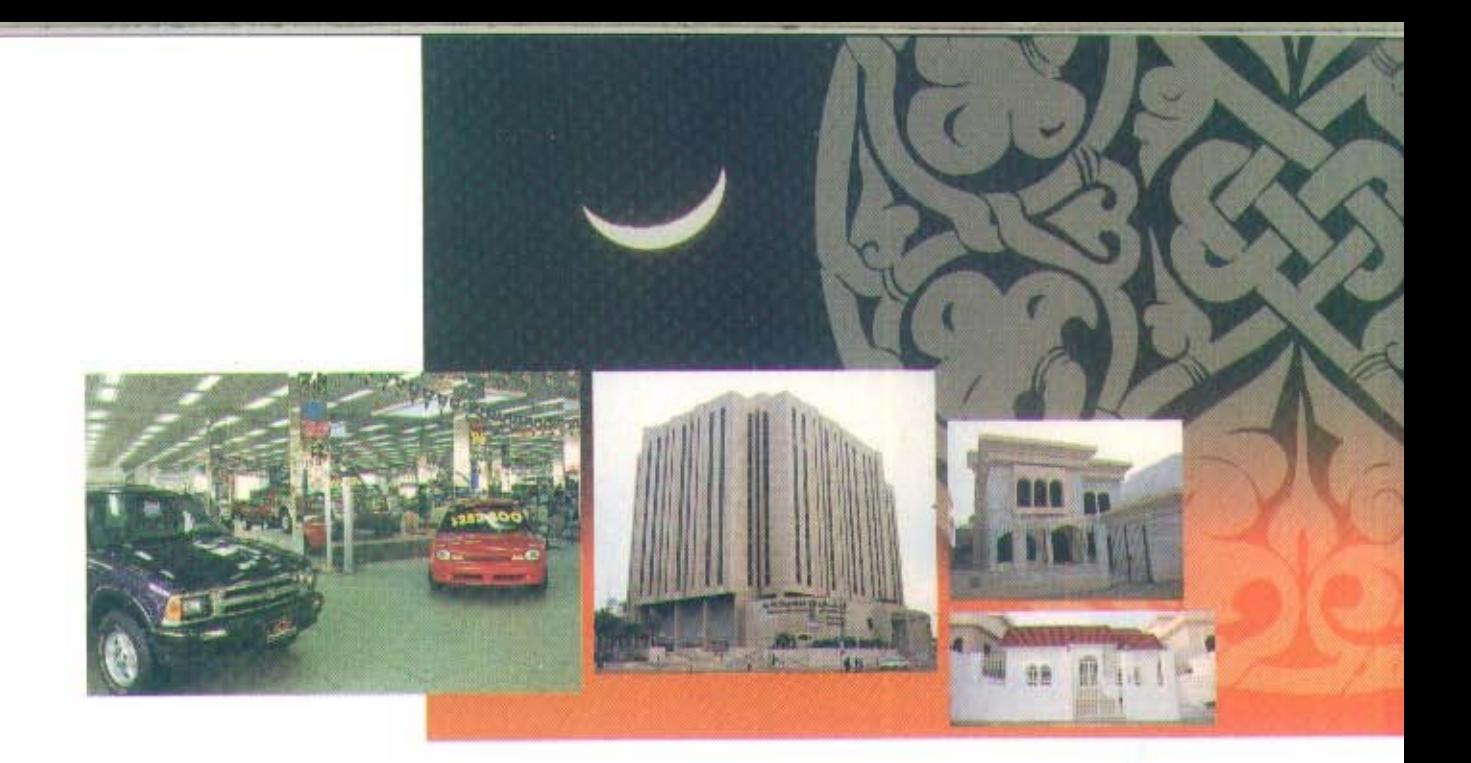

وتشير البيانات المالية إلى نمو قاعدة الحسابات الجارية والاستثمارية بنسبة 4٪ ، والموجودات بنسبة 9٪ ، مما انعكس إيجابيا على صافي الأرباح والتي حققت زيادة قدرها 22.8 مليون دينار بنسبة 43٪ ، هذا بالاضافة إلى رَيادة حقوق المساهمين بنسبة 31٪ عن عام 1994.

واستكمالا لسبرة بيت التمويل الكويتي في خوض مجالات الابتكارات المالية والمصرفية الجديدة، فقد تم تقديم بطاقة فيرًا الذهبية بالإضافة إلى بطاقات فيزا التمويل وفيزا إلكترون، ويسعى البيت حاليا لإدخال خدمات جديدة في نشاط البطاقات الصرفية تلبية لاحتياجات عملائه من الخدمات التطورة.

وقد افتتح بيت التمويل الكويتي فرعا جديدا له في منطقة الجهراء . كما قام بتحديث أجهزة الصرف الآلي في الفروع، وإضافة جهازين في معارض القطاع التجاري في الفروانية والشويخ.

وقد توزعت استثماراتنا على عدة أنشطة رئيسية من أهمها الاستثمارات الباشرة محليا ودوليا والاستثمار العقاري والتجاري.

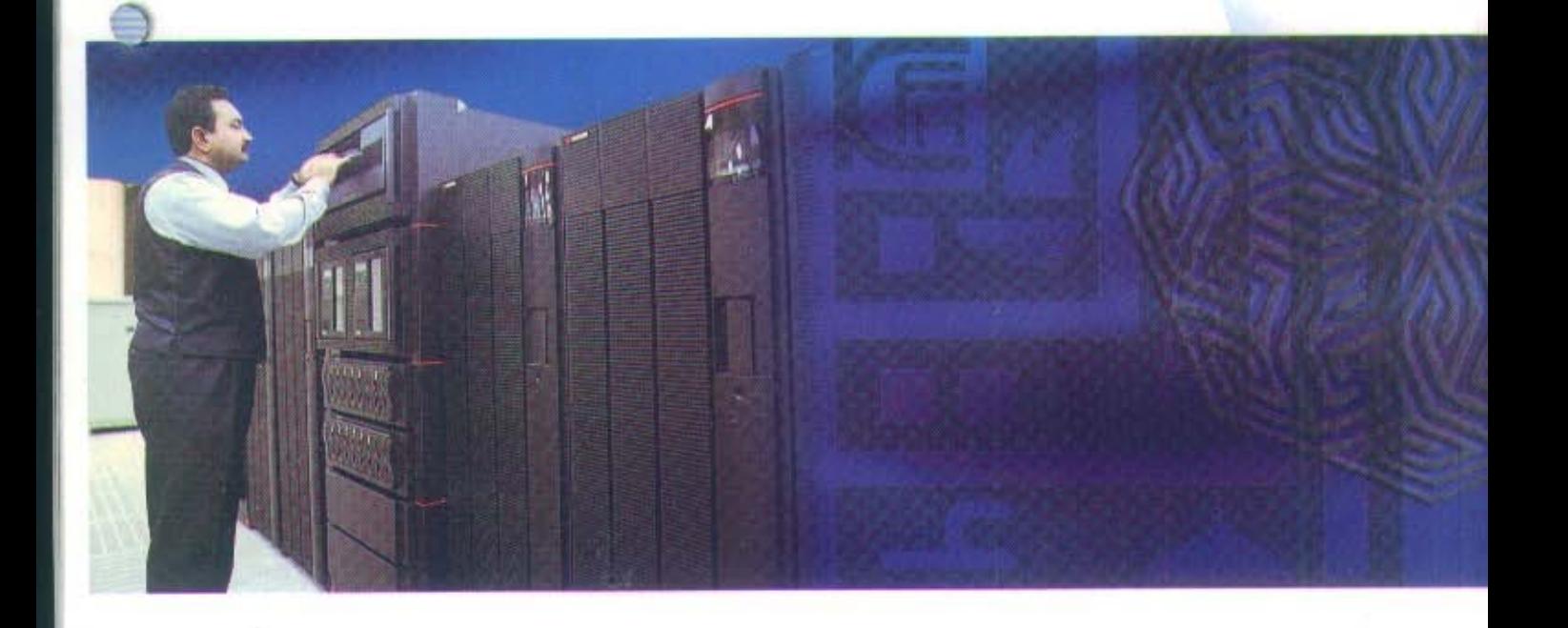

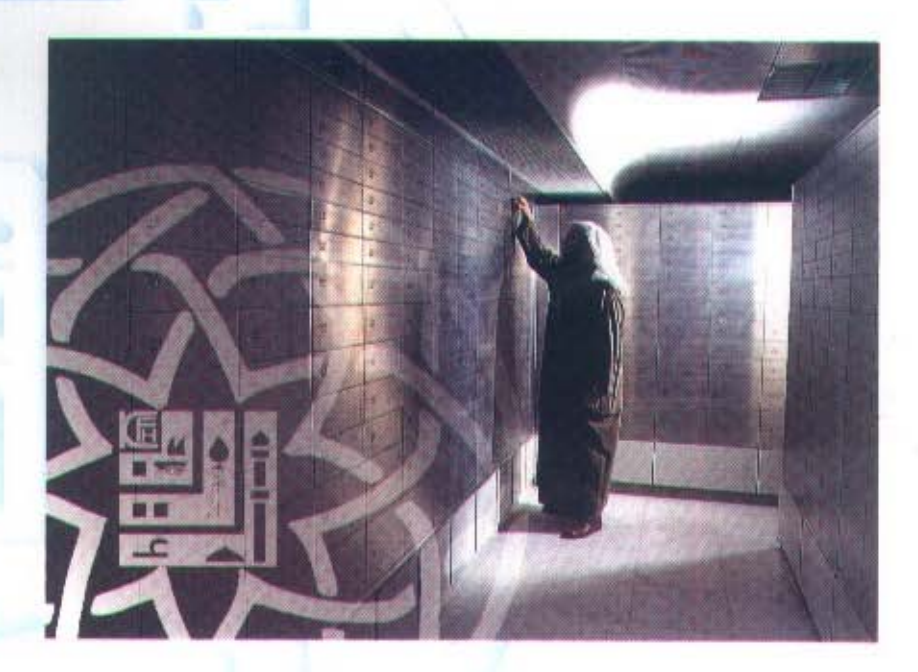

كما تم التوسيم في الأنشطة التجارية حيث تم افتتاح الفرع الإقليمي لإدارة المرابحة في منطقة حولي بعد تجديده ليقدم الصفقات التجارية والمواد الإنشائية، كما تمت إقامة مهرجان المرابحة الأول للمواد والأعمـال الإنشـائيـة بمشـاركة 46 شـركـة مـحلية. وفي إطار المشـروعات الـعقـارية تم إنجاز الحديد من الشروعات للقطاعين العام والخاص.

وفي الجانب الحلي وقع الاختيار على بيتك في ترتيب الجزء الإسلامي من التحويل لشروع مجمع(إيكويت) البنروكيماويات، الذي تبلغ قيمته الإجمالية 2 بليون دولار أمريكي والذي سيقام في الكويت بالشاركة مع شركة يونيون كاربان الأمريكية.

وعلى الصحيد العربي سـاهم بيت التـمويل الكويتي في تنمـيـة التـعـاون التـجـاري بين الدول العـربيـة والاسلامية فقد تمت المساهمة بحصة من رأس مال شركة الإجارة الاسلامية المزمع تأسيسها مع البنك الإسلامي برأسـمـال قدره 25 مليـون دولار أمـريكي ، كـمـا تم تمويل صـفقـات تجـارية لفـتـرات مـخـتلفـة لشـركات مـتنوعة داخل السـوق السـعودي بمبلغ إجـمـالـى قدره 60 مليـون دولار أمريكي، وفي مـجـال الاستثمار الباشر تمت الشاركة في تنمية وتطوير العلاقة مع البنك الإسلامي للتنمية بمشاريع ومشاركات دولية في الصفقات التجارية والصناديق الاستثمارية المتنوعة، حيث شارك بيتك في رأس مال صندوق حصص الاستثمار .

### الاستثمار في الأسواق العالمية:

يسعى بيت التمويل الكويتي إلى تحقيق التنوع والتوسع الدولي في استثماراته، وتحقيقا لهذا الهدف، وتلبية لدعوة وزير التجارة الفيتنامى، قام وفد عالى المستوى بزيارة لجنوب شرق آسيا شـملت كلا من فيتنام والفلبين وماليزيا لبحث فرص الاستثمار وكيفية الدخول باستثماراتنا في هذه الدول، وقد تم خلال الزيارة افتتاح شركة الإجارة في ماليزيا التي تم تأسيسـها بمشاركة إحدى المؤسسـات الماليزية برأسمال قدره 20 مليون رنجت ماليزي (7.8 مليون دولار أمريكي) يمثلك بيت التمويل الكويتي فيها ما نسبته 70٪ ويتركز نشاطها في التأجير والتمويل الإسلامي للأفراد والمؤسسات. كما قام بيتك يتأسيس شركة قابضة في ماليزيا لتكون منطلقا لدخول بيتك في أسواق جنوب شرق آسيا التي تتمتع بمعدلات نمو قياسية . ويقوم بيت التمويل الكويتي باستكمال إجراءات تأسيس بنك إسلامي في أندونيسيا بمشـاركة إحدى المؤسسـات الاندونيسية الكبرى، كمـّا تم عقد صفقـات مرابحـة مع كبرى الشركات العالمية بهدف تنويع الاستثمارات.

وفي مجال المحافظ العقارية تم طرح محفظة دانة العقارية والتي تتكون من ثلاثة مشاريع عقارية سكنية في الجنوب الشرقي للولايات المتحدة الأمريكية بقيمة إجمالية بلغت حوالي 50 مليون دولار أمريكي، وتم اختيار هذا الموقع نتيجة التحسن المستمر لأسعار هذه المناطق. وقد تم توزيع عائد الحملة حصص المحفظة بمعدل 6.5 ٪، كما تم استثمار حوالي 10 مليون دولار امريكي في عقار بالملكة التحدة.

وفي إطار العمل على نشـر الفكر الاقتصـادي الإسـلامي ومناقشـة أهم السـتـجدات الاقـتصـادية، تم عقد الندوة الفقهية الرابعة لبيت التمويل الكويتي خلال الفترة من 10/31 - 1995/11/2 ، والتي أقرت إنشاء شركات تأمين تعاوني إسلامية، وتأسيس مصارف تنموية تعود استثماراتها بالنفع على الجتمع بالتعاون مع الجهات التي تتمكن من الاستثمار متوسط وطويل الأجل. كما أوصت الندوة بالإكثار من عمليات المضاربة وفق ضئوابطها الشرعية لما لها من أهمية ً في تنمية اقتصـاد الجـتمع ومسـاعدة ذوي الخبرات والمهارات الذين ينقصهم المال.

وشــارك بيت التـمـويـل الكويتي في الـعديد من المؤتمرات والمعـار ض المحليـة منهـا مـعـرض المال الكويتي، وندوة أسواق المال العربية في لبنان، واجتماعات صندوق النقد الدولي في واشنطن.

حضرات السادة الكرام:

لقد أظهرت النتائج المالية للفترة المنتهية في 31 ديسمبر 1995 ما يلي:

### الميزانية العمومية:

بلغ اجمالي البرانية العمومية بنهاية العام 1395 مليون دينار كويتي بزيادة قدرها 115 مليون دينار كويت*ي* عن عام 1994 .

أما في جانب المطلوبات، فقد بلغت جملة الحسـابات الجـارية والاسـتـتـْمـارية 1124 مليون دينار كويتي بزيادة قدرها 42.4 مليون دينار كويتي وبنسبة 4٪، بينما بلغت حقوق المساهمين 89.5 مليون دينار كويتي أي بزيادة قدرها 21.2 مليون دينار كويتي بنسبة 31٪ بالمقارنة مع عام 1994 .

#### الإيرادات:

بلغ إجمالي الإيرادات المحققة لهذا العام 106.2 مليون دينار كويتي بزيادة قدرها 23.7 مليون دينار كويتي وبمعدل 29٪، وبعد خصم المصاريف والخصـصـات الختلفة، فإن الربح قبل التوزيعات هو 75.7 مليون دينار كويتي بزيادة قدرها 22.8 مليون دينار كويتي بالقارنة مع عام 1994 .

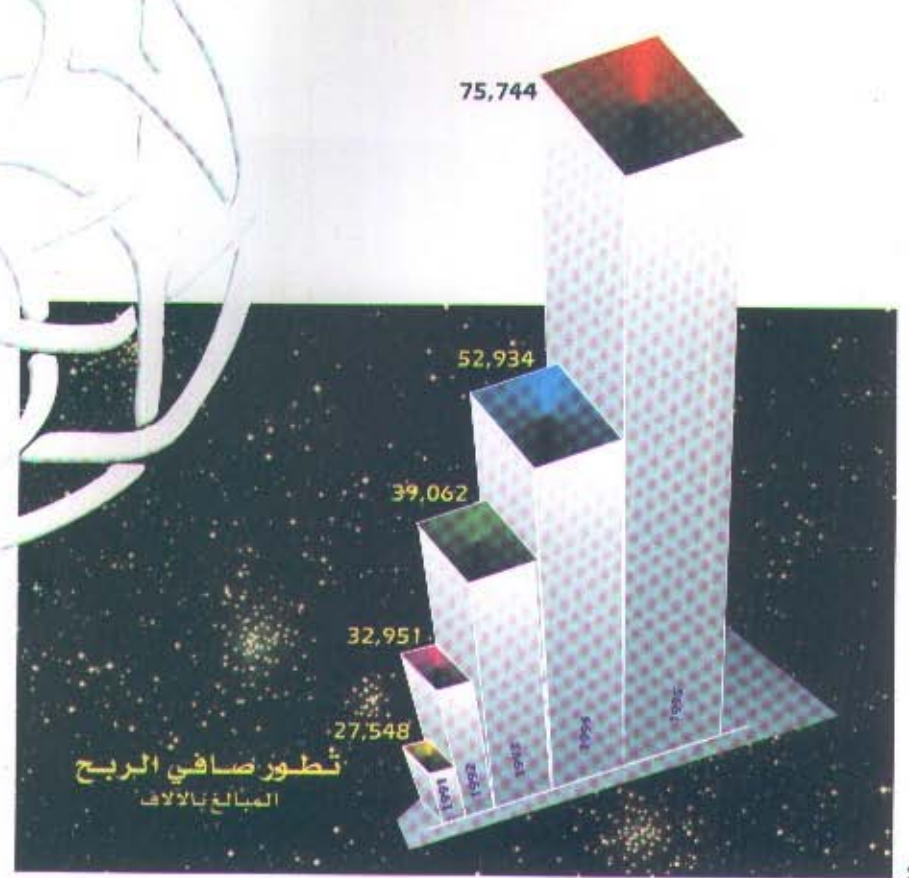

التوزيعات:

لقد تم توزيع الأرباح على المودعين المستثمرين عن السنة المالية المنتهية في 1995/12/31 حسب النسب المتوبة التالية:

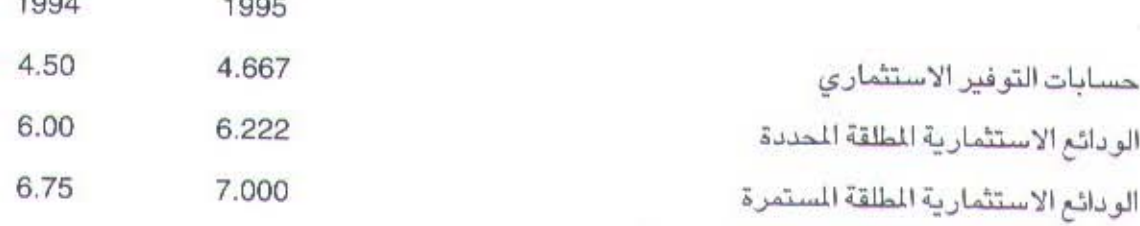

وختاما نحمد الله على نعمه وعلى ما وفقنا إليه، ونبتهل إليه سبحانه وتعالى أن يكلل مساعينا بالنجاح لتحقيق أهداف وأغراض بيت التمويل الكويتي، لما فيه الخير لوطننا الحبيب والعالمين العربي والإسلامي تحت قيادة وتوجيهات صاحب السمو أمير البلاد الشيخ جابر الأحمد الجابر الصباح وسمو ولي العهد رئيس مجلس الوزراء الشيخ سعد العبد الله السـالم الصـبـاح حـفظهمـا اللـه، وأتقدم بالشكر إلى كل السلطات الرسمية المختصة وعملائنا الكرام الذين لايألون جهدا في دعم مسيرة هذا الصرح الإسلامى. وأتقدم بالشكر والتقدير إلى أصحاب الفضيلة العلماء أعضاء هيئة الفتوى والرقابة الشرعية على ماييذلونه من جهد، سائلا الله أن يجزيهم عنا خير الجزاء.

كما أشكر زملائي أعضاء مجلس الإدارة على عطائهم المستمر، وأشكر السبيد / وليد عبد الرحمن الرويح نائب المدير العام ومساعدي المدير العام ونوابهم وجميع العاملين في هذه المؤسسة الإسلامية الرائدة. والله نسأل أن يوفقنا جميعا لما فيه الخير للإسلام والمسلمين إنه سميع مجيب.

بسدر عبيد المحسين المخيبزيم رئيس مجلس الإدارة

 $1001$ 

49

# تقرير فينة المتوه والبرقابية الشيرميية

بمتابعتنا لأعمال بيت التمويل الكويتي، نـقر مطمئنين بـأن أعمـال بيت التمويل الـكويتى خلال الفترة المالية المنتهية في ١٩٢/٢/٢١ تتفق وأحكام الشريعة الاسلامية ولم يتبين للهيئة ما يخالف ذلك.

وهذه شهادة منا بذلك وعليه نوقع..

 $\mathscr{D}$ 

الشيخ/أحمد بـزيـع الـيـاسـين<br>رنيس مبنة الفتري والرقابة الشرعية

theole

 $\epsilon$ 

الشيخ/الدكتورخالد مذكور المذكور

الشيخ/الدكتور بدرالتولي عبدالباسط

 $\frac{1}{\sqrt{2\pi}\sqrt{2\pi}}\left(\frac{1}{\sqrt{2\pi}}\right)^{2} \left(\frac{1}{\sqrt{2\pi}}\right)^{2} \left(\frac{1}{\sqrt{2\pi}}\right)^{2} \left(\frac{1}{\sqrt{2\pi}}\right)^{2} \left(\frac{1}{\sqrt{2\pi}}\right)^{2} \left(\frac{1}{\sqrt{2\pi}}\right)^{2} \left(\frac{1}{\sqrt{2\pi}}\right)^{2} \left(\frac{1}{\sqrt{2\pi}}\right)^{2} \left(\frac{1}{\sqrt{2\pi}}\right)^{2} \left(\frac{1}{\sqrt{2\pi}}\right)^{2} \left$ 

 $\frac{1}{\sqrt{2}}\left( \frac{1}{\sqrt{2}}\right) ^{2}$ 

الشيخ/الدكتورعجيل جاسم النشمى الشيخ/الدكتورمحمد فوزي فيض الله

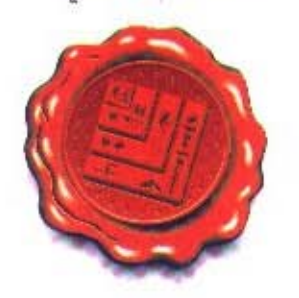

# تقرير مراقبي الحسابات

إلـى حضــرات الســادة مساهمي بيت التمويل الكويتي ش.م.ك.

لقد دققنا البيانات المالية لبيت التمويل الكويتي ش.م.ك. المبينة على الصـفحات من 25 الى 40 . إن هذه البيانات المالية هي مسؤولية إدارة الشركة. إن مسؤوليتنا هي إبداء رأي حول هذه البيانات المالية استنادا إلى أعمال التدقيق التي قمنا بها،

)) لقد قمنا بتدقيقنا وفقا لمعايير التدقيق الدولية التي تتطلب منا تخطيط وتنفيذ أعمال التدقيق للحصول على تأكيدات معقولة بأن<br>البيانات المالية خالية من أخطاء مادية . يشتمل التدقيق على فحص الأدلة المؤيدة للمبالغ والإفصـاحـات المالية على أساس العينة، ويشتمل التدقيــق أيضا على تقييــم البـادئ الحاســبية المتبعة والتقديرات الهامة التي تجريها الإدارة، وكذلك تقييم العرض الشامل للبيانات المالية. وباعتقادنا أن تدقيقنا يوفر أسـاسـا معقولاً يمكننا من إبداء رأينا حول البيانات المالية.

في رأينا أن البيانات المالية تعبر بصورة عادلة، من جميـع النواحـي المــادية، عن المـركز المـالي للشركة كمـا في 31 ديسمبر 1995 ، وعن نتائج أعمالها والتدفقات النقدية للسنة المنتهية بذلك التاريخ وفقا لمعايير المحاسبة الدولية .

في رأينا أيضا أن الشركة تحتفظ بدفاتر حسابية منتظمة وأن البيانات المالية والبيانات الواردة في تقرير مجلس الإدارة فيما يتعلق بالبيانات المالية متفقة مع ما هو وارد في دفـاتر الشركة، وأننا قد حصلنا على كافة المعلومات والإيضـاحات التي رأيناها ضيروريية لأغراض التدقيق، كما أن البيانات للالية تتضيمن جميع المعلومات التي يتطلبها قانون الشركات التجارية لعام 1960 . والتعديلات اللاحقة له والنظام الأسـاسـي للشركة وأنه قد أجري الـجرد وفقاً للأصـول المرعية. حسـبما وصـل إليه علمنا واعتقادنا لم تقع خلال السنة المالية المنتهية في 31 ديسمبر 1995 مخالفات لأحكام القانون أو النظام الأساسي للشركة على ل) وجه قد يكون له تأثير ً مادي على نشاط الشركة أو مركزها المالي.

نبين أيضـا أنه خـلال تدقيقنا لم يرد إلى علمنـا وجود أية مـخـالفات مـادية لأحكام القـانون رقم 32 لسنة 1968 والتعديلات اللاحقة له في شأن النقد وبنك الكويت المركزي وتنظيم المهنة المصرفية واللوائح المتعلقة به خلال السنة النتهية في 31 ديسمبر 1995.

#### وليد عبدالله العصيمى

سجل مراقبي الحسابات رقم 68 فئة أ- الكويت من العيبان والعصيمي وشركاهم عضو في ارنست ويونغ 15 يناير 1996 الكويت

صلاح فهدالمرزوق سجل مراقبي الحسابات رقم 15 فئة أ-الكويت من الفهد والمرزوق ديلويت وتوش

الميزانيةالعمومية

في 31 ديسمبر 1995

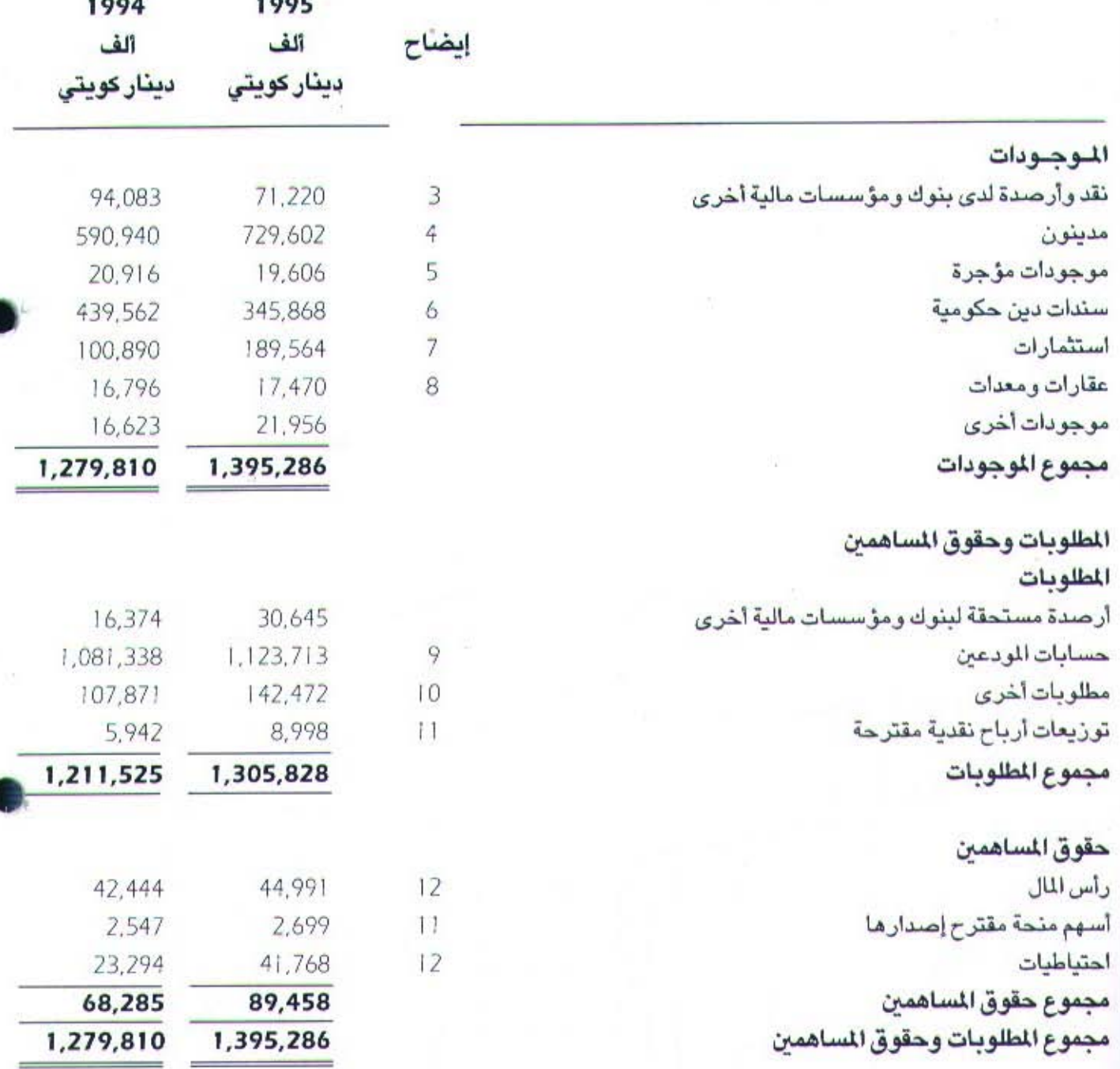

بدر عبد الممسن المفيزيم

(رئيس مجلس الإدارة والعضو المنتدب)

وليد عبد الرحمن الرويح (نائب المدير العام)

بيت التمويل الكويتي ش.م.ك.

بيانا الايرادات والتوزيعات

للسنة المنتهية في 31 ديسمبر 1995

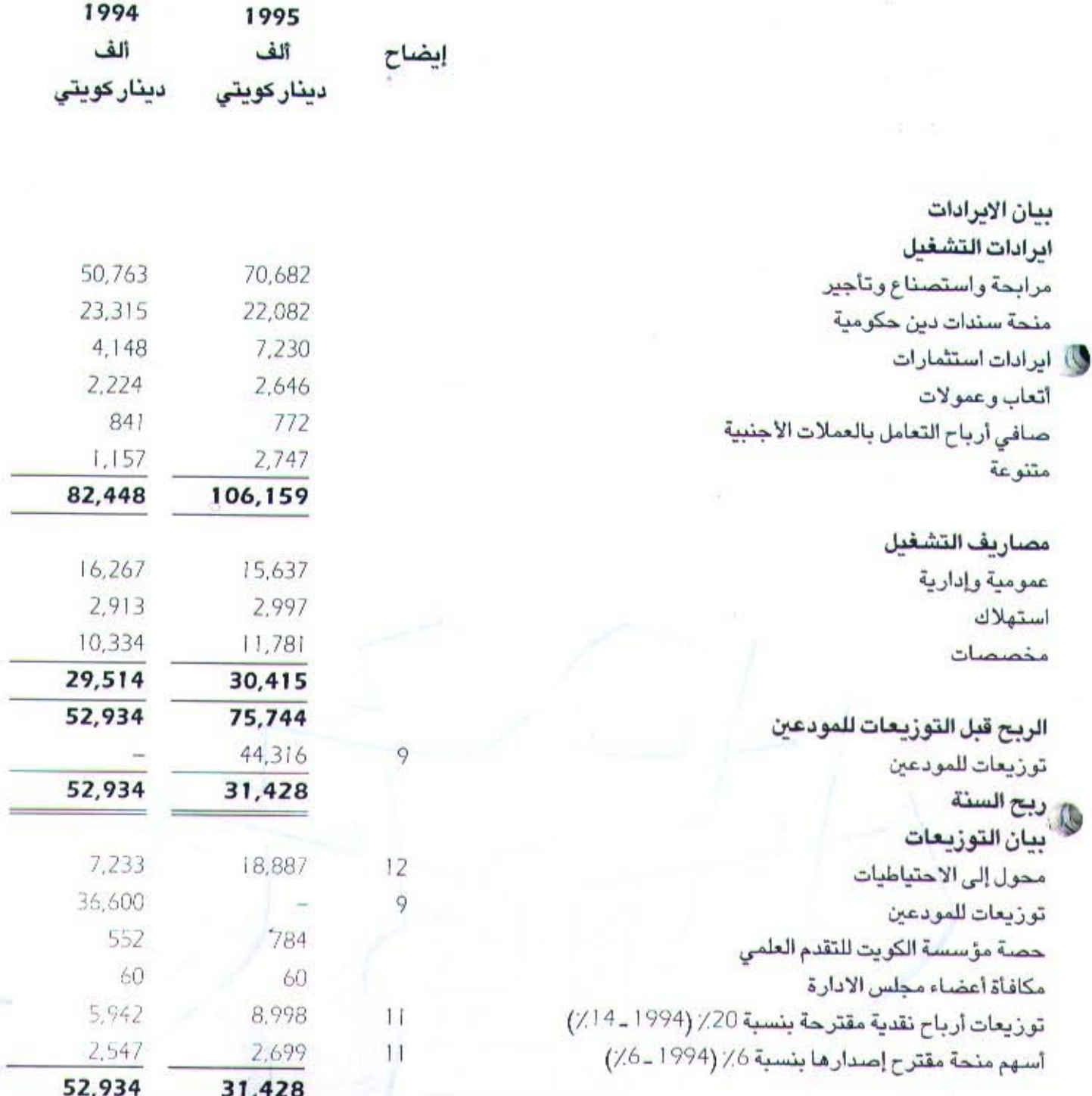

إن الإيضاحات الرفقة من أ الى 17 تشكل جزءا من هذه البيانات المالية.

بيت النمويل الكويتي ش.م.ك.

**بيسان التسد<mark>فة سات النقسيريــــة</mark>**<br>للسنة للنتهية في 31 ديسمبر 1995

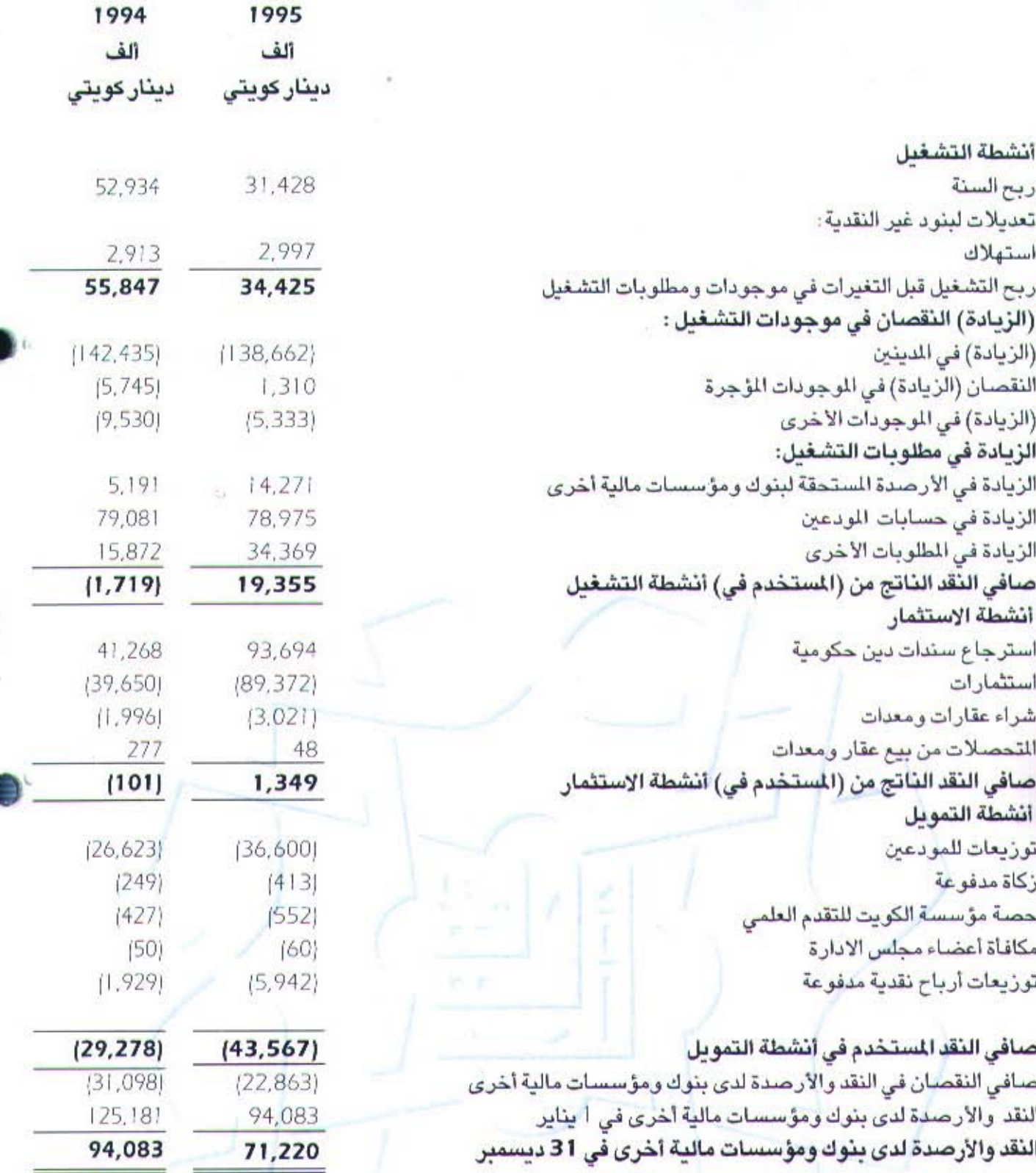

إن الإيضاحات المرفقة من أ الى 17 تشكل جزءا من هذه البيانات المالية.

### إيضاحات حول البيانات المالية

31 ديسمبر 1995

### 1. نشاط الشركة

إن بيت التمويل الكويتي ش .م.ك. (الشركة)، شركة مساهمة عامة تأسست في الكويت. تتضـمن الأنشطة الرئيسية للشركة توفير الخدمات المسرفية وشراء وبيع العقارات والتأجير وتنفيذ المشاريع الانشائية لحسابها أو لحساب أطراف أخرى وانشطة تجارية أخرى، دون ممارسة الربا. تأخذ البيوع صورا متنوعة منها البيع النقدي وبيع الأجل وبيع المرابحة (شراء المواد الخام أو البضائع أو المعدات وبيعها بهامش ربح متفق ومتفاوض عليه). تتم جميع الأنشطة وفقا لتعاليم الشريعة الإسلامية السمحاء.

### 2-السياسات المحاسبية الهامة

أعدت هذه البيانات المالية وفقا لمعايير المحاسبة الدولية. إن السياسات المحاسبية الهامة المطبقة هي ما يلي:

### أ-العرف المحاسبي

يتم إعداد البيانات المالية على أساس مبدأ التكلفة التاريخية.

#### ب-المدينون

تدرج الأرصدة الدينة في الميزانية العمومية بالصافي بعد أخذ مخصصات محددة وعامة على أساس تقييم مستمر لهذه الديون، مع الأخذ في الاعتبار خبرة الشركة السابقة والظروف الاقتصادية الحالية وعوامل أخرى مؤثرة. تؤخذ مخصصات محددة لتخفيض أرصدة المدينين للقيمة التوقع تحصيلها، في حين تؤخذ مخصصات عامة لقاء خسائر متوقع وجودها ولكن لم يتم تحديدها بشكل خاص.

#### ج-موجودات مؤجرة

تدرج الموجودات المؤجرة بالمبالغ المساوية لصافي مبلغ الاستثمار في تلك الموجودات.

### د ـ سندات دين حکومية

تدرج سندات الدين الحكومية بالتكلفة.

بيت التمويل الكويتي ش.م.ك.

### تابع: إيضاحات حول البيانات المالية

31 ديسمبر 1995

تابع : السياسات المحاسبية الهامة

هـــ استثمارات

ا ـ استثمارات فى عقارات

يحتفظ بالاستثمارات في عقارات للتأجير لأغراض طويلة الأجل وتدرج بالتكلفة ناقصاً الاستهلاك

يحتفظ بالاستثمارات في عقارات للمتاجرة لأغراض قصبرة الأجل وتدرج بالتكلفة أو سـعر السوق أيهما أقل، على أساس اجمالي المحفظة ككل.

يحتفظ بالاستثمارات في العقارات الأخرى لأغراض طويلة الأجل وتدرج بالتكلفة ناقصا مخصص لقاء أي انخفاض دائم في القيمة، على أساس افرادي.

2 ـ استثمارات في أوراق مالية ومحافظ

يحتفظ بالاستثمارات في أوراق مالية ومحافظ لأغراض طويلة الأجل وتدرج بالتكلفة ناقصا مخصص لقاء أي انخفاض دائم في القيمة، على أساس افرادي.

3 .استثمارات فی شرکات:

\* شركات تابعة

إن الشركات التابعة هي تلك الشركات التي تخضـع لسبطرة بيت التمويل الكويتي ش ج.ك . لم يتم تجميع البيانات المالية للشركات التابعة، نظرا لأن المبالغ المعنية ليست جوهرية وبالتالي فإن الاستثمارات في هذه الشركات التابعة غير المجمعة تعالج محاسبيا بصورة مستمرة باستخدام طريقة التكلفة.

\* شركات شق<mark>ي</mark>قة

إن الشركات الشقيقة هي تلك الشـركات التي يستثمر فيها بيت التمويل الكويتي ش.م.ك. استثماراً طويل الأجل ويمارس تأثيراً ملموساً عليها، من ضمنه الشاركة في اتخاذ القرار فيما يتعلق بالسياسات المالية وسياسات التشغيل. تعالج الاستثمارات في هذه الشركات الشقيقة بصورة مستمرة باستخدام طريقة التكلفة نظرا لأن المبالغ المعنية ليست جوهرية.

حينما ترى الادارة وجود انخفاض دائم اضافي في قيمة الاستثمار في شركة تابعة أو شقيقة، يؤخذ مخصص خلال السنة التي يتم فيها تحديد مثل ذلك الانخفاض في القيمة.

و-استهلاك

#### ا. عقارات ومعدات

تستهلك تكلفة العقارات والمعدات، فيما عدا الأراضي ملك حر، بأقساط سنوية متساوية على مدى العمر الانتاجي التوقع لها أو فترة الاستئجار الأولية أيهما أقصر . لا يتم تحديد المبلغ المتوقع استرداده من بنود العقارات والمعدات على أساس القيمة الحالية للتدفقات النقدية المستقبلية المتوقعة.

#### 2. عقارات التأجير

تستهلك عقارات التأجير على أراضـي ملك حر وأراضـي مستأجرة بأقسـاط سنوية متسـاوية على مدى العمر الانتاجي التوقع لها أو فترة الاستئجار أيهما أقصر.

تابع، إيضاحات حول البيانات المالية 31 **ديسمبر** 1995

تابع: السياسات المحاسبية الهامة ز\_مكافأة إنهاء الخدمة للموظفين

تحتسب مكافأة إنهاء الخدمة للموظفين حسب مدة الخدمة المتراكمة لكل موظف بتاريخ البيزانية العمومية وذلك وفقا لأحكام قانون العمل الكويتي أو على أساس عقود التوظيف إذا ما تضمنت تلك العقود مزايا أخرى إضافية.

### ح\_احتساب الإيرادات

ا ـ تحتسب الايرادات الناتجة عن عمليات المرابحة والاستصناع على أساس زمني. 2 ـ تحتسب الايرادات الناتجة عن موجودات التأجير بشكل يعكس عائد دوري ثابت على صـافي الاستثمارات القائمة. 3 ـ تحتسب منحة سندات الدين الحكومية وإيرادات ايجارات المباني على أساس الاستحقاق. 4 ـ يحتسب إيراد توزيعات أرباح الأسهم عندما يثبت حق استلام هذه التوزيعات. 5 . تحتسب إيرادات الأتعاب والعمولات عند اكتسابها.

### ط ـ العملات الأجنبية

يجرى قيد المعاملات بالعملات الأجنبية بالدينار الكويتي وفقا لأسعار الصرف السائدة بتاريخ إنجاز المعاملات. تحول الوجودات والمطلوبات بالعملات الأجنبية إلى الدينار الكويتي وفقا لأسعار الصرف السائدة في تاريخ الميزانية العمومية . تدرج جميع الأرباح أو الخسائر الناتجة ضمن الايرادات.

### الكي \_ موجودات برسم الأمانة

لا تعامل الموجـودات المحتفظ بـها بصـفـة الآمـانـة أو الوكـالـة على أنـهـا من مـوجـودات الشـركـة وبالتـالي لا يتـم إدراجـهـا في هذه البيانات المالية.

### تابع، إيضاحات حول البيانات المالية

ا<mark>3 ديسمبر 1995</mark>

### 3. نقد وأرصدة لدى بنوك ومؤسسات مالية أخرى

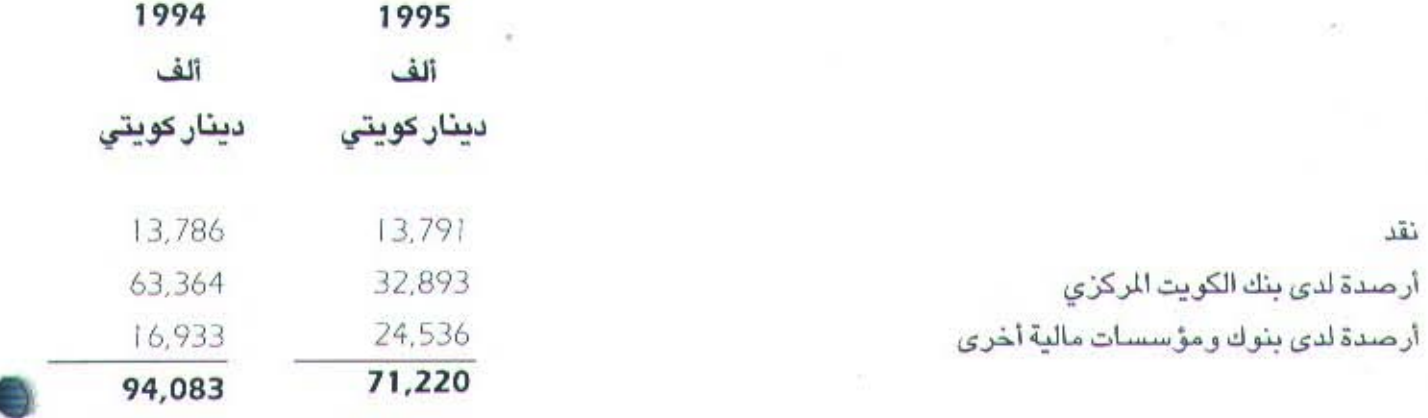

### 4.مدينون

يتضمن هذا البند مديني عمليات المرابحة والاستصناع والقرض الحسن ويظهر بالصافي بعد أخذ الخصيصات المحددة والعامة.

إن الحركة على الخصصات خلال السنة كانت كالآتي:

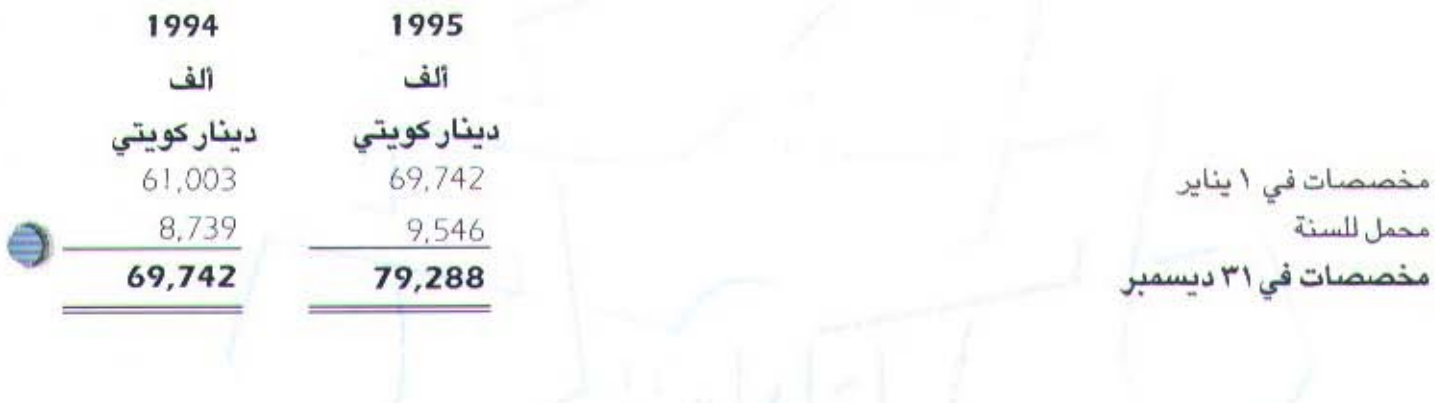

بيت التمويل الكويتي ش.م.ك.

### تابع، إيضاحات حول البيانات المالية

ا3 ديسمبر 1995

### 5.موجودات مؤجرة

يمثل هذا البند صـافي الاسـتثمار في الموجودات المؤجرة لفترات تقارب أو تغطي جزءا رئيسيا من العمر الإنتاجي المقدر لهذه الموجودات، كما تمنح عقود الإيجار المستأجرين خيار شراء بسعر يعادل القيمة المقدرة المتبقية من إجمالي الاستثمار القائم في الوقت الذي يمارس فيه هذا الخيار . يتضمن صافي الاستثمار الآتي :

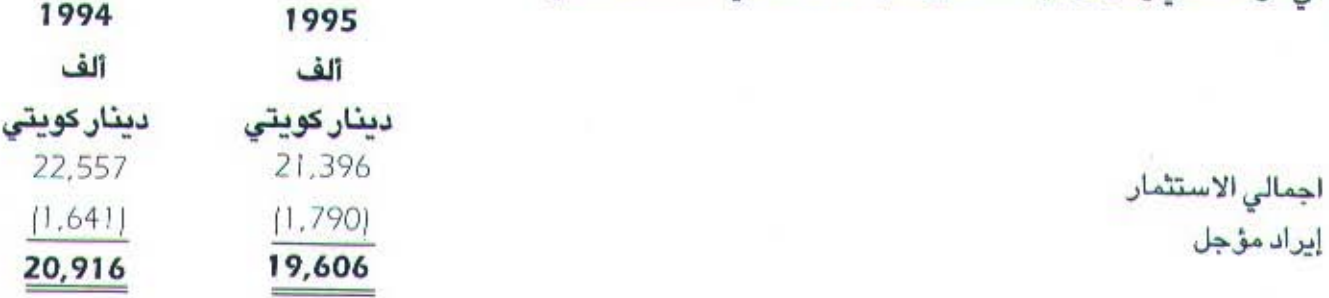

في 31 ديسمبر 1995 بلغت القيمة المتبقية غير المضمونة للموجودات المؤجرة 3,773 الف دينار كويتي (1994-4,041 ألف دينار کويٽي).

1995

 $100A$ 

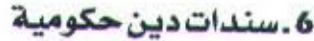

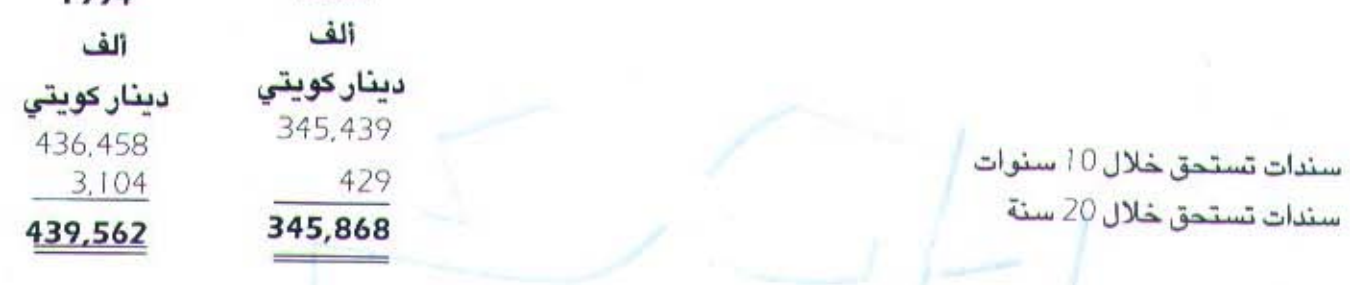

قام بنك الكويت الركزي (بالنيابة عن حكومة دولة الكويت) بشراء المحفظة العقارية المحلية وكذلك ديون العملاء الكويتيين وديون مواطني دول مجلس التعاون الخليجي المقيمين القائمة في ٢١ ديسمبر ١٩٩١ وذلك طبقا للمرسوم بالقانون رقم ٣٢ لسنة ١٩٩٢ بشـأن معالجة أوضـاع الجـهاز المصـرفي والمالي، والقانون رقم ٤١ لسـنة ١٩٩٢ بشـأن شـراء الدولة بعض الديونيات، والتعديلات اللاحقة له بموجب القانون رقم ٨٠ لسنة ١٩٩٥، وقرار مجلس الوزراء رقم ٨٦٥، والفصل الخامس المتعلق بقواعد ادارة المحفظة العقارية المشتراة من بيت التمويل الكويتي ش.م.ك. ، من قرار مجلس الوزراء رقم ٩٦ ١٠ لسنة ١٩٩٢ الخاص باصدار اللائحة التنفيذية للقانون رقم ٤١ لسنة ١٩٩٢.

لقد تم تحديد القيمة الشرائية لهذه العقارات والديون طبقا للقواعد التنظيمية الحددة أعلاه، وتم سدادها باصدار سندات بقيمتها في ٣١ ديسمبر ١٩٩١.

بناء على الشروط المحددة بالقواعد التظيمية أعلاه، تلتزم الشـركة باعادة شـراء المحفظة العقارية المحلية من الحكومة على مدى فترة زمنية لا تتجاوز عشر سنوات اعتبارا من ٢١ ديسمبر ١٩٩١ وفقا لسعر السوق في تاريخ اعادة شراء محتويات المحفظة العقارية المحلية أو القيمة الشرائية لها في تاريخ اصدار السندات، أيهما أقل، كما تلتزم الشركة بادارة المحفظة العقارية المطية بدون أتعاب.

بيت التمويل الكويتي ش.م.ك.

### تابع، إيضاحات حول البيانات المالية

31 ديسمبر 1995

بموجب القواعد التنظيمية أعلاه، فإن قيمة السندات المتعلقة بديون العملاء الكويتيين وديون مواطني مجلس التعاون الخليجي المقيمين تستحق خلال فترة لا تزيد عن ٢٠ سنة من تاريخ اصدار السندات، وسوف يتم تعديلها في الحالات التي يوجد بهاً اختلافات، عندما يتم الاتفاق على أرصدة الديون المتعلـــقة مع العملاء المعنــيين، وبذلك يترتب على الشركة التزام طارئ في هذا الخصوص.

بلغت منحة هذه السندات ٥٫٨٪ سنويا عن السنة المنتهية في ٣١ ديسمبر ١٩٩٥(١٩٩٤ ـ ٥٪ سنويا عن النصف الأول من السنة و4 6, 1⁄2 / سنويا عن النصف الثاني من السنة، على الترتيب)، تدفع في نهاية كل نصف سنة.

7.إستثمارات

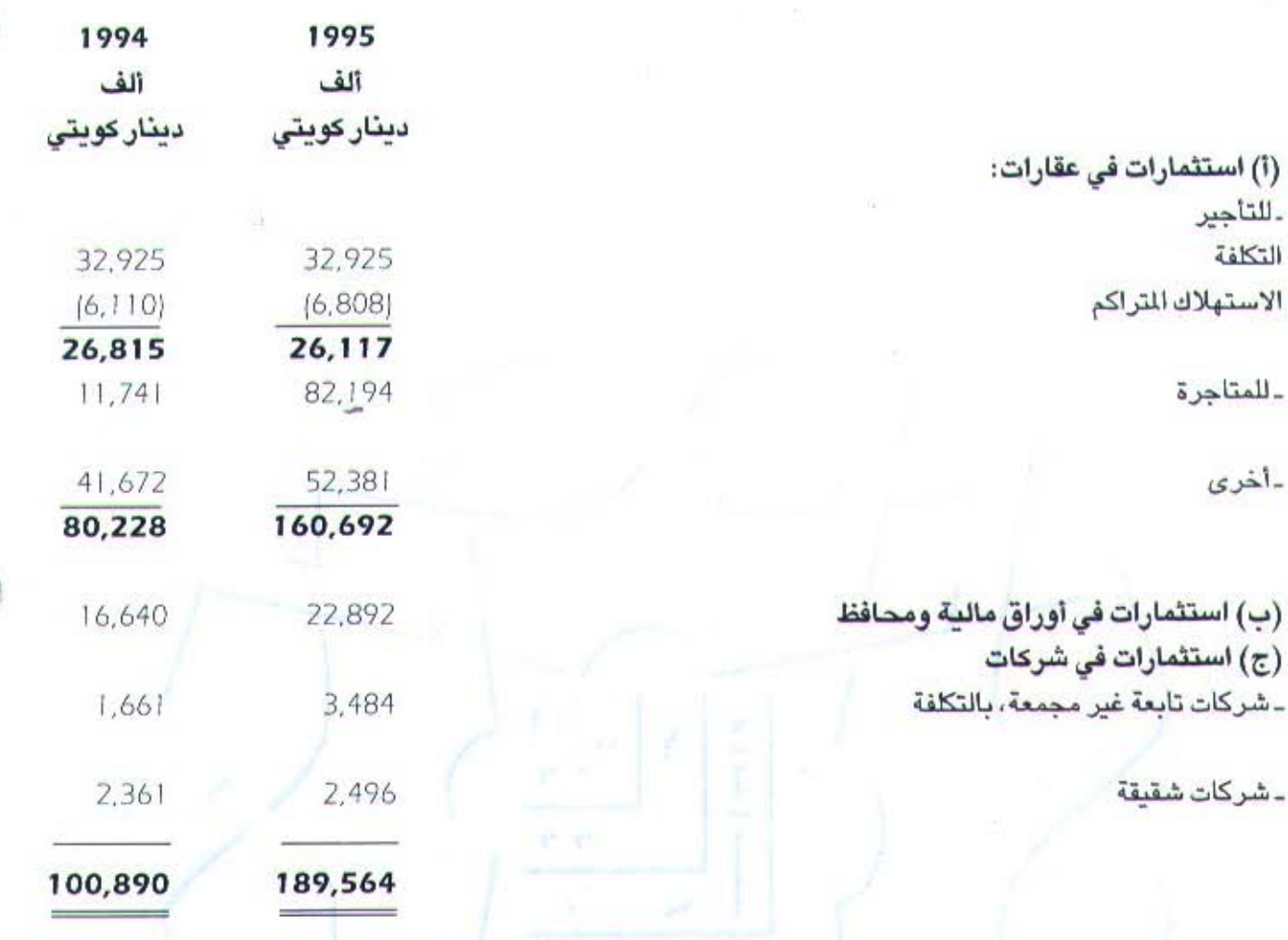

ضمن الاستثمارات في العقارات للتأجير أعلاه استثمار في مجمع الثنى في الكويت. لقد أنشىء المبنى على أرض مستأجرة من الحكومة. إن ملكية المبنى بالإضافة الى أي ربح أو خسارة ناتجة عن هذا الاستثمار تخص فقط مساهمي الشركة. في 31 ديسمبر 1995 -بلغت القيمة السوقية للاستثمارات في عقارات للمتاجرة 82,194 ألف دينار كويتى (1994-17,741 ا ألف دينار كويتي) وعقارات أخرى 53,649 ألف دينار كويتي (1994 ـ 43,907 ألف دينار كويتي).

التمويل الكويتي ش.م.ك.

# ح، إيضاحات حول البيانات المالية

ديسمبر 1995

الشركات التابعة لبيت التمويل الكويتي ش.م.ك. التي لم تجمع بياناتها المالية في هذه البيانات المالية هي كما يلي:

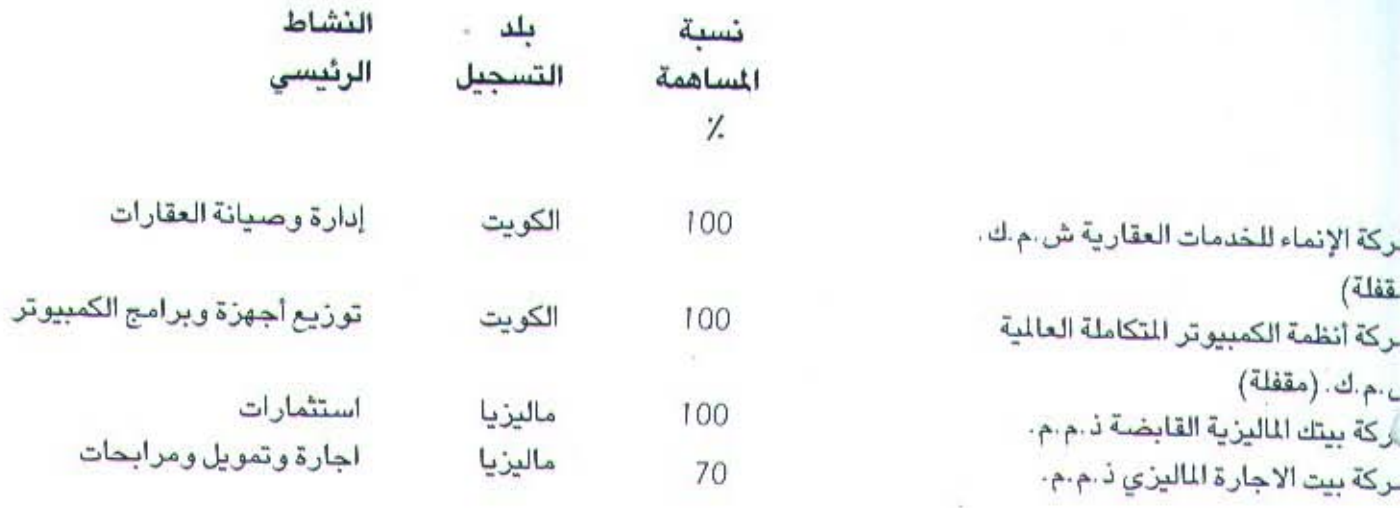

<sub>نْ</sub> الشركات الشقيقة لبيت النمويل الكويتي ش.م.ك. المدرجة في هذه البيانات المالية هي كما يلي :

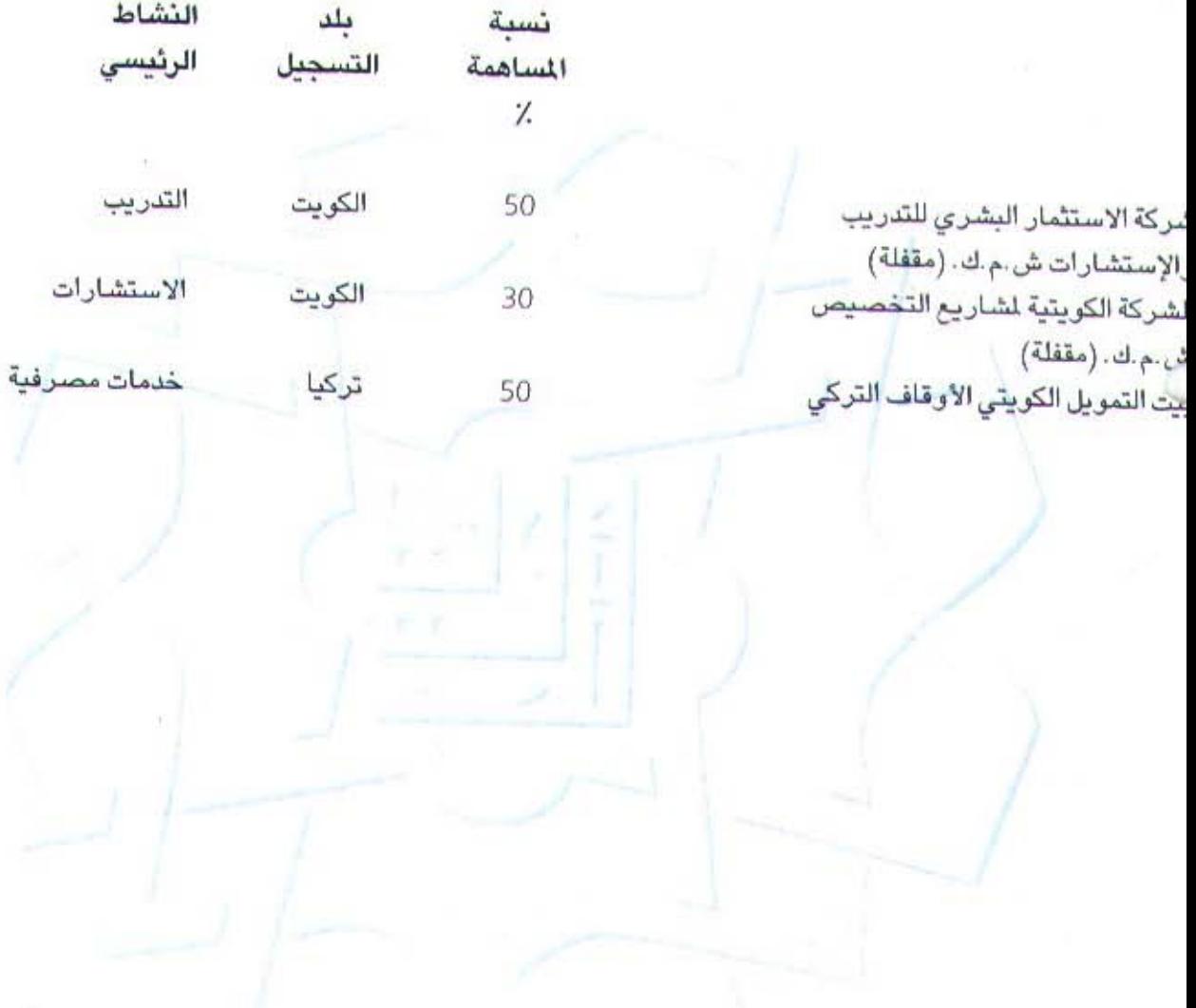

.<br>بيت التمويل الكويتي ش.م.ك.

### تابع، إيضاحات حول البيانات المالية

ا 3 **ديسمبر** 1995

### 8.عقارات ومعلمات

يقدر العمر الانتاجي للموجودات لغرض احتساب الاستهلاك على النحو التالي:

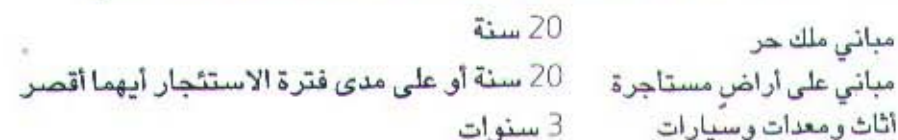

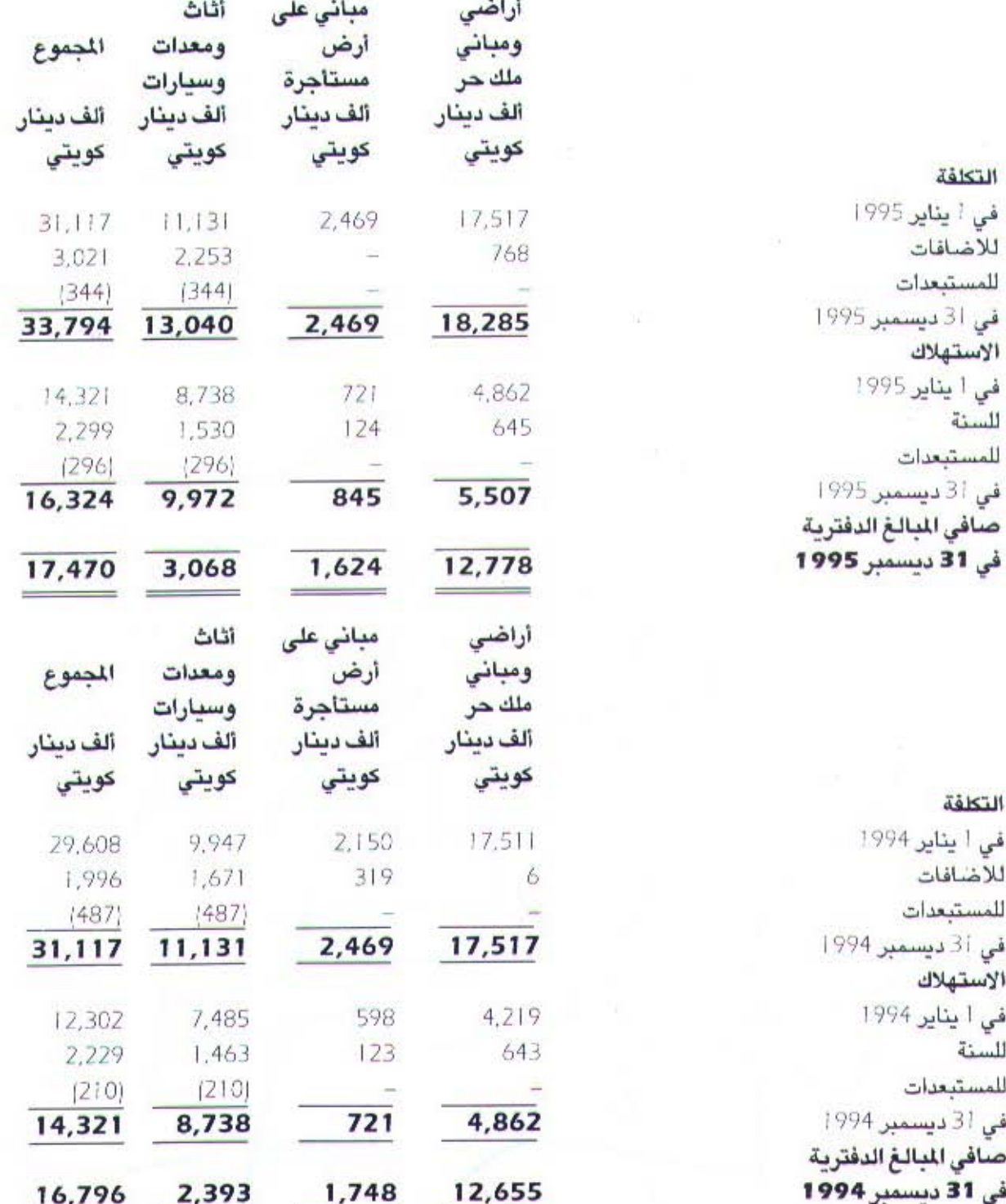

بيت التمويل الكويتي ش.م.ك.

### تابع، إيضاحات حول البيانات المالية

31 ديسمبر 1995

### 9. حسابات المودعين

#### أ تتكون حسابات المودعين من الآتي :

ا ـ ودائع بدون تفويض بالاستثمار وتأخذ حكم الحسابات الجارية . لا تستحق تلك الودائع أي ربح أو خسارة حيث تضمن الشركة سداد أرصدتها عند الطلب، وبالتالي تعتبر تلك الودائع قرضا حسنا من المودعين إلى الشركة، وفقا لتعاليم الشريعة الإسلامية السمحاء.

2 ـ ودائع مع التفويض بالاستثمار، وهي ودائع استثمارية مطلقة مستمرة لمدة سنة واحدة تجدد تلقائيا لفترة مماثلة ما لم يخطر المودعين الشـركة كتابة بالرغبة في عدم التـجديد قبل ثلاثة أشـهر من تاريخ الاسـتحـقاق، وودائع اسـتثمارية مطلقة محددة لدة سنة واحدة وتجدد فقط بناء على تعليمات محددة من المودعين، وحسابات توفير استثمارية وهي غير محددة المدة.

في جميع الحالات، تتلقى الودائع الاستثمارية النسبة التي يحددها مجلس الإدارة من الربح، أو تتحمل نصيبها من الخسارة ، بناء على نتائج السنة المالية.

<sup>م.</sup> بصفة عامة تستثمر الشركة حوالي 90 ٪ من قيمة الودائع الاستثمارية المطلقة المستمرة و80٪ من قيمة الودائع الاستثمارية المطلقة المحددة و60٪ من قيمة حسابات التوفير الاستثمارية، على الترتيب.

تضمن الشركة سداد الجزء المتبقى غير المستثمر من تلك الودائع الاستثمارية لمودعيها، وبالتالي يعتبر ذلك الجزء قرضا حسنا من المودعين للشركة، وفقا لتعاليم الشريعة الاسلامية السمحاء.

ان استثمار تلك القروض الحسنة، يتم وفقا لما يراه مجلس الإدارة مناسبا، وتعود نتائج استثمارها للشركة.

ب- وافقت الجمعية العمومية غير العادية لمساهمي الشركة المنعقدة في 15 مارس 1995 على بعض التعديلات لبنود النظام الأسـاسـي للشـركة . كنتيجة لتلك التعديلات، تم اسـتقطاع حصـة المودعين من الربح وأدرجت ضـمن بيان الأيرادات لغرض التنوصل الى ربح السنة القـابل للتوزيع على الشـاهـمين. أدرجت حـصــة المودعين من الربح كـتـوزيع للأربـاح ضــمن بيـان التوزيعات لسنة 1994.

ج-بناء على نتائـــج الســــنة المالية النتــهية في 31 ديسمبر 1995 ، حدد مجلس الادارة حصـة المودعين من الربح، وفقا للنسب التالية :

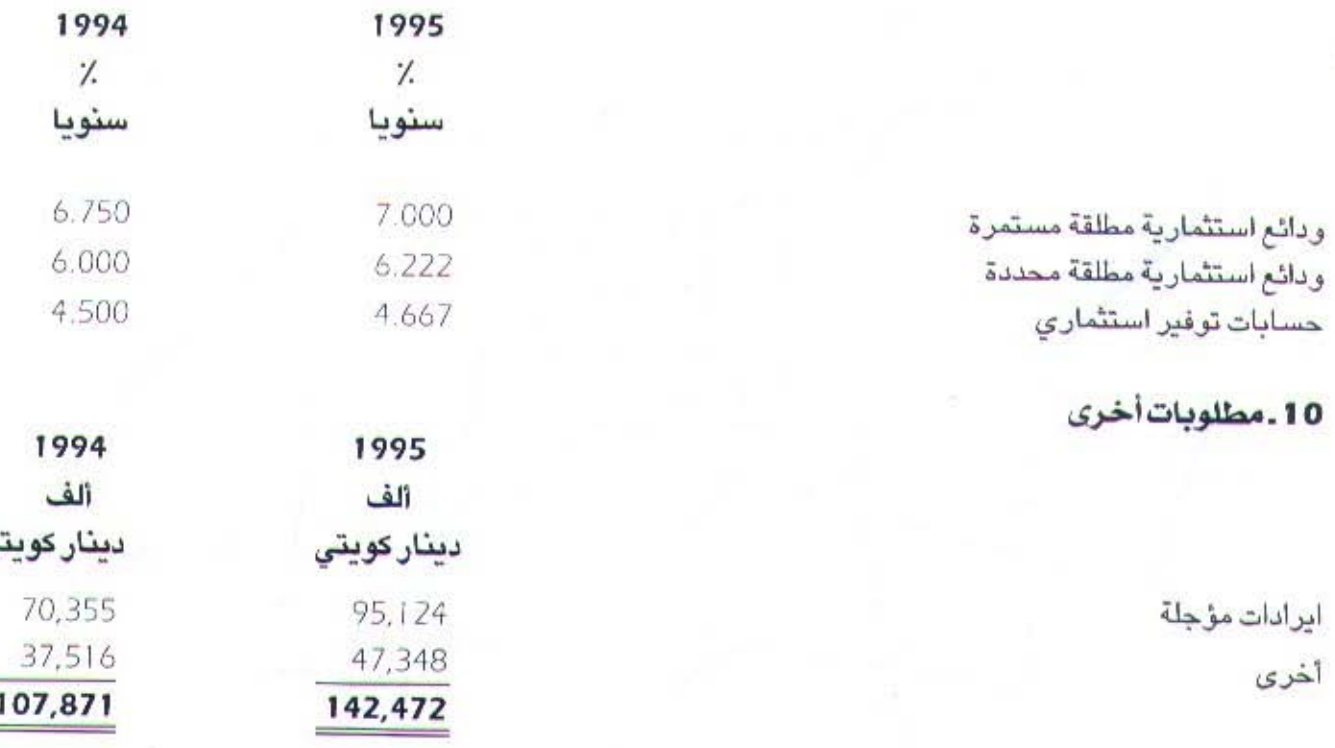

بيت التمويل الكويتي ش.م.ك.

### تابع، إيضاحات حول البيانات المالية

31 ديسمبر 1995

### 11. توزيعات أرباح نقدية وإصدار أسهم منحة مقترحة

يقترح مجلس الادارة توزيع أرباح نقدية للمساهمين للسنة النتهية في 31 ديسمبر 1995 بمعدل 20٪ (1994 ـ 14٪) وكذلك اصدار أسهم منحة بمعدل 6٪ (1994 ـ 6٪) من رأس المال المدفوع (ايضاح 12 ). يخضع هذا الاقتراح لموافقة الجمعية العمومية العادية وغير العادية لمساهمي الشركة واستكمال الاجراءات القانونية.

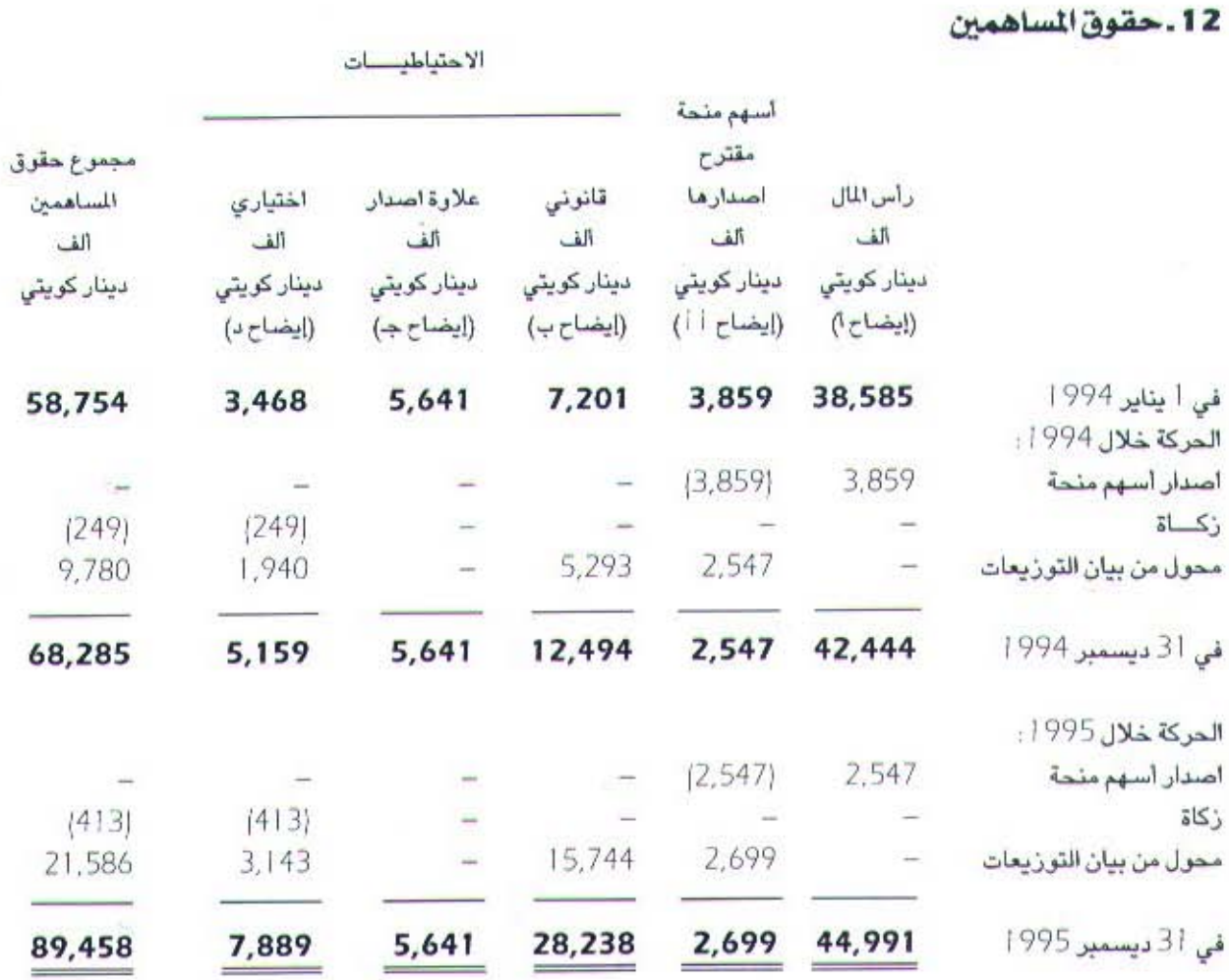

(أ) وافقت الجمعية العمومية غير العادية لمساهمي الشركة المنعقدة بتاريخ 15 مارس 1995 على زيادة رأس المال الدفوع عن طريق اصدار 25,470 ألف سهم منحة (1994 ـ38,590 ألف سهم منحة) قيمة كل منها 100 فلس، وقد تم تمويل هذه الأسهم من أرباح السنة النتهية في 31 ديسمبر 1994 ، وبالتالي فإن رأس المال المصرح به والمصدر والمدفوع بالكامل في 31 ديسمبر 1995 عبارة عن 449,910 الف سهم (1994 ـ 424,440 ألف سهم) قيمة كل سهم 00 أ فلس كويتي.

(ب) بناء على قرار الجمعية العمومية غير العادية لمساهمي الشركة المنعقدة في 8 أ-مارس 1996- بالموافقة على بعض التعديلات لبنود النظام الأساسي للشركة، وكنتيجة لتلك التعديلات، فقد تم تحويل مبلغ 5.744 أ ألف دينار كويتي بما يعادل 50٪ تقريباً من صافي ربح السنة إلى حساب الاحتياطي القانوني.

إن ذلك الجزء من الاحتياطي القانوني الزائد عن 50٪ (خمسون في المائة) من رأس المال الدفوع فقط هو القابل للتوزيع والاستخدام في الوجوه التي تراها الجمعية العمومية العادية في صـالح الشركة ومسـاهميها. إن توزيع البلغ التبقي من الاحتياطي محدد بالمبلغ الطلوب لتوزيع أرباح على للساهمين تصل إلى 5٪ من رأس المال المدفوع في السنوات التي لا تسمح فيها الأرباح المتراكمة بتأمين هذا الحد.
بيت التمويل الكويتي ش.م.ك.

تابع، إيضاحات حول البيانات المالية

31 ديسمبر 1995

(ج) ان حساب علاوة الاصدار غير قابل للتوزيع.

(د) تم استقطاع (10٪) عشرة بالمائة من صافي ربح السنة وحول الى حساب الاحتياطي الاختياري.

## 13.تعهدات والتزامات طارئة

كانت هناك بنود طارئة قائمة بتاريخ الميزانية العمومية، ضمن المسار الطبيعي للنشاط، فيما يتعلق بالآتي:

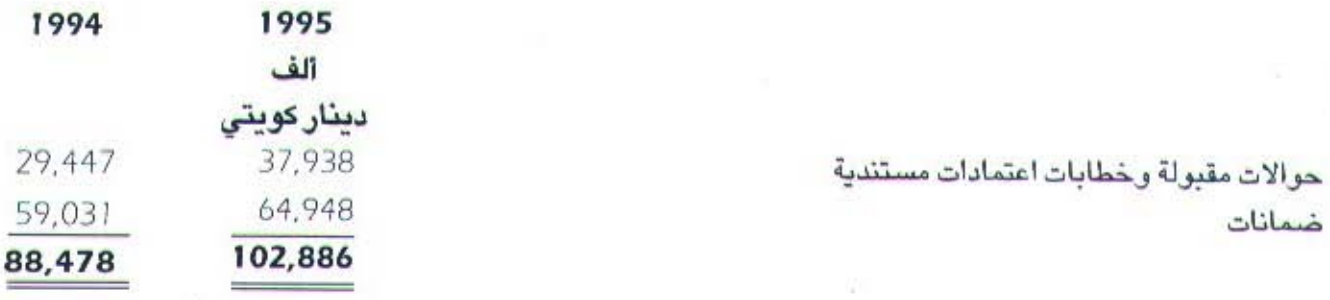

14.صافي الراكز المفتوحة بالعملات الاجنبية

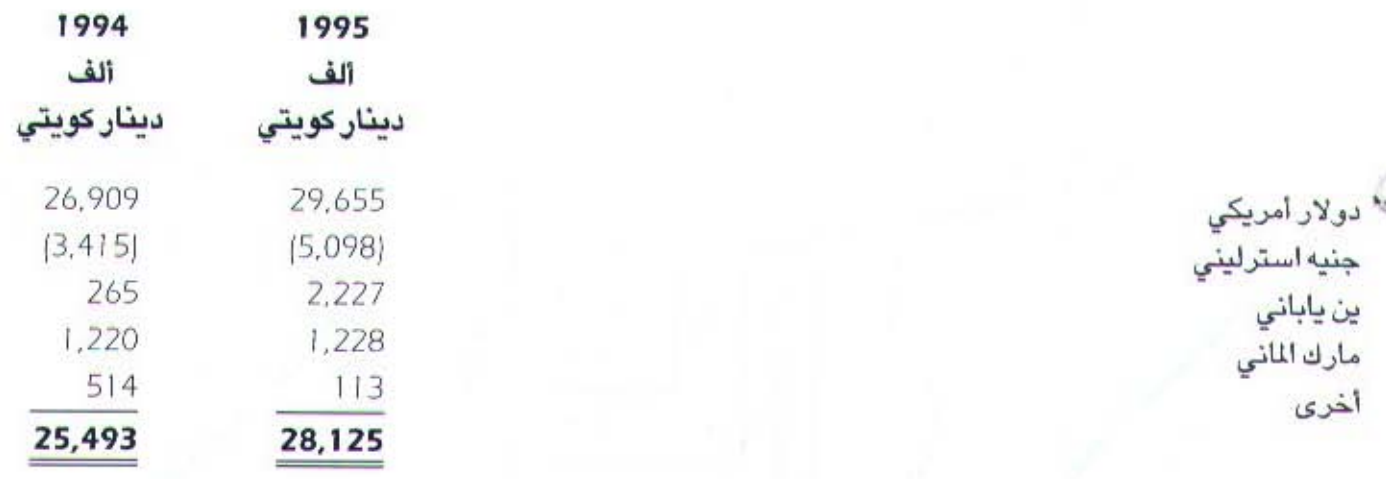

# 15.معاملات مع أطراف ذات علاقة

هناك أطراف مـعينة ذات علاقة (مـثل أعضـاء مـجلس الادارة وموظفين رئيسـيين في الشـركـة وعائلاتهم وشـركـات يملكون حصصاً رئيسية بها) كانوا مودعين وعملاء ائتمان للشركة، ضمن المسار الطبيعي للنشاط. تتم الموافقة على المعاملات مع أعضـاء مجلس الادارة من قبل الجمعية العمومية لمساهمي الشركة. إن أرصدة نهاية السنة للمعاملات مع أطرافٍ ذات علاقة الدرجة ضمن بنود الميزانية العمومية كانت غير جوهرية .

بيت التمويل الكويتي ش.م.ك.

# تابع: إيضاحات حول البيانات المالية

31 ديسمبر 1995

# 16. تحليل الاستحقاقات للموجودات والمطلوبات وحقوق المساهمين

إن استحقاقات الموجودات والمطلوبات وحقوق المساهمين في 31 ديسمبر 1995 كانت كالتالي:

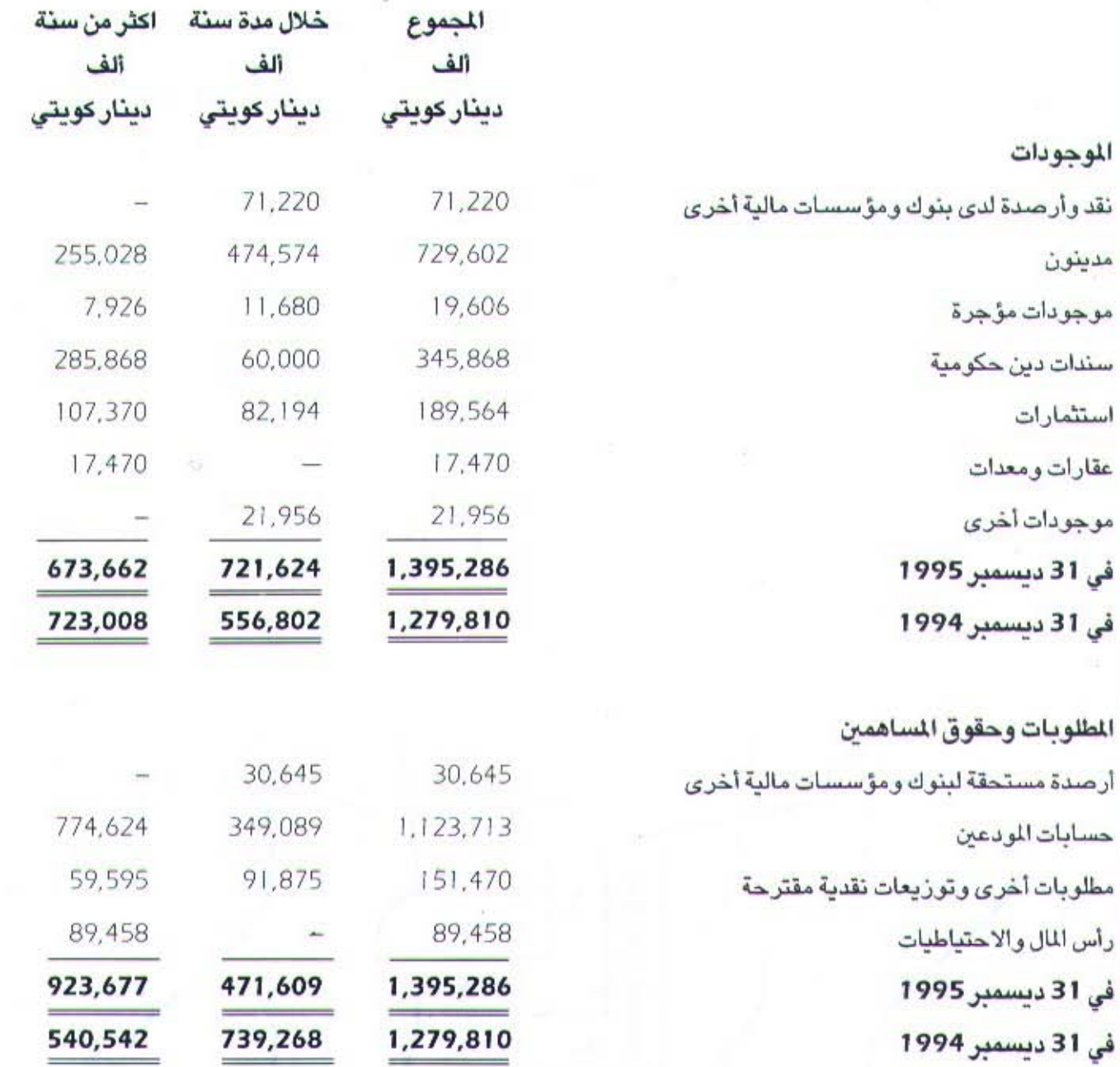

تم تحديد استحقاقات صـافي الموجودات (بعد خصـم المخصـصـات) والمطلوبات وحقوق المساهمين على أسـاس الفترة المتبقية في تاريخ الميزانية العمومية إلى تاريخ الاستحقاق المتعاقد عليه.

بيت التمويل الكويتي ش.م.ك.

تابع، إيضاحات حول البيانات المالية

ا31 **ديسمبر 1995** 

# 17 - تركيز الموجودات والمطلوبات وحقوق المساهمين والتعهدات والالتزامات بموجب خطابات اعتمادات مستندية وضمانات

تتعامل الشركة في مناطق جغرافية متنوعة وقطاعات نشاطات متعددة على النحو التالي:

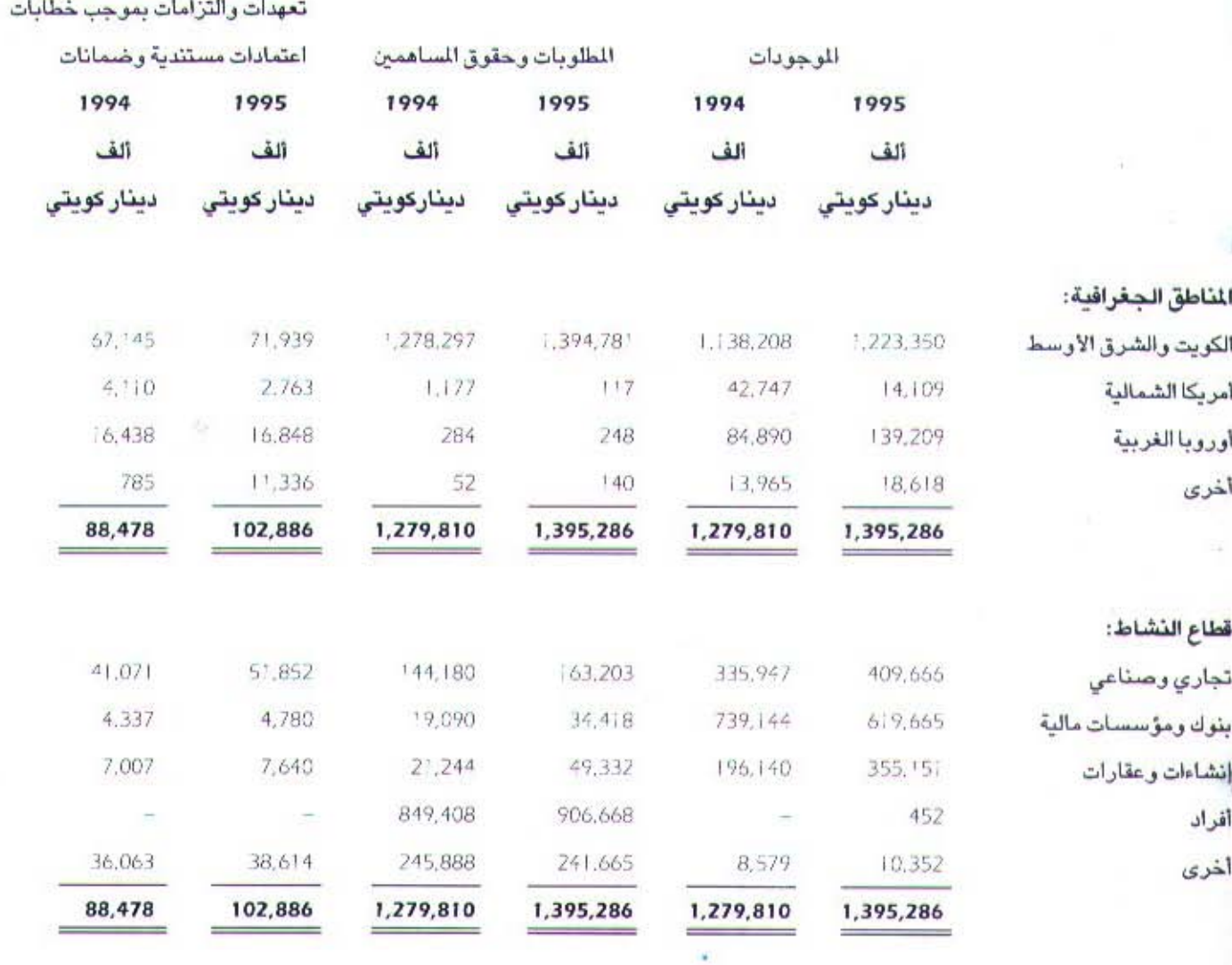

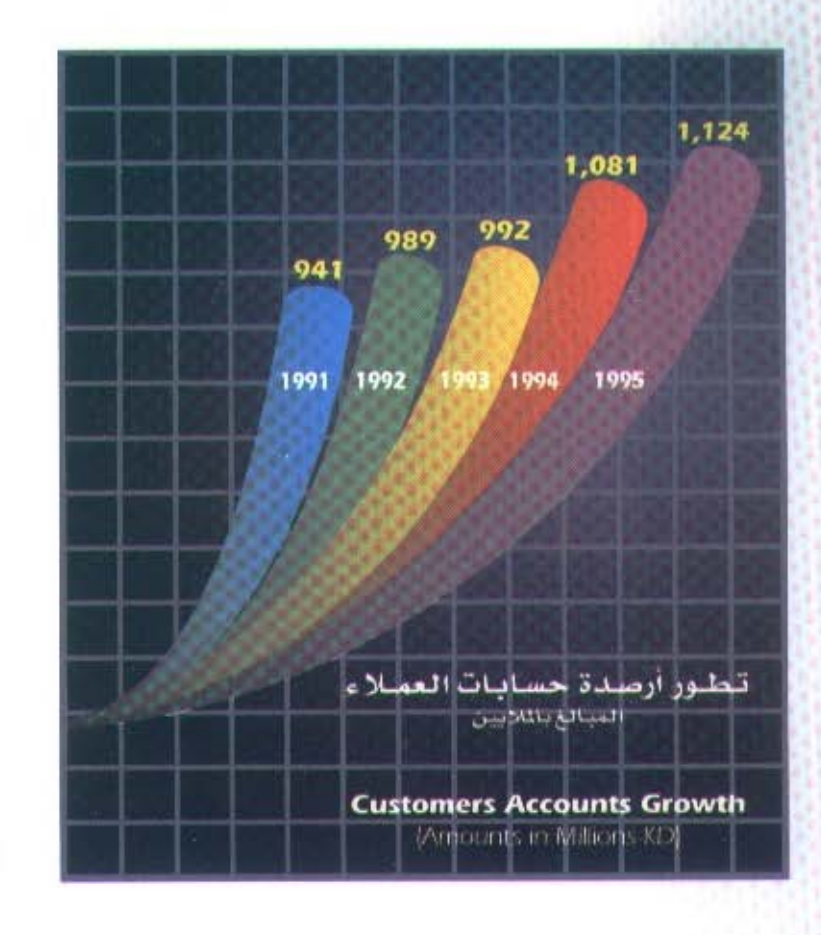

 $\tau_{\rm c}$ 

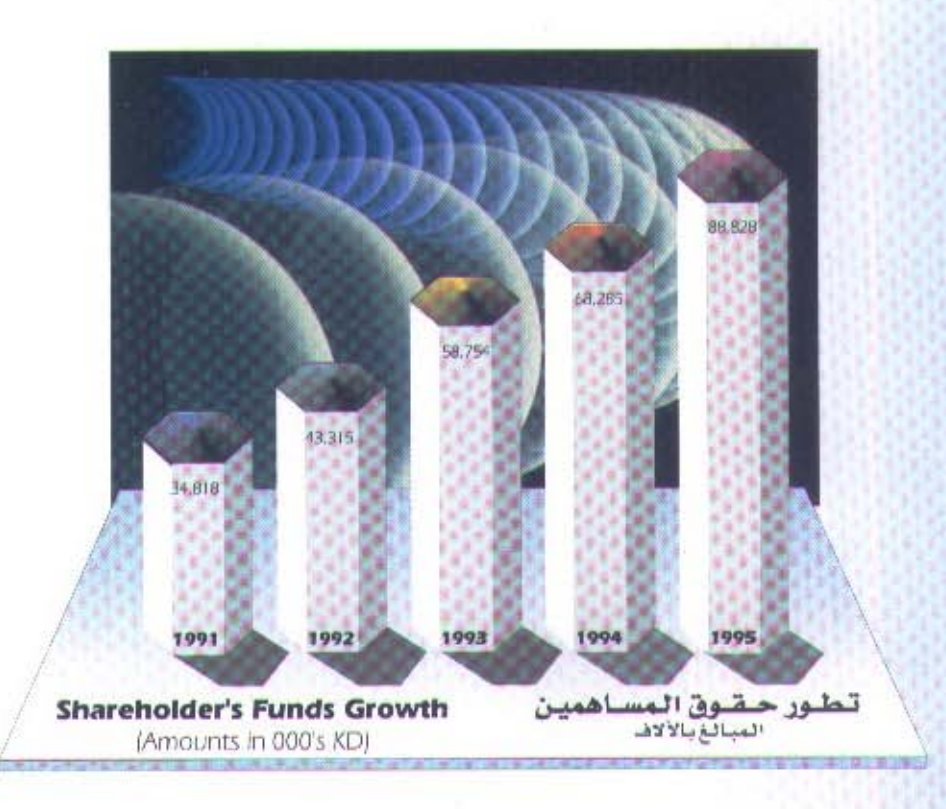

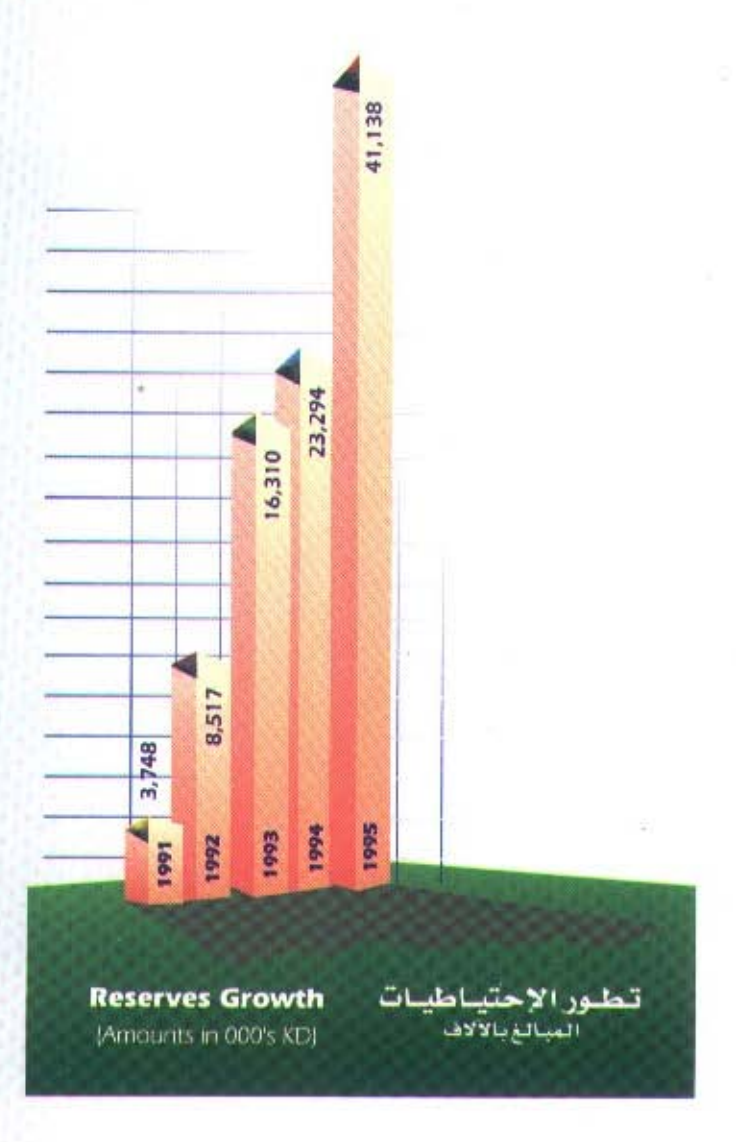

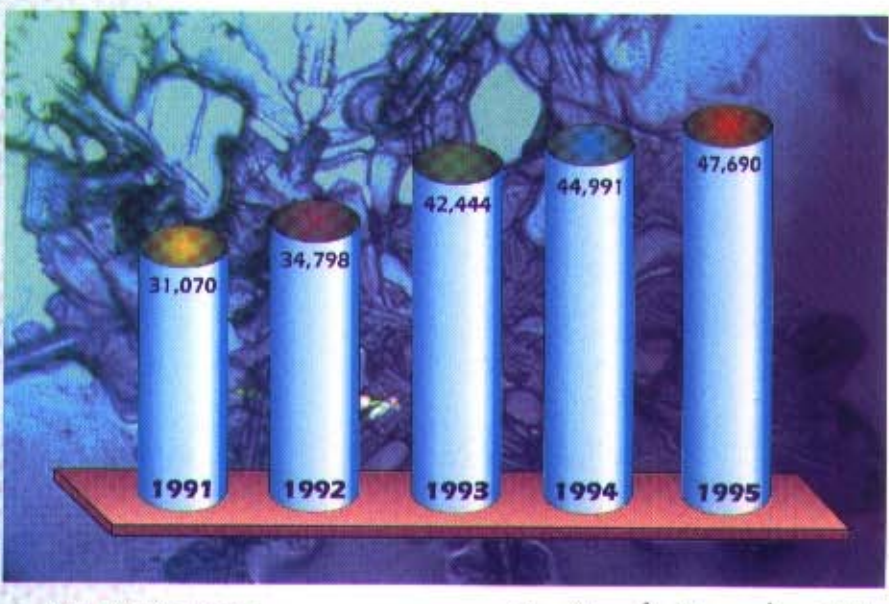

**Capital Growth**<br>(Amounts in 000's KD)

تطور أرصدة رأس المال<br>المبالغ بالألاف

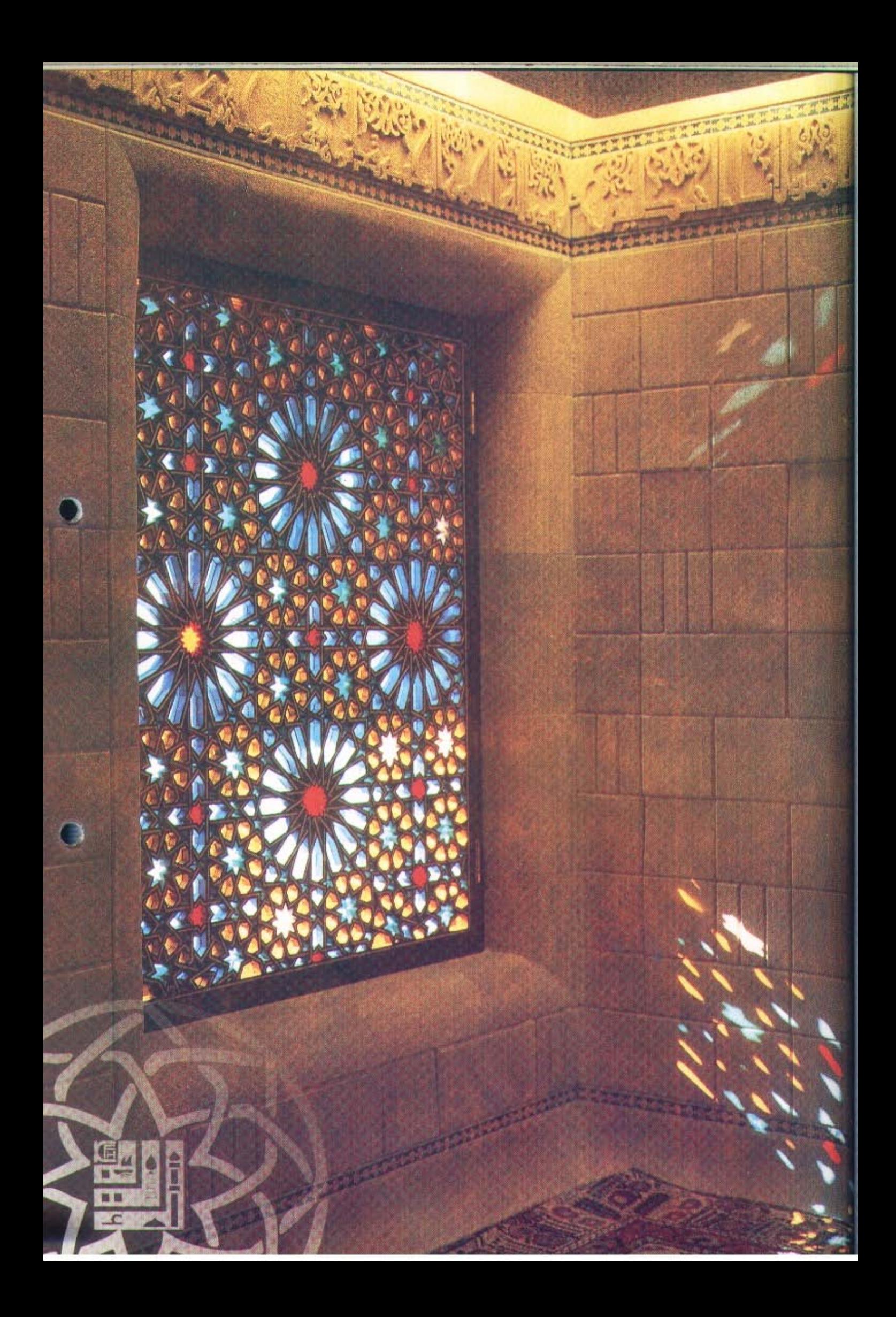

1995 SEVENTEENTH<br>ANNUAL REPORT

**KUWAIT FINANCE HOUSE** 

**PERSE OBREV** 

ب بت التم ويـل الكوييّ

 $ln$   $The$ Name Of Allah The Most Gradous , The Most Merelful. Ye Who Believe I Fear Allah And Give up What Remains of Your Demand for Usury , if Ye are Indeed Believers, If Ye Do it Not, Take Notice of War from Allah And His Apostle, But if Ye Turn Back, Ye shall have Your Capital Sunns Deal Not Unjustly And Ye shall Not Be Dealt Unjustly  $\frac{11}{Bakana(278-279)}$ 

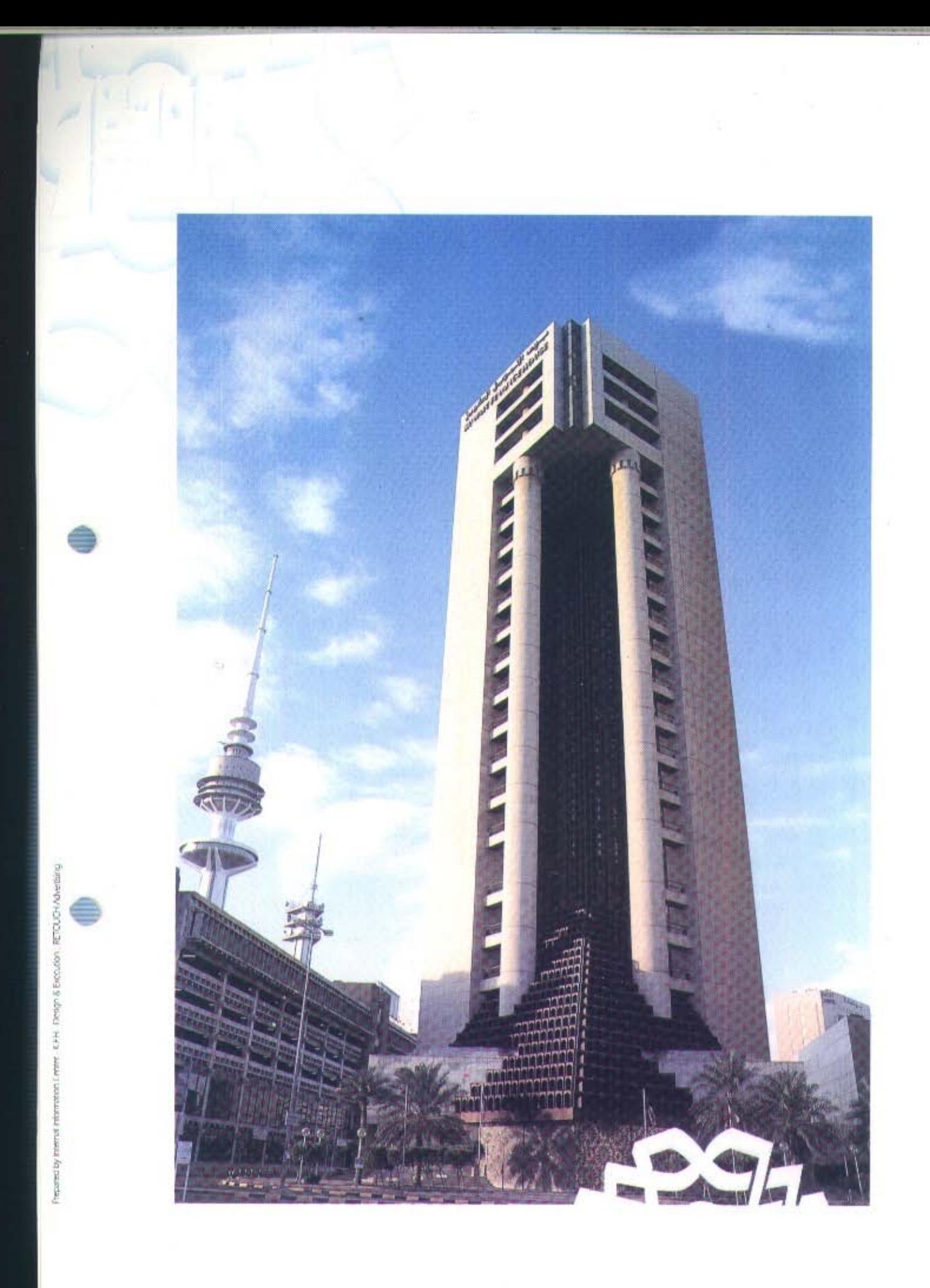

# **KUWAIT FINANCE HOUSE**

is an Islamic financial institution with a primary mission to develop and operate Islamic banking system globally and thereby offer unique financial products and investment services in its target markets at competitive risks and returns to both the depositors and shareholders. In our efforts to accomplish these goals, we are always guided by the Islamic values to ensure fair dealings with public, conserving professional criteria and shouldering our responsibilities to serve our society and the Islamic world as a whole. We must continue to strive to reinforce these values by adhering to them meticulously in all our operations as the quality of growth of our institution in the long run depends entirely on the integrity and sincerity of our intentions and actions in all our dealings. We keep our staff in the forefront in our constant drive to be efficient, creative and successful. We consciously provide everyone of them chances for career development in line with their personal and professional capacities in a constantly evolving and encouraging environment.

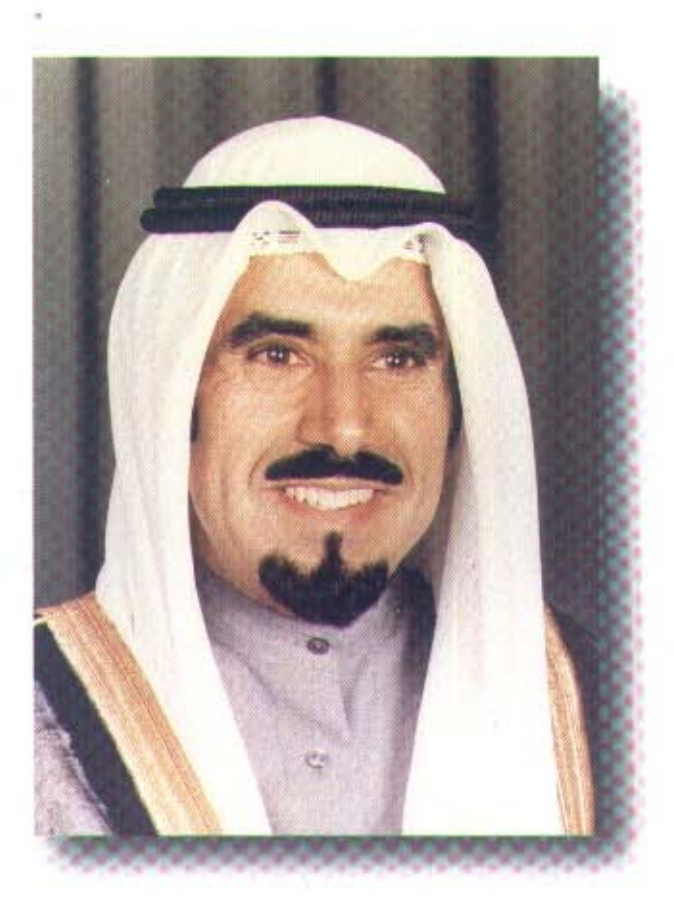

# HIS HIGHNESS THE AMIR OF KUWAIT SHEIKH JABER AL AHMAD AL JABER AL SABAH

 $\overline{\mathfrak{D}}$ 

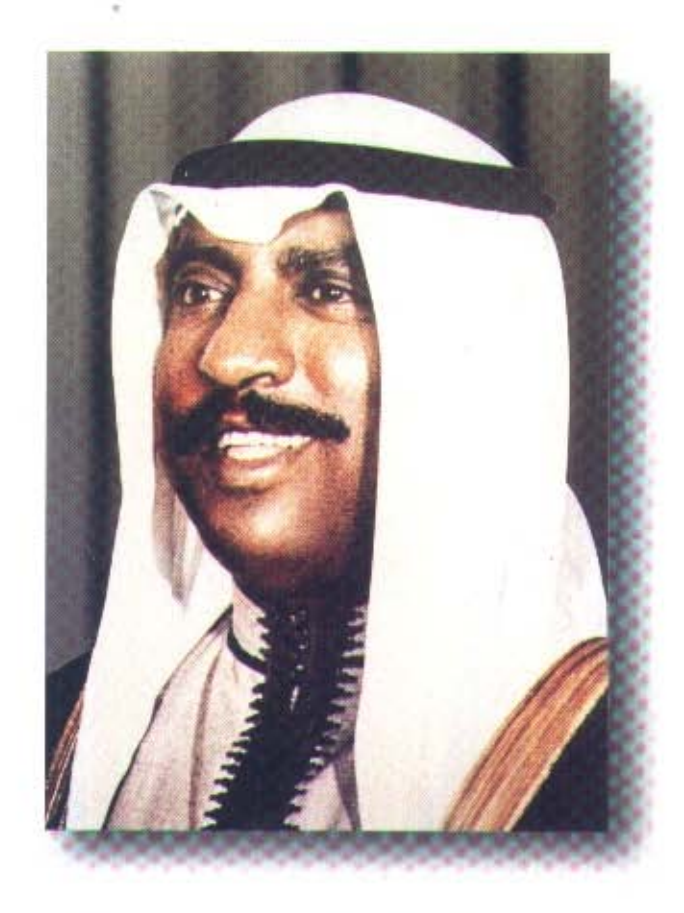

# HIS HIGHNESS THE CROWN PRINCE AND PRIME MINISTER SHEIKH SA'AD AL ABDULLAH AL SALEM AL SABAH

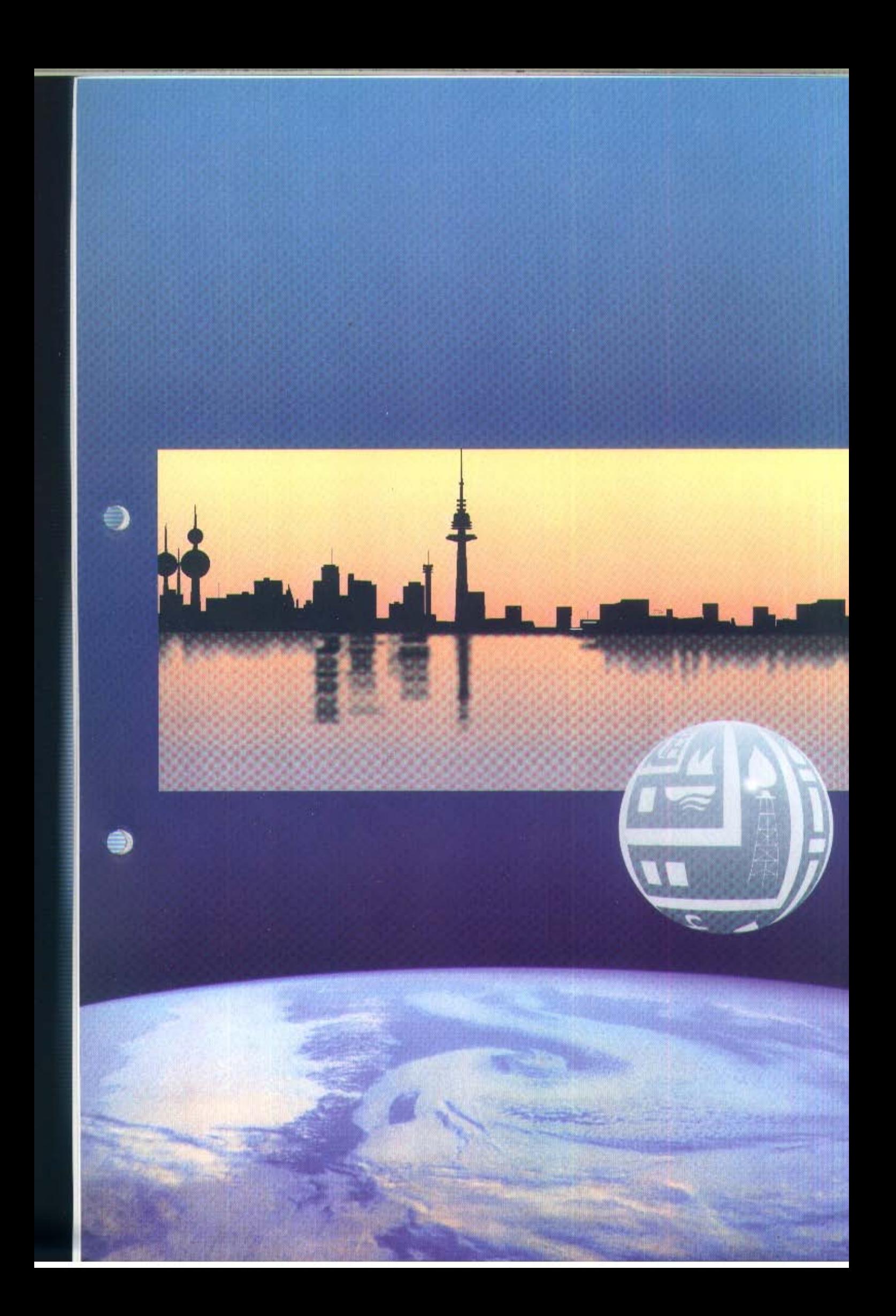

# **CONTENTS**

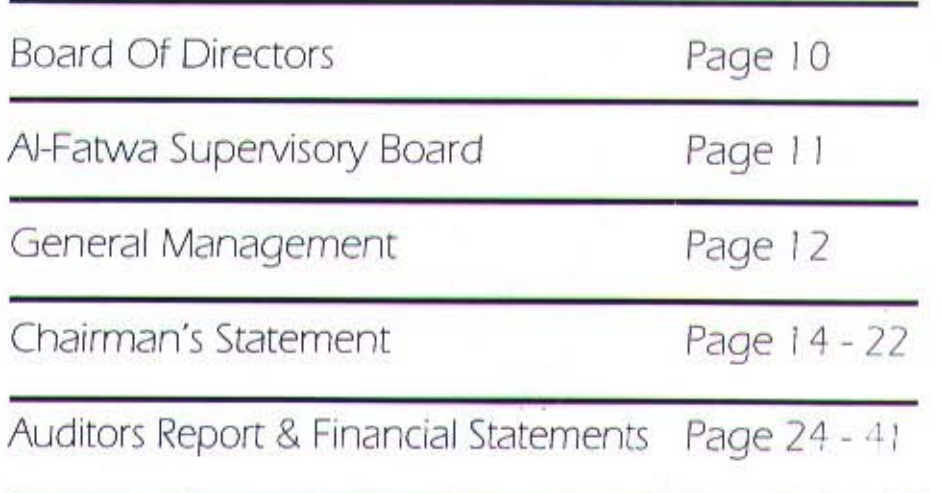

# **BOARD OF DIRECTORS**

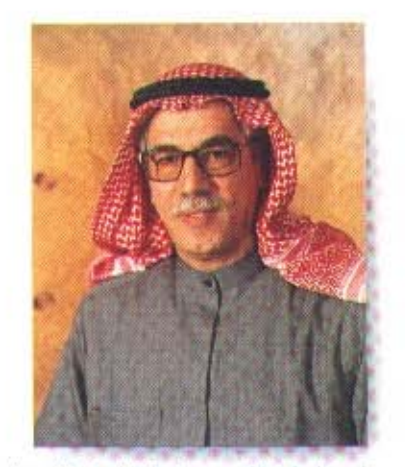

Bader Abdul Muhsen Al-Mukhaizeem Chairman & Managing Director

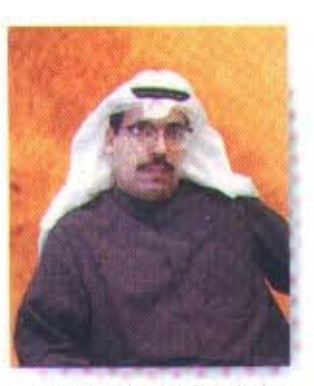

Jamal Jaber Malullah Board Member

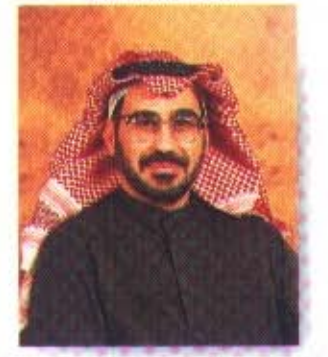

Sameer Yaqoub Al-Nafees Board Member

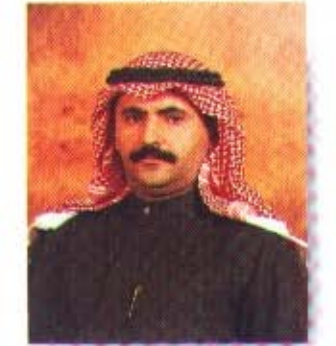

Adran Aboul Munsin Al-Marzouk Board Vemper

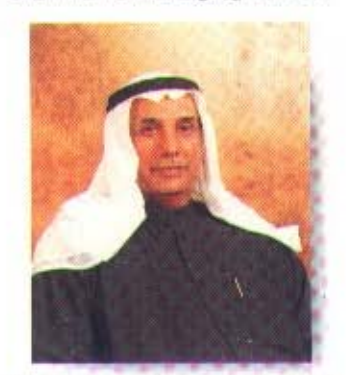

Mohammad Yousuf Al-Roumi Vice-Charman

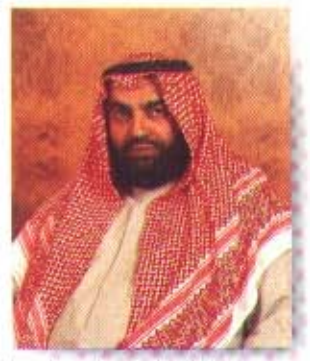

Andullah Dakhil A Jassar **Board Vernoer** 

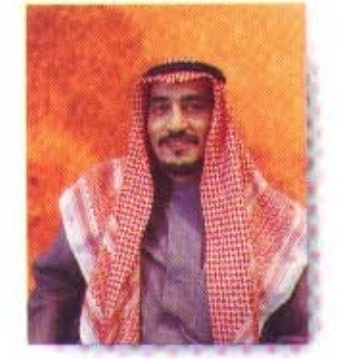

Dr. Fouad Abdullah Al-Omar Board Member

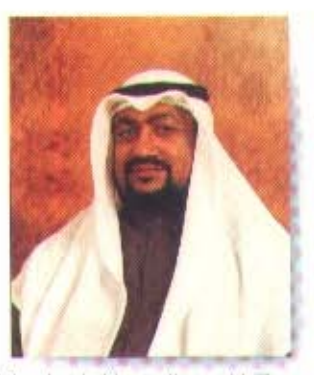

Khaled Abdullan Al-Zeer Board Member

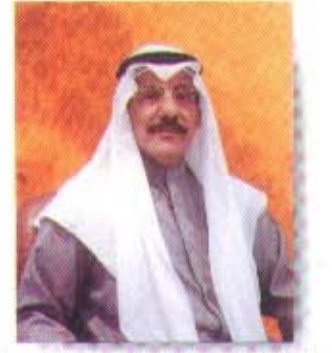

Aboul Muhsin Abdullan A-Minim **Board Member** 

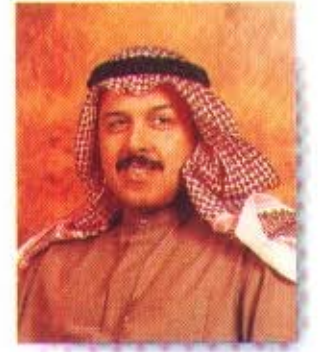

Mohammad Ali Al-Knusairi Board Member

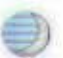

**THEIR EMINENCES** Members of the Al-Fatwa and Sharee'a **Supervisory Board** 

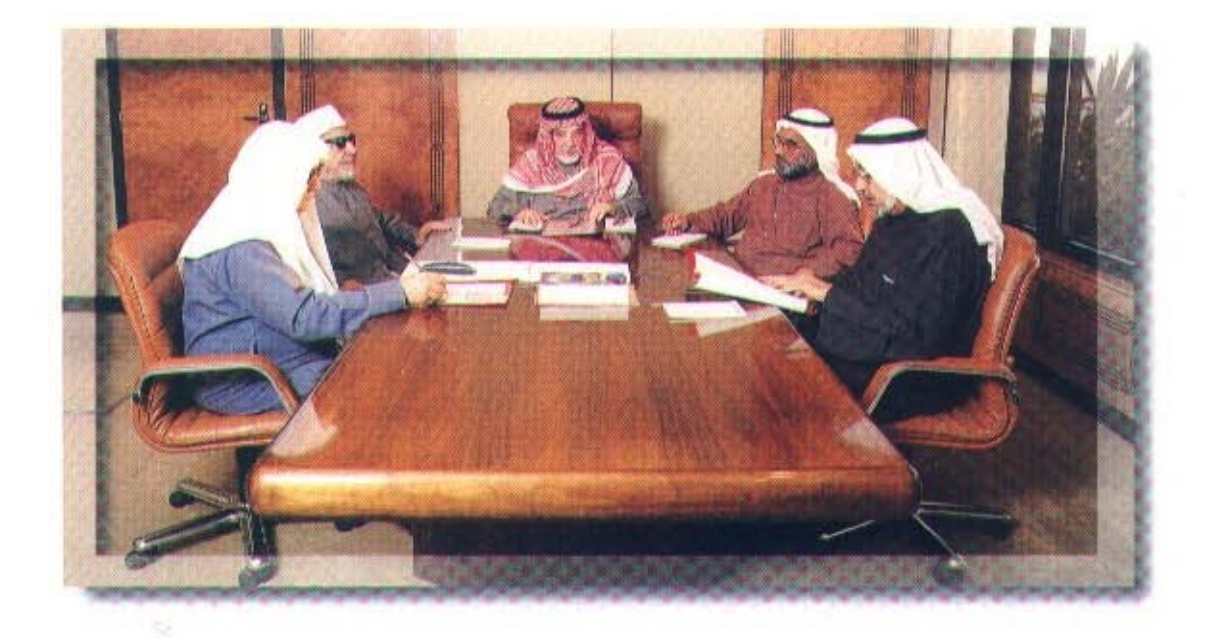

Sheikh Ahmad Bazie Al-Yaseen Chairman

Sheikh Dr. Bader Al-Mutawally A. Al-Basit Sheikh Dr. Khaled Mathkour Al-Mathkour Sheikh Dr. Ajeel Jasem Al-Nashmi Sheikh Dr. Mohammad Fawzi Faidullah

# **GENERAL MANAGEMENT**

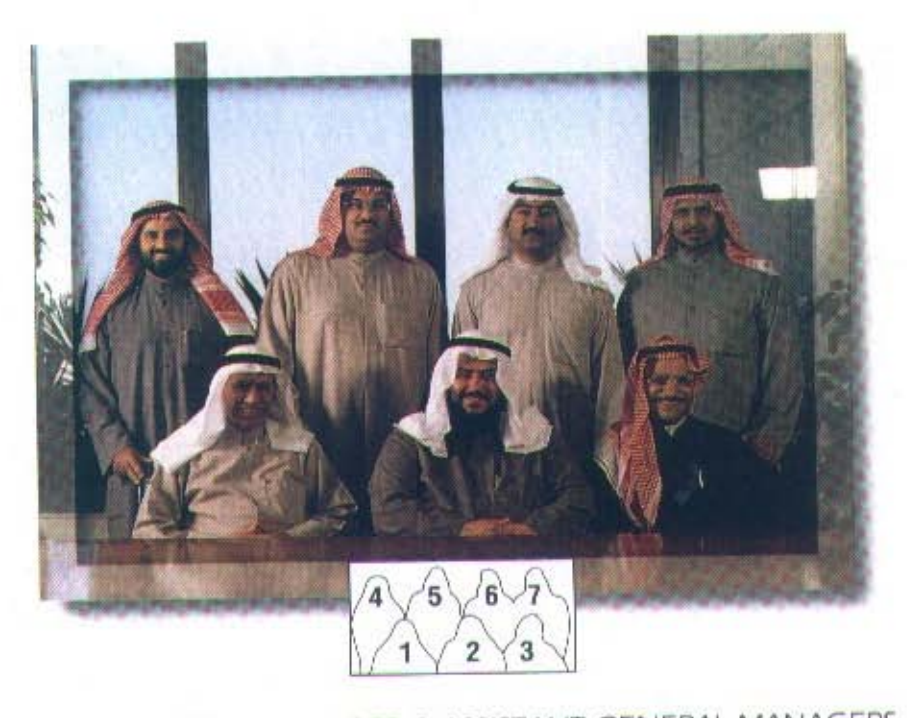

DEPUTY GENERAL MANAGER & ASSISTANT GENERAL MANAGERS 1 - Eng. Sulaiman A. Al-Braikan " 2 - Dpty. G.M. Waleed A. Rahman Al-Ruwayah 4 - Jassar D. Al-Jassar . 5 - Nabeel A. Ameen 3 - Barrak F. Al-Sabeeh 6 - Abdullah Y. Al-Saif 7 - Essa M. Al-Asfour

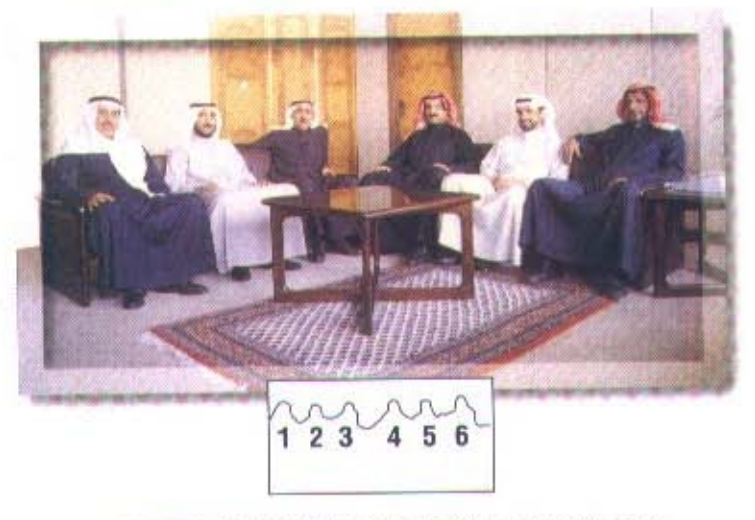

DEPUTY ASSISTANT GENERAL MANAGERS

1 - Ibrahim A. Al Khamees 2 - Fawaz S. Al-Othman 3 - Fahad M. Al-Othman 4 - Eng. Ahmad M. Ameen 5 - Talal A. Al-Houti 6 - Yousuf A. Al-Mailam

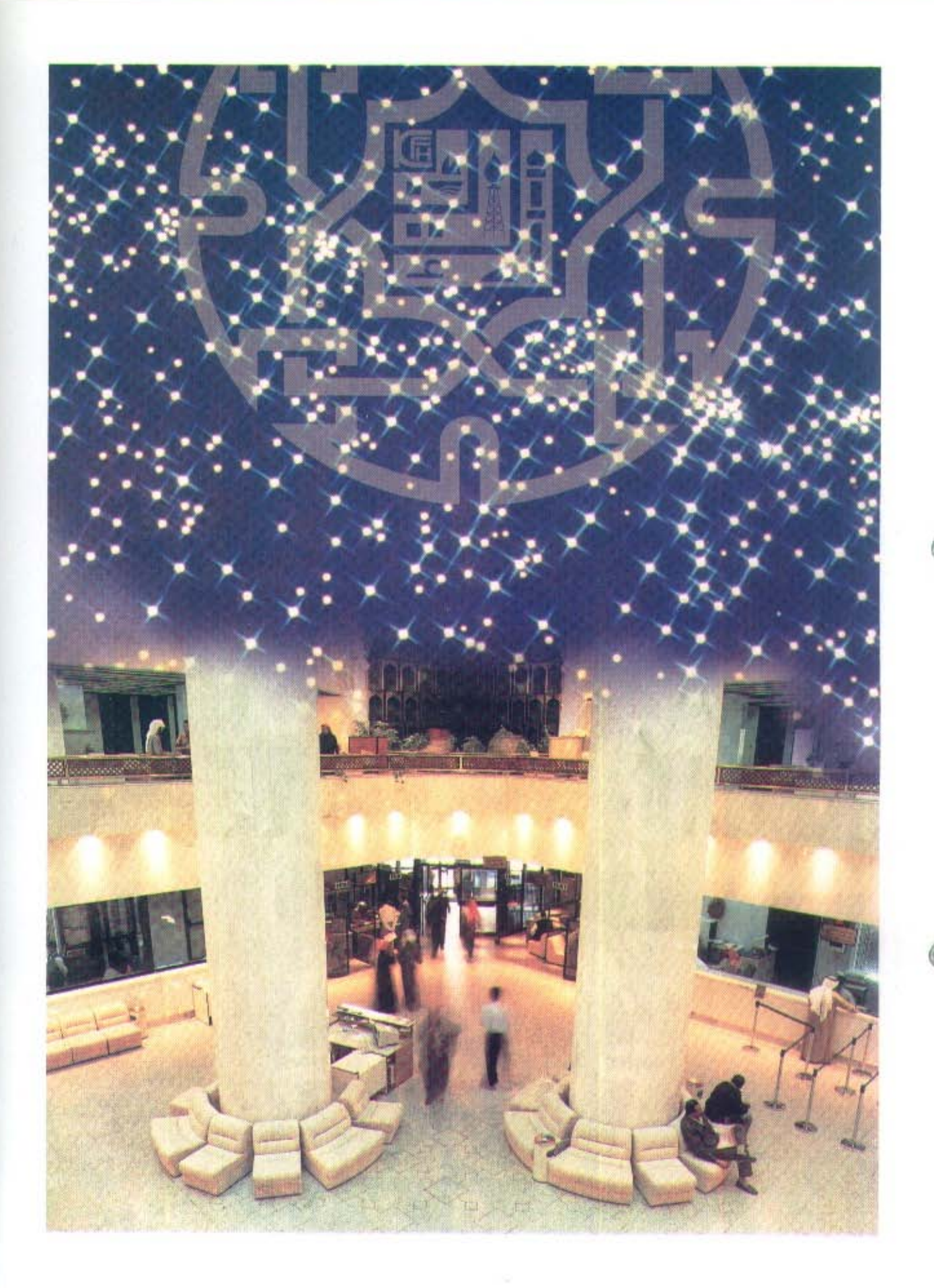

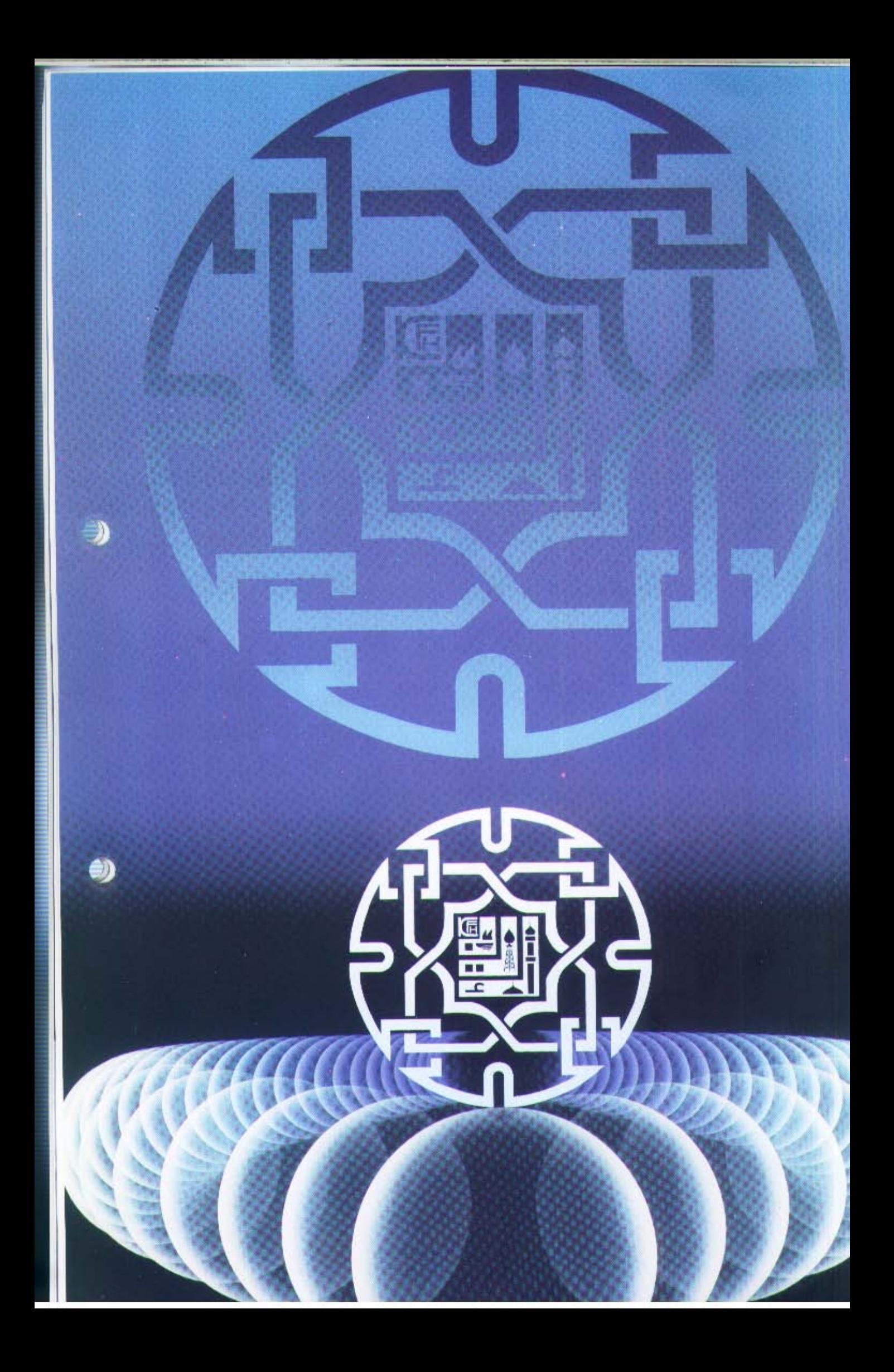

In The Name Of Allah The Most Gracicus. The Most Merciful

Praise be to Allah, and Peace be upon the Prophet Mohammad, his kinsfolk, companions and followers till the Day of Resurrection.

It gives me great pleasure to welcome you to the seventeenth meeting of the general assembly, and to present to your excellencies Kuwait Finance House Seventeenth Annual Report for 1995, including the most important acnievements during the past year, the general budget, revenue and expenses statement, profit distribution and the cash flow statement.

## Honorable Gentlemen.

As an introduction, I present a summary of the international and regional changes before tackling the various activities of K.F.H. due to the strong correlation between them.

## The Economies of the Developed Countries:

The rates of growth variably slackened in the major industrial countries, reaching 2.4% after recording an increase of 3.1% in 1994. This is attributed to the slowdown in growth in U.S.A., Germany and Japan where growth rates amounted to 2.9%, 2.6% and 0.5% respectively.

As regards the group of European Community states, which is considered the largest economic group in the world, the rate of growth rose from 2.8% in 1994 to 2.9% varying from one country to another. In Germany, a growth rate of 2.6% was recorded after reaching 2.9% in 1994. The German economy is still suffering from unemployment which is rising persistently since 1990 from 6.2% reaching 9.1% in 1995. In France, economic performance improved recording a 2.9% growth rate compared with 2.7% in the preceding year. Unemployment continued to span reaching 11.7% in 1995 the hignest among all industrial countries.

On the other hand, the growth rate in U.K. dropped from 3.7% in 1994 to 2.7% in 1995, coupled with a similar decrease in unemployment rate from 9.3% to 8.3%. Italy witnessed a growth rate of 3% compared with 2.2% in 1994. The Italian economy suffers from higher inflation rates 5.4% compared with the other industrial countries, coupled with an accelerating rate of unemployment of 11.2%.

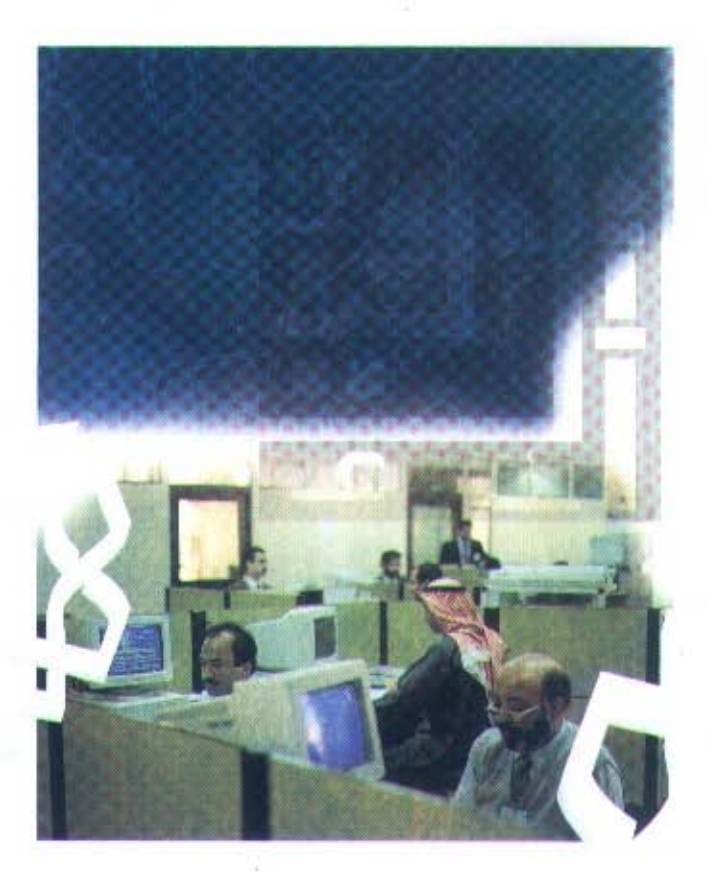

During 1995 the world economy witnessed many financial and trade crises: the Mexican crisis, the trade war between U.S.A. and both Japan and China, followed by the collapse of Barings Bank, the heavy losses of Daiwa Bank, and the bankruptcy and failure of numerous giant institutions. The situation led the international institutions such as the IMF to try to resolve and deal with these crises.

## The Economies of the Developing Countries:

The tendency in the developing countries is towards shift to the market economy and the implementation of the IMF reform programmes to boost their competetive ability and encourage export promotion. Growth rates reached 6% and 6.2% in 1995 and 1994 respectively.

The ASEAN countries continued to score the highest growth rates in the world in spite of the drop from 8.7% in 1994 to 7% in 1995. China recorded the highest levels of 11.5% and 11.4% in 1994 and 1995 respectively. This is mainly due to the economic policies adopted by China to shift from the planned economy to the market economy. It is expected that the neighbouring newly industrialized economies (e.g. Hong Kong, Malaysia, and South Korea) will benefit very much from the resurgence of the Chinese economy.

Likewise, a number of newly industrialized economies recorded higher rates of growth in 1995, of which Malaysia 8.5%, Taiwan 6.3% and Indonesia 7.5% Stand out. As for Latin American countries, their growth rates dropped from 6.6% in 1994 to about 5.1% in 1995.

## The Economies of the Gulf States:

The global demand for oil increased during 1995, thus boosting up crude oil price to about US\$ 17 per barrel. This had a direct and notably positive effect on the revenues of the oil exporting Gulf states through helping in reforming the financial imbalances suffered by most of them.

The G.C.C. states continued their policy of privatization in an attempt to abate the financial burdens. Likewise, there are efforts in some of these countries to reconsider the employment policies in order to restrict creating new jobs in the public sector as a tool to curtail the growing burden of wages and salaries which comprise the major item of public expenditure in most of these countries.

## The Kuwaiti Economy:

The Kuwaiti economy witnessed a new stage characterized by slowing down growth rates in almost all the major economic sectors which were far below the rates recorded since liberation. It is estimated that G.D.P. at current prices has recorded a humble growth rate 1.1% during 1994. Nevertheless, estimates reveal that a growth rate of 2-3% is expected in 1995 as a result of the increase in world demand for and prices of oil compared with the preceding year.

Intense efforts continued to cure the budget deficit by maximizing oil and non-oil revenues which resulted in an increase of 10.3% in net earnings in 95/1996 budget compared with 94/1995.

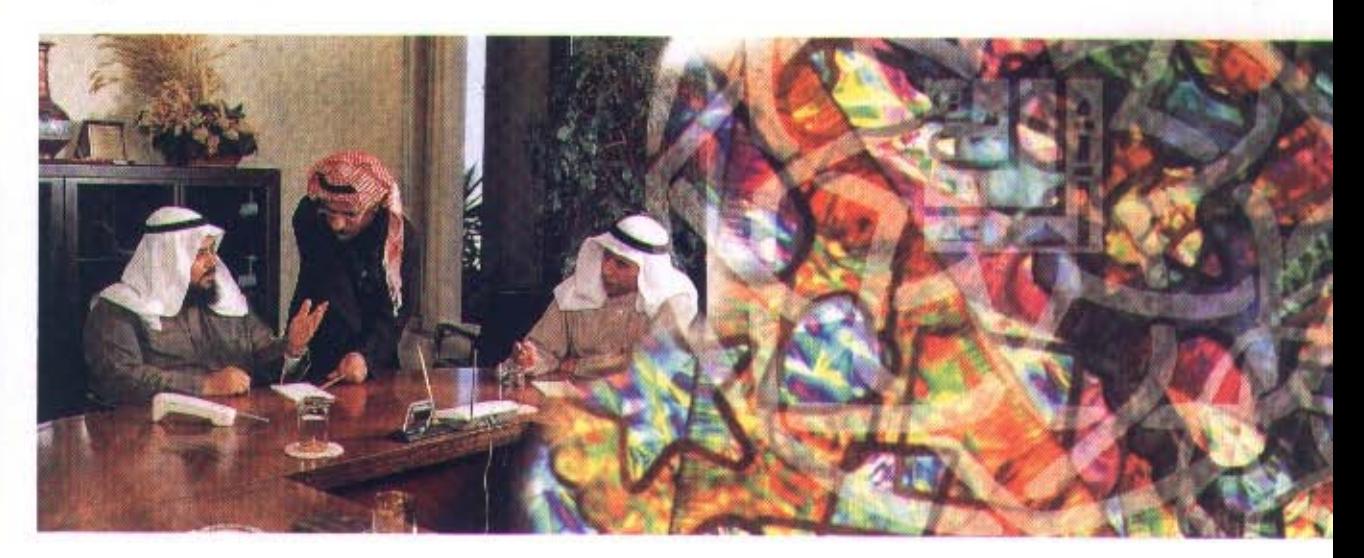

Efforts were also exerted to upgrade the efficiency of the government units and to implement the privatization programme which successfully contributed in widening investment opportunities and the activation of the money market. The notable rise in the money market indicators during 1995 has consolidated the opportunities of capital resettlement.

As regards the monetary policy, the Central Bank of Kuwait emphasized the importance of securing monetary stability through stabilizing the Kuwaiti Dinar exchange rate as well as improving the revenues of the banks and the security of the banking system through the reinforcement of the control units. The Central Bank has also abolished the minimum limits of the interest rates on both deposits and saving accounts, as well as liberalizing the fees charged by the banks for their services, leaving these prices to be determined by the market forces. Moreover, it raised the discount and rediscount rates from 7% to 7.25% in April 1995.

In the field of banks amalgamation, there are continued efforts by some banks to implement the policy of merger. Kuwait Investment Authority has agreed on the incorporation of Kuwait Investment Company and the Kuwaiti Trading, Contracting and Foreign Investment Company.

The government has succeeded in 1995 in bringing to an end the issue of the difficult debts after the consent of the National Assembly and the issuance of Resolution No. 80/95.

In the process of activating trade and commerce, Resolution No. 26/95 was issued concerning the organization of free zones, according to which these zones were exempted from taxes and custom duties. The Council of Ministers approved Resolution no. 81/95 concerning Kuwait's membership in the World Trade Organization.

## **Kuwait Finance House:**

K.F.H. carried on its steady growth which was clearly reflected in its achievements and the assimilation of every new idea in monetary and investment thought, to cope with the new developments in this field on the one hand and the needs of clients on the other, both locally and internationally. With this concept in mind, K.F.H. worked to surpass the traditional services rendered by the financial institutions to the wide horizons of modern banking and investment services within the real implementation of K.F.H. Slogan "Protection and Tranquility."

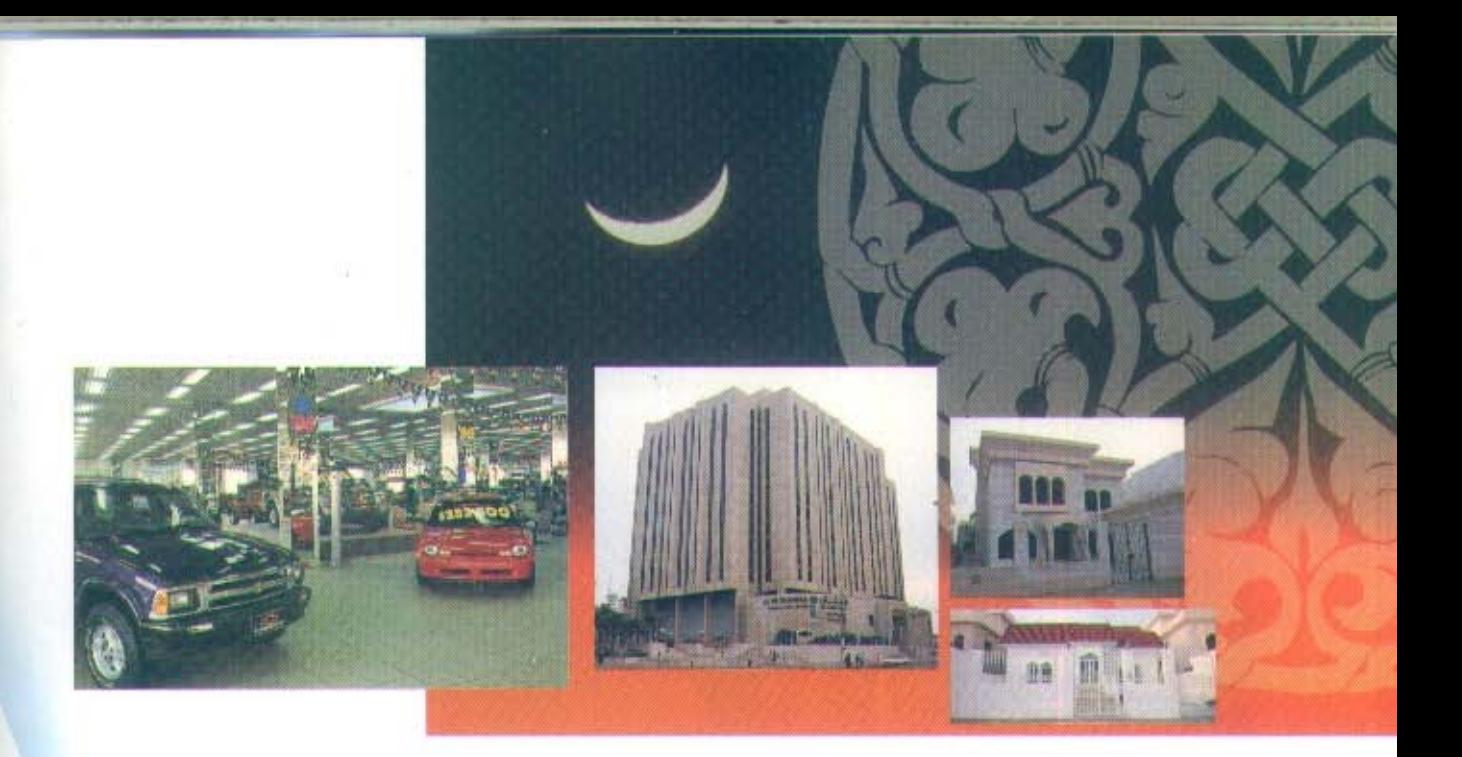

The financial statements reveal that current and investment accounts grew by 4%, and assets by 9%. This was positively reflected in net profits which increased by K.D. 22.8 Millions i.e. an increase of 43% besides an increase in sharholders' equity of 31% compared with 1994.

In the field of new financial and banking innovations, K.F.H. introduced the Visa Gold Card in addition to the Visa Classic Cards. It strives to introduce new services in this respect to meet the needs of its clients.

K.F.H. opened a new branch in Al-Jahra. On the other hand, the ATMs of the branches were modernized, and two additional ATMs were added in the Commercial Sector in Farwaniyah and Shuwaikh Exhibitions.

Our investments are diversified, and are distributed among major activities, mainly domestic and international direct investment as well as commercial and real estate investment.

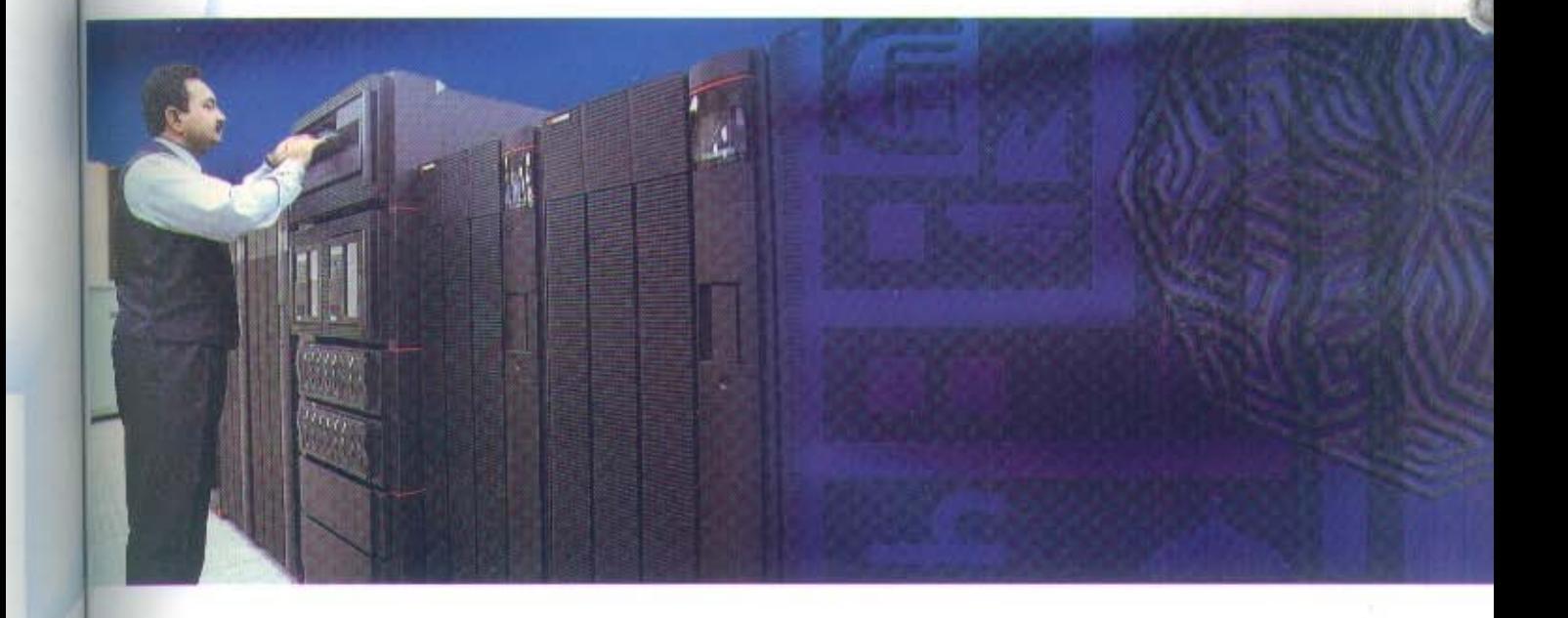

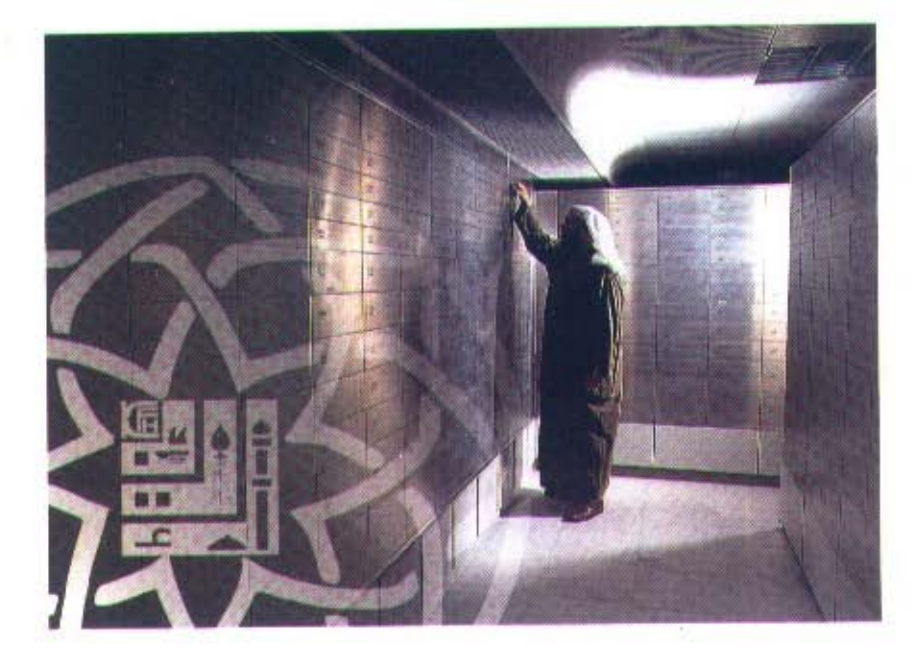

The commercial activities witnessed a remarkable expansion: the Hawalli regional branch for Murabaha management was inaugurated after renewal to render services concerning commercial deals and construction equipments.

The First Murabaha Festival for construction equipment and works was also organised with the participation of 46 local companies. In the field of real estate, many projects were accomplished for both public and private sectors.

K.F.H. was chosen to arrange the Islamic part of financing for the Equate Petrochemical Complex, a US\$2 billion giant project being erected in Kuwait with major partnership by Union Carbide Corp., USA.

On the Arab and Islamic countries level, K.F.H. paid its share in the capital of Islamic liara Company which is to be founded in association with the Islamic Development Bank with a capital of U.S.S 25 million. Some commercial deals with different period terms for various companies were financed in Saudi Arabian markets totalling US\$ 60 million. In the field of direct investment, K.F.H. participated in developing relations with the Islamic Development Bank in international projects and joint ventures in the commercial deals and investment funds, where K.F.H. participated in the Investment **Quotas Fund Capital.** 

## Investment in International Markets:

K.F.H. strives to achieve international diversification and expansion in its investments. To accomplish this goal, a high ranking delegation visited the Phillipines, Vietnam, and Malaysia for further investment opportunities. During the visit, the Ijara Company in Malaysia, which is a joint venture with a Malaysian institution with a US\$7.8 million capital was inaugurated. K.F.H. holds 70% of the shares and the company's activities

are confined to Islamic leasing and financing for both individuals and institutions in the east region.

K.F.H. also founded a holding company in Malaysia to be a spearnead for K.F.H. to penetrate into S.E. Asian markets presently witnessing very high growth rates.

K.F.H. is in the process of completing the foundation of procedures of an Islamic bank in Indonesia with the participation of one of the major Indonesian institutions. Likewise, many Murabaha deals were signed with major international companies with the aim of diversifying investments.

As regards real estate portfolios, Danah Real Estate Portfolio was put forwarded, comprising three residential projects in South Eastern U.S.A. with a total value of \$50 million. This location was selected due to the favourable prices in this region. A revenue of 6.5% was distributed for the nolders of the portfolio shares.

Within its efforts in spreading Islamic economic thought and discussing recent economic developments, K.F.H. held its 4th Juristic Workshop during 31/10-2/11/95. The workshop ratified the establishment of Islamic cooperative insurance companies, and developments banks in cooperation with parties which are able to enter medium and long term investments. The workshop also recommended the plantification of Mudharaba operations according to the legitimate principies for their important role in developing the economy and helping the experienced and skilled persons who lack finance.

K.F.H. participated in many local conferences and exhibitions such as Kuwaiti Money Exhibition and Workshop on Arab Money Markets held in Lebanon, and the LM.F. meetings in Washington.

Honorable Gentlemen.

The financial statements for the year ended 31st Dec. 1995 show the following:

### The Balance Sheet:

The total assets by the end of the year amounted to K.D. 1395 million, recording an increase of K.D. 115 million over 1994.

On the liabilities side, total current and investment accounts amounted to K.D. 1124 million, an increase of K.D. 42.4 million, an increase of 4%; whereas equity totalled K.D. 89.5 million recording an increase of K.D. 21.2 million, an increase of 31% over 1994.

### Revenues:

Total revenues amounted to K.D. 106.2 million recording an increase of K.D. 23.7 million an increase of 29%. After deducting expenses and provisions profit before dostribution is K.D. 75.7 million, an increase of K.D. 22.8 million compared with 1994.

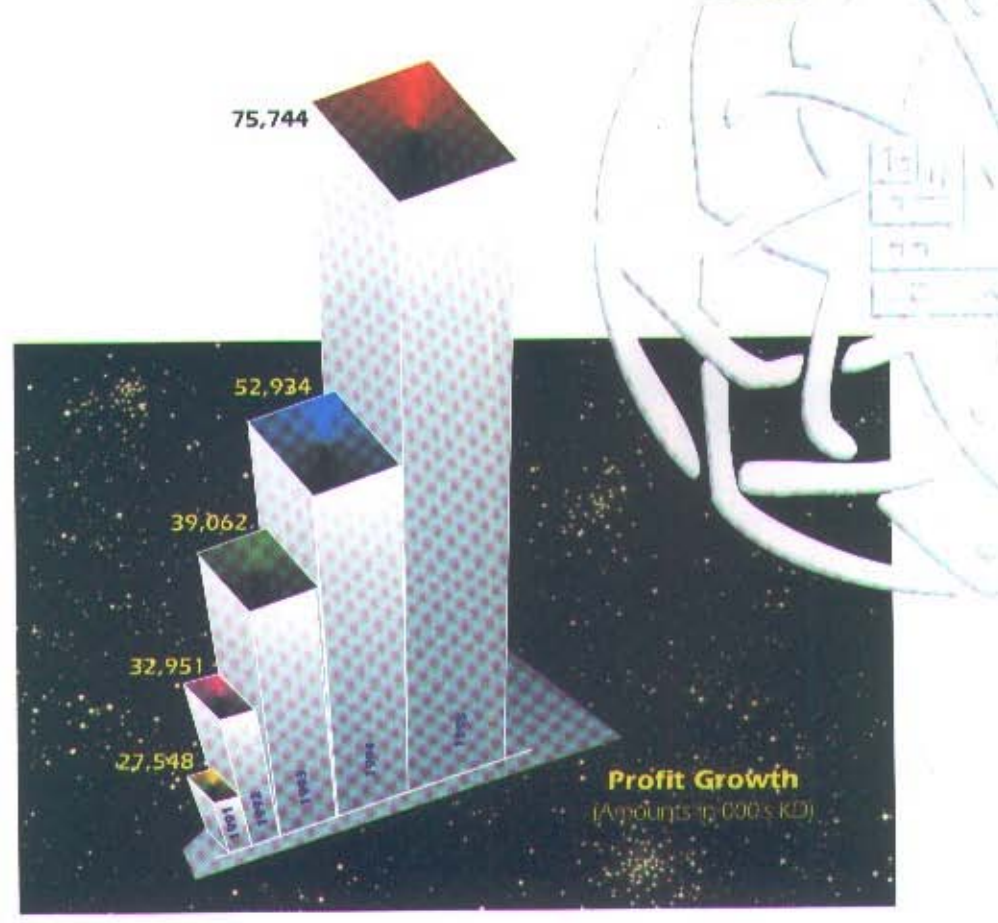

### Disbursements:

Profits were alstributed to the depositors for the year ended 31st Dec. 1995 according to the following percentages:

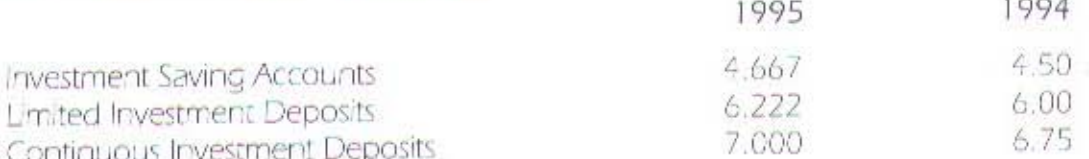

Lastly, we thanks Aliah for his grace and for the success granted to us by his Almighty. We pray humbly to Allah to crown our efforts by success for the fulfillment of K.F.H. goals for the benefit of our beloved country and both the Arab and Islamic world, under the leadership of his Highness the Amir Sheikh Jabir A-Ahmad Al-Jabir Al-Saban, and the Crown Prince and Prime Minister Sheikh Sa'ad Al-Abdullah Al-Salim Al-Sabah Thanks are also due to all concerned official authorities and our generous clients who spare no effort in supporting this Islamic edifice.

Due thanks are also extended to their eminences the erudite members of the Fatwa and Legitimate Supervision Body for their notable efforts, asking Allan to reward them most favourably.

Thanks are also extended to Mr. Waleed Abdul Rahman Al-Rowiah, Deputy General Manager, the Assistant General Managers, their deputies and all employees in this pioneering Islamic institution.

May Allah grant us success and guide us to the benefit of islam and Muslims and the world at large.

Bader Abdul Muhsen Al-Mukhaizeem

Chairman

Report of Al-Fatwa and Sharee'a Supervisory Authority Board

By Following up the performance of Kuwait Finance House During 1995, We certify that all activities were practiced in compliance with Islamic Shareea'a and no violations have occured, to the best of our knowledge.

ツス

Sheikh Ahmad Bazie Al-Yaseen Chairman

Sneikn Dr. Bader Al-Mutawally A. Al-Basit

Sneikh Dr. Khaled Al-Mazkour

Sheikh Dr. Mohammad Fawzi Faidullah

Sheikh Dr. Ajee! J. Al-Nashmi

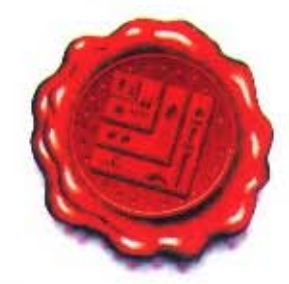

# AUDITORS' REPORT TO THE SHAREHOLDERS

We nave audited the financial statements of Kuwait Finance House K.S.C. set out on pages 25 to 41. These financial statements are the responsibility of the company's management. Our responsibility is to express an opinion on these financial statements based on our audit.

We conducted our audit in accordance with International Standards on Auditing. Those Standards require that we plan and perform the audit to obtain reasonable assurance about whether the financial statements are free of material misstatement. An audit includes examining, on a test basis, evidence supporting the amounts and disclosures in the financial statements. An audit also includes assessing the accounting principles used and significant estimates made by management, as well as evaluating the overall financial statement presentation. We believe that our audit provides a reasonable basis for our opinion.

In our opinion, the financial statements present fairly, in all material respects, the financial position of the Company as on 31 December 1995, and the results of its operations and its cash flows for the year then ended in accordance with International Accounting Standards.

Furthermore, in our opinion proper books of account have been kept by the company and the financial statements, together with the contents of the report of the board of directors relating to these financial statements, are in accordance therewith. We further report that we obtained all the information and explanations that we required for the purpose of our audit and that the financial statements incorporate all information that is required by the Commercial Companies Law of 1960, as amended, and by the Company's articles of association, that an inventory was duly carried out and that, to the best of our knowledge and belief, no violations of the law nor of the articles of association have occurred during the year ended 31 December 1995 that might nave had a material effect on the business of the Company or on its financial position.

We further report that, during the course of our audit, we have not become aware of any material violations of the provisions of the Law No. 32 of 1968, as amended, concerning currency, the Central Bank of Kuwait and the organisation of banking pusiness, and its related regulations during the year ended 31 December 1995.

WALEED A. AL-OSAIMI LICENCE No. 68 A OF ERNST & YOUNG

SALAH F. AL-MARZOOK LICENCE No. 15 A OF DELOITTE & TOUCHE

15 January 1996 Kuwait

## **BALANCE SHEET** 31 December 1995

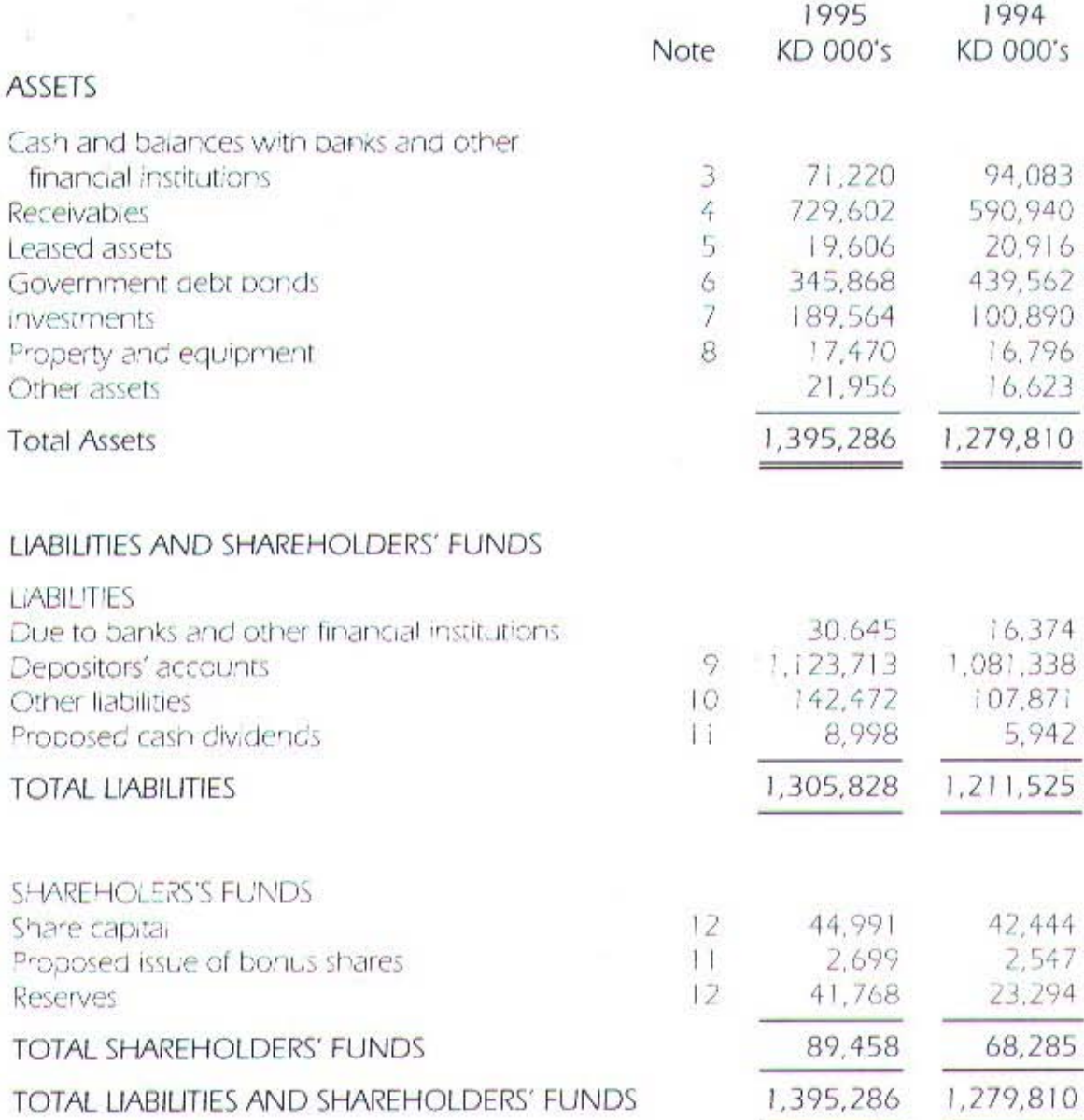

**BADER ABDULMUHSEN AL-MUKHAIZEEM** (CHAIRMAN AND MANAGING DIRECTOR)

# WALEED ABDUL RAHMAN AL-RUWIAH

(DEPUTY GENERAL MANAGER)

The attached notes 1 to 17 form part of these financial statements.

# STATEMENTS OF INCOME AND APPROPRIATIONS Year Ended 31 December 1995

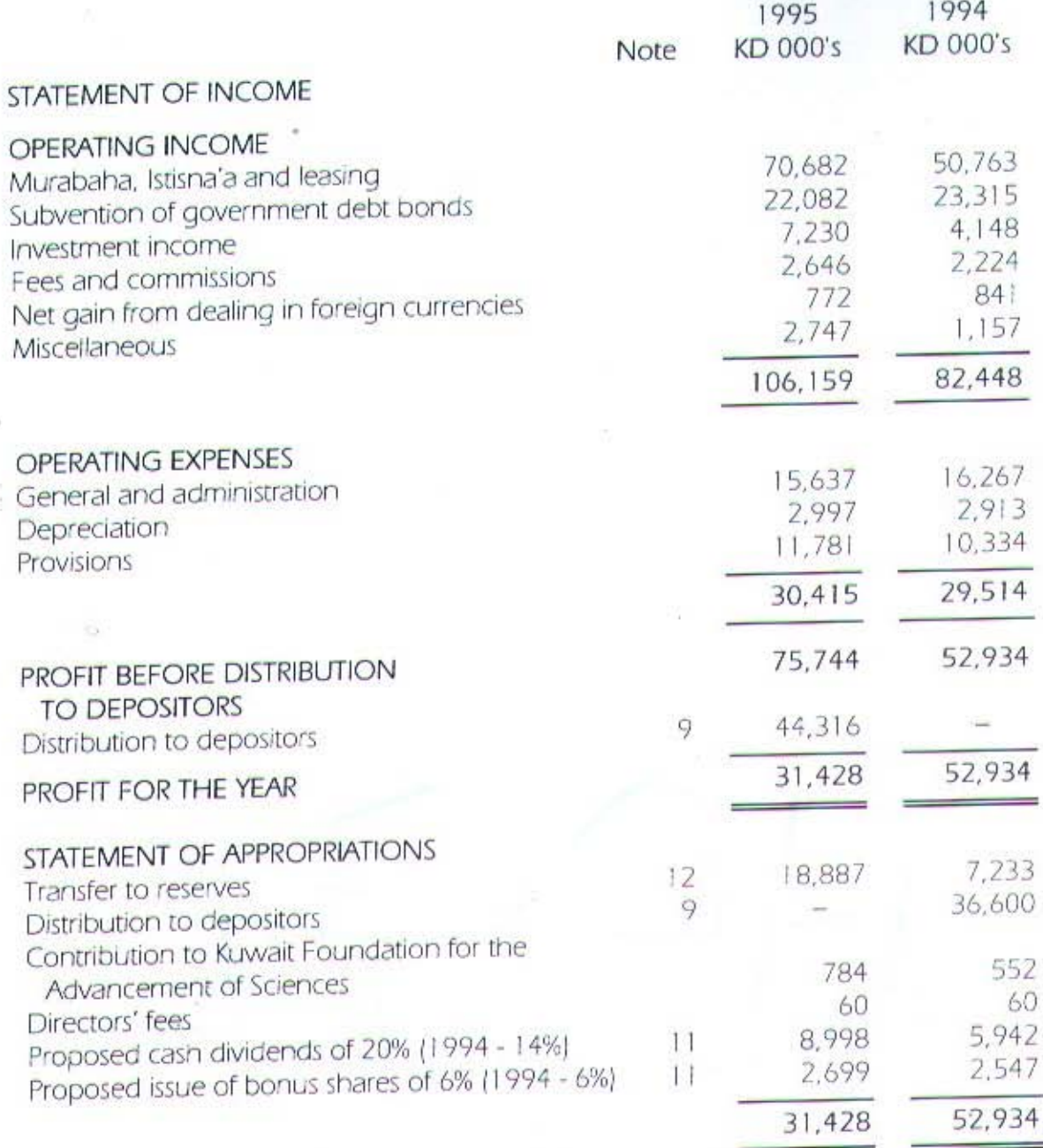

The attached notes 1 to 17 form part of these financial statements.

# STATEMENT OF CASH FLOWS<br>Year Ended 31 December 1995

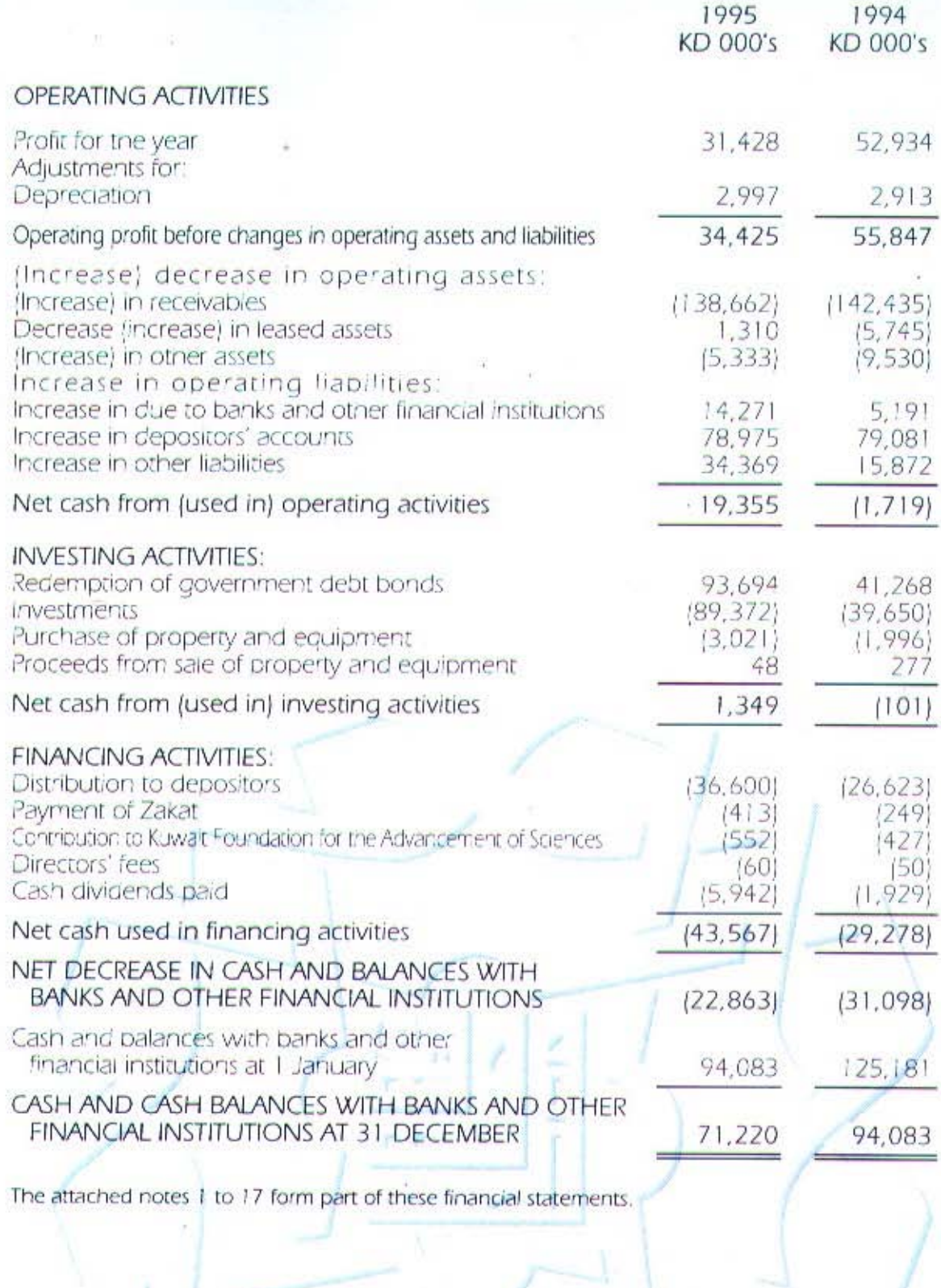

# NOTES TO THE FINANCIAL STATEMENTS

31 December 1995

## 1. ACTIVITIES

Kuwait Finance House K.S.C. is a public shareholding company incorporated in Kuwait and is engaged principally in providing banking services, the purchase and sale of properties, leasing, including project construction for its own account as well as for third parties and other trading activities, without practising usury. Sales may take various forms including cash, credit and murabaha sales (purchasing of raw materials, goods or equipment and selling them at an agreed negotiated profit margin).

All activities are conducted in accordance with Islamic Sharee'a.

## 2. SIGNIFICANT ACCOUNTING POLICIES

These financial statements have been prepared in conformity with International Accounting Standards. The significant accounting policies adopted are as follows:

### a) Accounting convention

The financial statements are prepared under the historical cost convention.

### b) Receivables

Receivables are stated in the balance sheet net of specific and general provisions on the basis of a continuous appraisal of the receivables, having regard to the company's past experience, current economic conditions and other revelant factors. Specific provisions are made to reduce all impaired receivables to their expected realisable value whereas general provisions are made to provide for losses known from experience to exist but not yet specifically identified.

### c) Leased assets

Leased assets are stated at amounts equal to the net investment outstanding in the leases.

### d) Government debt bonds

Government debt bonds are stated at cost.

# STATEMENTS OF INCOME AND APPROPRIATIONS

Year Ended 31 December 1995

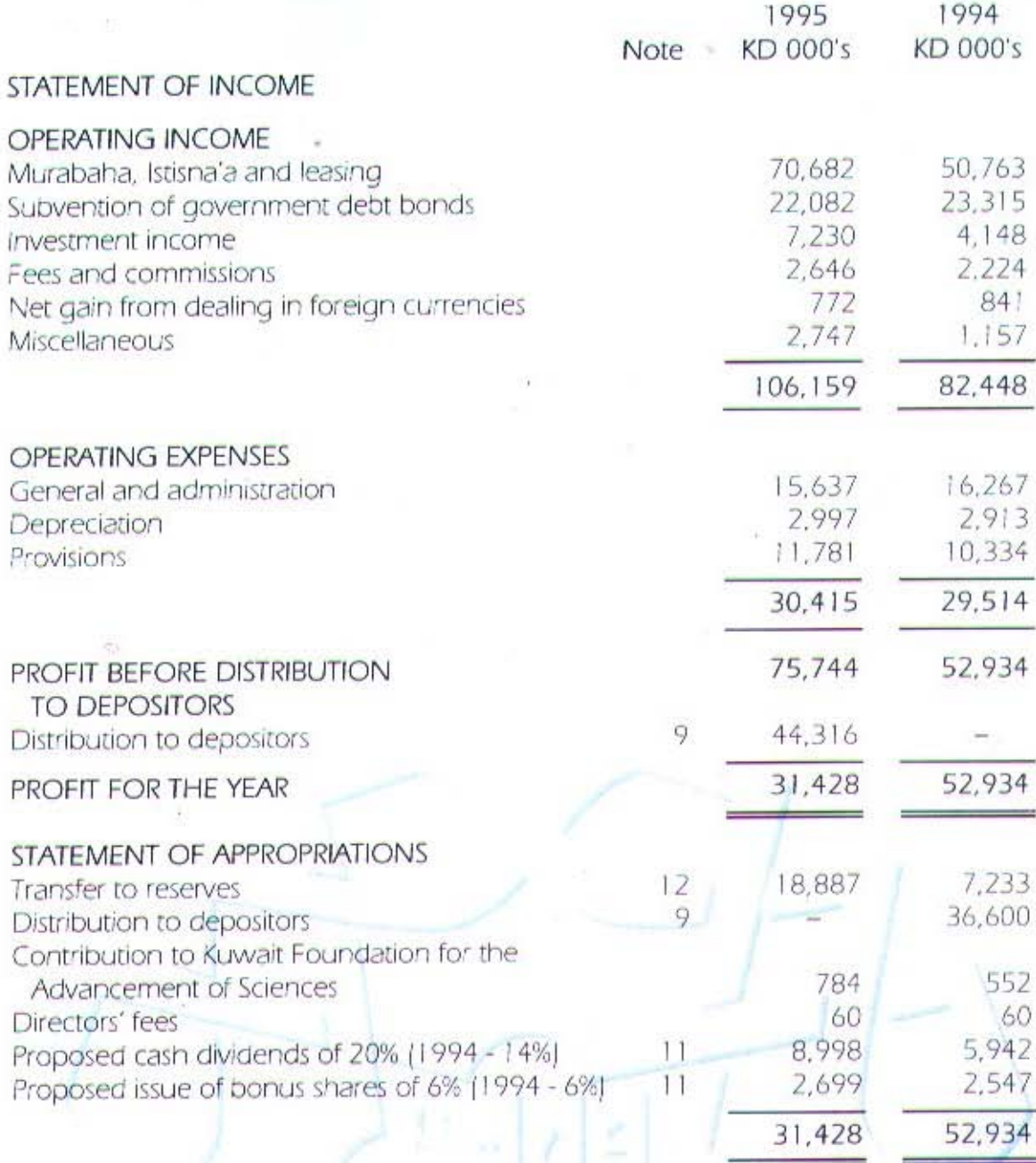

The attached notes 1 to 17 form part of these financial statements.

# NOTES TO THE FINANCIAL STATEMENTS (Continued) 31 December 1995

### f) Depreciation

### i) Property and equipment

The cost of property and equipment, other than freehold land, are depreciated by equal annual instalments over their estimated useful lives or the period of lease, whichever is shorter. Expected future cash flows are not discounted to their present values in determining the recoverable amount of items of property and equipment.

### ii) Rental buildings

Rental buildings on freehold and leasehold are depreciated by equal annual instalments over the shorter of their estimated useful lives or the lease period.

## g) Employees' terminal benefits

Provision is made for amounts payable under the Kuwait Labour Law applicable to employees' accumulated periods of service at the balance sheet date, or on the basis of employment contracts where such contracts provide additional benefits.

### h) Revenue recognition

- i) Income from Murabaha and Istisna'a is recognised on a time proportion basis.
- ii) Income from leased assets is recognised on a pattern reflecting a constant periodic return on the net investment outstanding.
- iii) Subvention on governement debt bonds and income from rental buildings are recognized on an accruals basis.
- iv) Dividend income is recognised when the right to receive payment is established.
- v) Fee and commission income is recognised when earned.

#### Foreign currencies

Foreign currency transactions are recorded at rates of exchange ruling at the value dates of the transactions. Assets and liabilities in foreign currencies are translated into Kuwaiti dinars at the rates of exchange ruling at the balance sheet date. Any resultant gains or losses are taken to income.

### j) Fiduciary assets

Assets held in trust or in a fiduciary capacity are not treated as assets of the company and accordingly are not included in these financial statements.

## NOTES TO THE FINANCIAL STATEMENTS (Continued) 31 December 1995

# 3. CASH AND BALANCES WITH BANKS AND OTHER FINANCIAL INSTITUTIONS

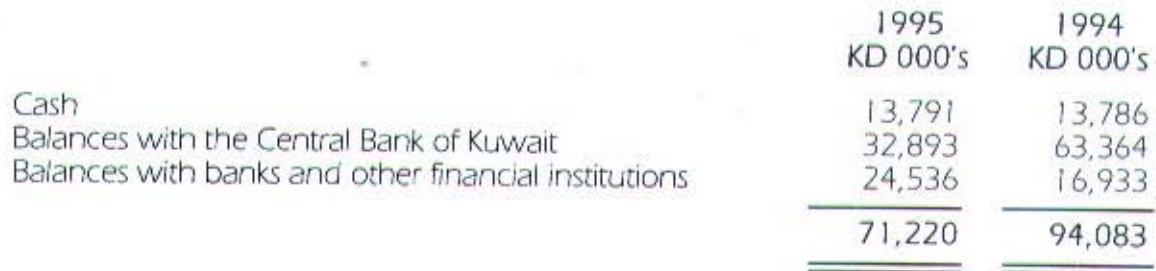

### 4. RECEIVABLES

Receivables comprise Murabaha, Istisna'a and Oard Hasan and are stated net of specific and general provisions.

The movement of the provisions during the year are as follows:

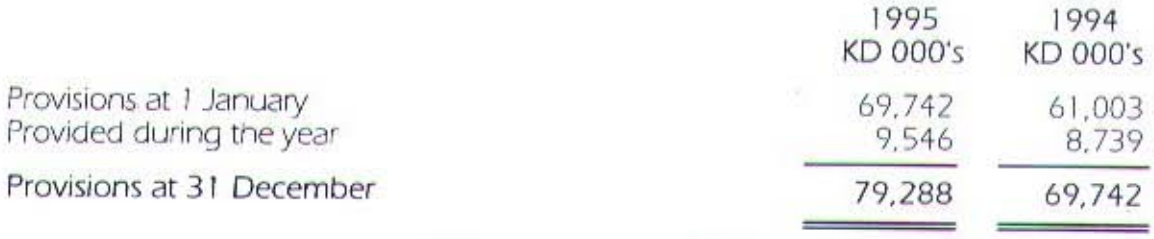

## **5. LEASED ASSETS**

This item represents the net investment in assets leased for periods which either approximate or cover a major part of the estimated useful lives of such assets. The lease agreements provide a purchase option to lessees at a price equal to the estimated residual value of the gross investment outstanding at the time when such option is exercised. The net investment comprises the following:

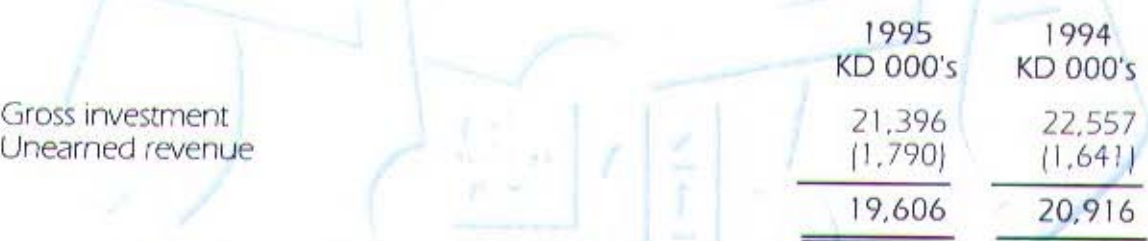

The unguaranteed residual value of the leased assets at 31 December 1995 amounted to KD 3,773 thousand (1994: KD 4,041 thousand).
# NOTES TO THE FINANCIAL STATEMENTS (Continued) 31 December 1995

## **6. GOVERNMENT DEBT BONDS**

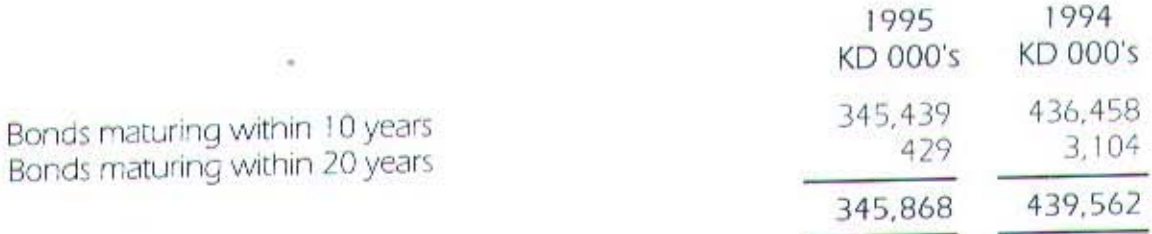

The Central Bank of Kuwait, (on benalf of the Government of Kuwait), purchased local real estate portfolio and resident Kuwaiti customers' debts and resident debts of other Gulf Co-operation Council nationals existing at 31 December 1991, in accordance with Decree No. 32 of 1992, concerning the treatment of the financial and banking sector, Law No. 41 of 1993, concerning of purchase of certain debts by the Government, as amended by Law No. 80 of 1995, the Council of Ministers Resolution No. 865, and chapter five, concerning regulations pertaining to the management of local real estate portfolio purchased from Kuwait Finance House K.S.C., of the Council of Ministers Resolution No. 1096 of 1993 relating to the Executive regulations of Law No. 41 of 1993.

The purchase value of the local real estate portfolio and debts was determined in accordance with the above regulations and were settled by the issue of bonds dated 31 December 1991.

Under the terms of the above regulations, the company is committed to re-purchase the local real estate portfolio from the Government within a period not to exceed 10 years as of 31 December 1991, at the lower of the market price prevailing at the time of the re-purchase of the local real estate portfolio and the purchase price thereof at the date of issue of the bonds. The company is also committed to manage the local real estate portfolio without remuneration.

Under the terms of the above regulations, the amount of the bonds relating to resident Kuwaiti customers' debts and resident debts of other Gulf Co-operation Council nationals mature over a maximum period of twenty years from the date of the issue of the bonds, and will be adjusted in respect of differences arising, if any, once the balances of the related debts have been agreed with the customers concerned. The company therefore has a contingent liability in this respect.

The subvention on the bonds was 5.8% per annum for the year ended 31 December 1995 (1994: 5% per annum for the first half of the year and 4.875% per annum for the second half of the year), and is payable semi-annually in arrears.

#### NOTES TO THE FINANCIAL STATEMENTS (Continued) 31 December 1995

#### 7. INVESTMENTS

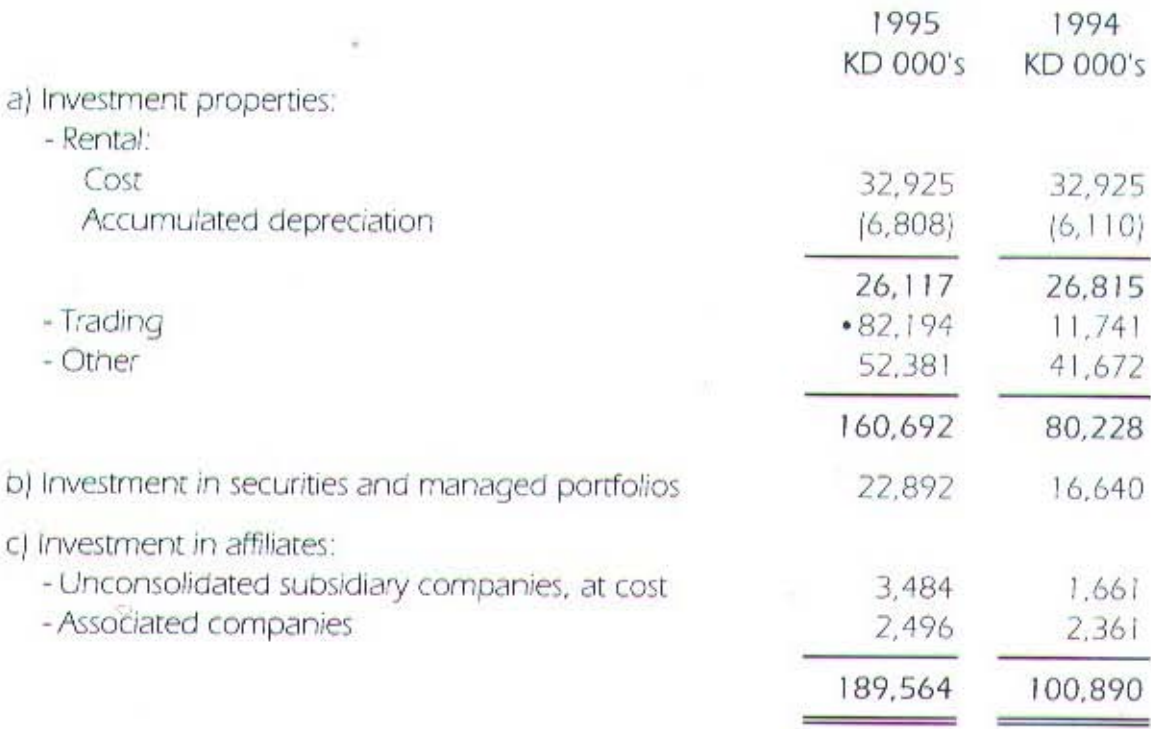

Included in investments in rental properties above is an investment in Al-Muthana Complex in Kuwait. The building is constructed on a land leased from the Government. The ownership of the building, as well as any profit or loss resulting from the investment are attributed only to the shareholders of the company.

At 31 December 1995, the market value of trading properties amounted to KD 82,194 thousand (1994: KD 11,741 thousand) and other properties amounted to KD 53,649 thousand (1994: 43,907 thousand).

The unconsolidated subsidiary companies of Kuwait Finance House K.S.C. dealt with in these financial statements are as follows:

# NOTES TO THE FINANCIAL STATEMENTS (Continued) 31 December 1995

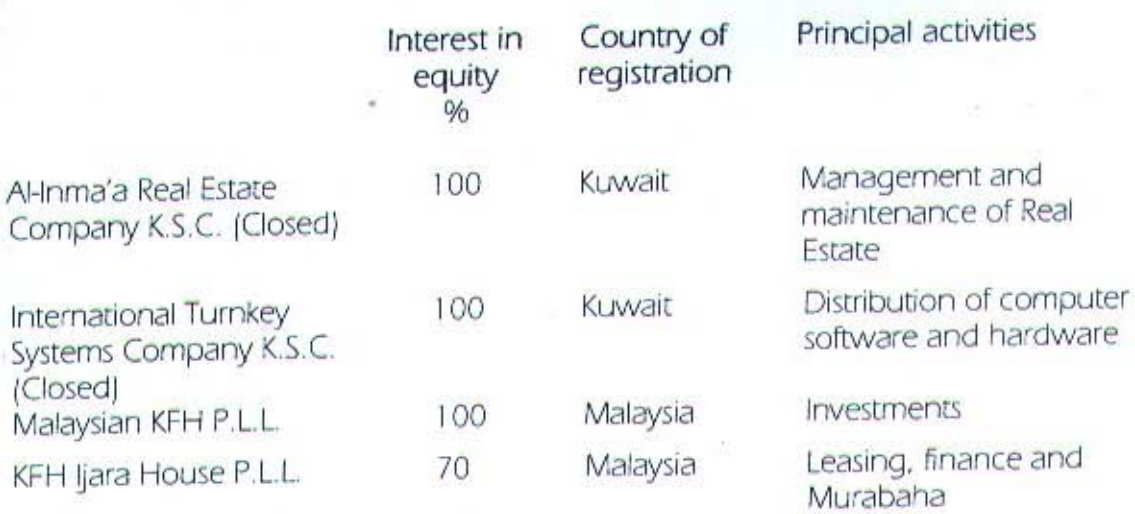

The associated companies of Kuwait Finance House K.S.C. dealt with in these financial statements are as follows:

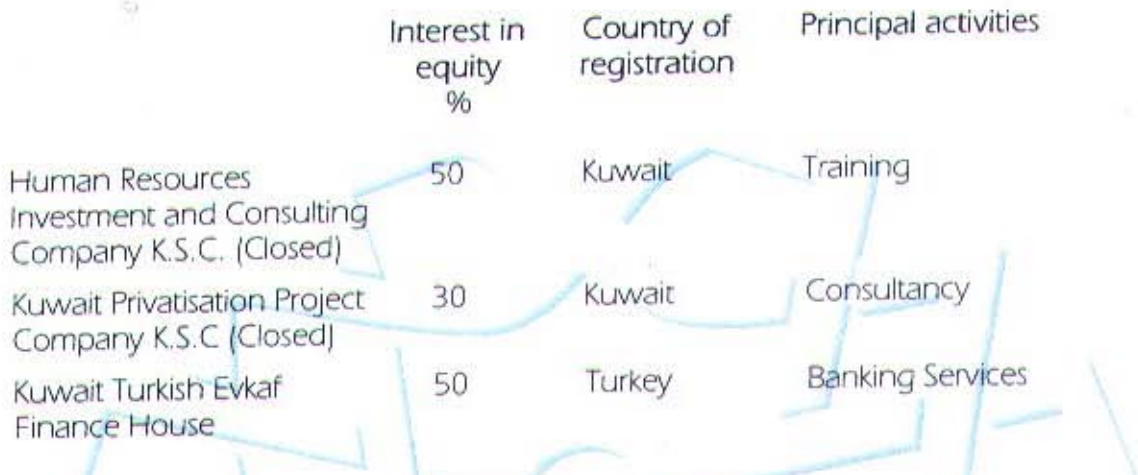

# 8. PROPERTY AND EQUIPMENT

The estimated useful lives of the assets for the calculation of depreciation are as follows:

 $-20$  years Freehold buildings 20 years or period of lease, whichever is shorter Leasehold premises Furniture, equipment and vehicles 3 years

 $\pm$ 

## NOTES TO THE FINANCIAL STATEMENTS (Continued) 31 December 1995

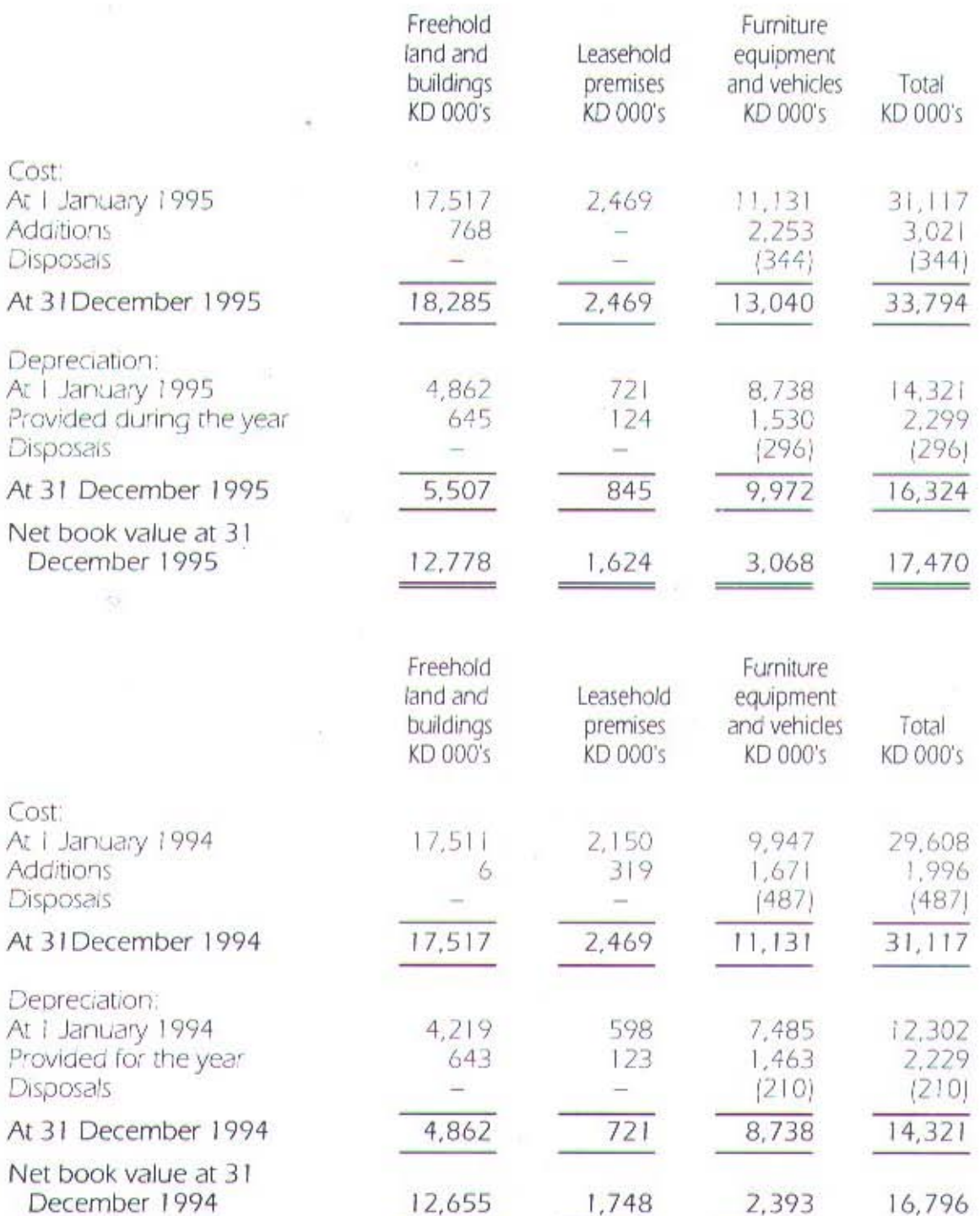

 $3<sup>t</sup>$ 

# NOTES TO THE FINANCIAL STATEMENTS (Continued)

31 December 1995

#### 9. DEPOSITORS' ACCOUNTS

- a) The depositors' accounts comprise the following:
	- i) Non-investment deposits which take the form of current accounts. These deposits are not entitled to any profits nor do they bear any risk of loss, as the company quarantees to pay the related balances on demand, Accordingly, these deposits are considered Qard Hasan from depositors to the company, on the grounds of Islamic Shareea'a.

ii) Investment deposits are deposits for an unlimited period which are valid for one year and are automatically renewable for the same period unless the depositors concerned give written notice to the contrary three months before the due date, or deposits for a limited period which are valid for one year and are renewable only by specific instructions from the depositors concerned, or investment savings accounts which are valid for unlimited period.

In all cases the investment deposits receive proportion of the profit as the board of directors determines, or bears share of loss based on the results of the financial year.

The company generally invests approximately 90% of investment deposits for an unlimited period, 80% of investment deposits for a limited period and 60% of investment savings accounts, respectively.

The company guarantees to pay the remaining uninvested portion of these investment deposits. Accordingly, this portion is considered Oard Hasan from depositors to the company, on the grounds of Islamic Shareea'a.

Investing such Qard Hasan is made at the discretion of the board of directors, the results of which are attributable to the company.

- b) The Extraordinary General Assembly of the shareholders of Kuwait Finance House K.S.c. held on 15 March 1995 approved certain amendments to the company's articles of association. As a result, the share of profit attributable to depositors has been included in the statement of income for the determination of the profit for the year attributable to the shareholders. In 1994, the share of profit attributable to depositors was treated as an appropriation of profit in the statement of appropriations.
- c) On the basis of the results for the year ended 31 December 1995, the board of directors determined the depositors' share of profit at the following rates:

 $1004$ 

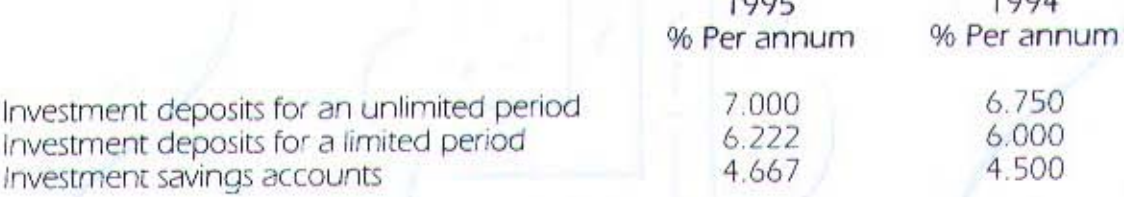

## NOTES TO THE FINANCIAL STATEMENTS (Continued)

31 December 1995

#### **10. OTHER LIABILITIES**

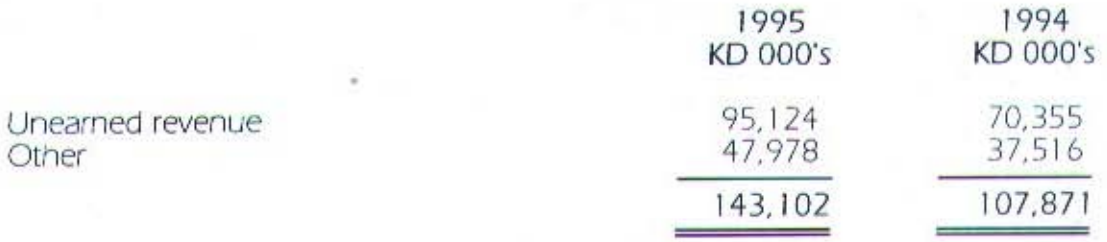

### 11 PROPOSED CASH DIVIDENDS AND ISSUE OF BONUS SHARES

At 31 December 1995, the board of directors proposed cash dividends of 20% (1994: 14%) and issue of bonus shares of 6% (1994: 6%) of paid up share capital - (Note 12). This proposal is subject to the approval of the Annual

#### **12. SHAREHOLDERS' FUNDS**

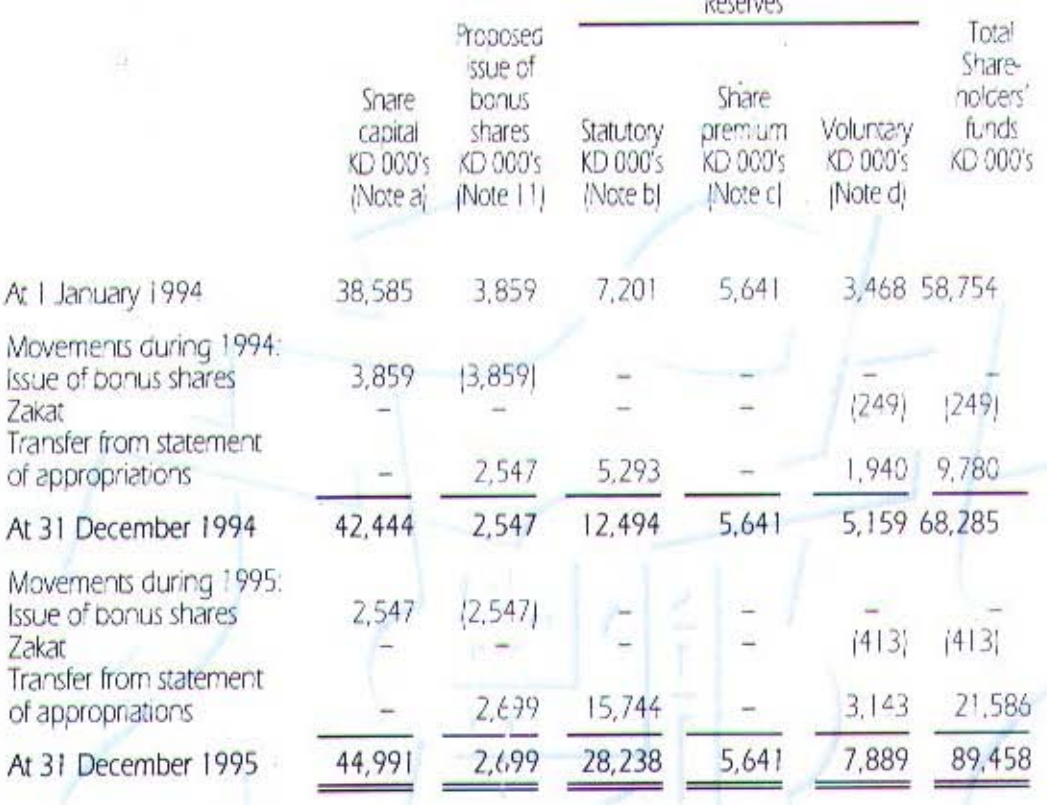

## NOTES TO THE FINANCIAL STATEMENTS (Continued) 31 December 1995

- a) The Extraordinary General Assembly of the shareholders of the company held on 15 March 1995 approved the increase of paid-up share capital by issuance of 25,470 thousand bonus shares of 100 fils each. The finance of the issue of bonus shares was made out of profits for the year ended 31 December 1994. Accordingly, the authorised, issued and fully paid-up share capital at 31 December 1995 comprise 449,910 thousand snares (1994: 424,440 thousand shares) of 100 fils each.
- b) The Extraordinary General Assembly of the shareholders of the company held on 18 March 1996 approved certain amendments to the company's articles of association. As a result, an amount of KD 15,744 thousand equivalent to approximately 50% of the profit for the year has been transferred to satutory reserve.

Only that part of the reserve in excess of 50% of paid-up share capital is freely distributable and useable at the descretion of the Annual General Assembly in the ways that may be deemed beneficial to the company and its shareholders. Distribution of the balance of the reserve is limited to the mount required ro enable the payment of a dividend of 5% of paid-up share capital to be made in years when accumulated profits are not sufficient for the payment of a dividend of that amount.

- c) The share premium account is not available for distribution.
- d) 10% of the profit for the year has been transferred to voluntary reserve.

## 13 CONTINGENCIES AND COMMITMENTS

At the balance sheet date there were outstanding contingencies and commitments, entered into in the ordinary course of business, in respect of the following:

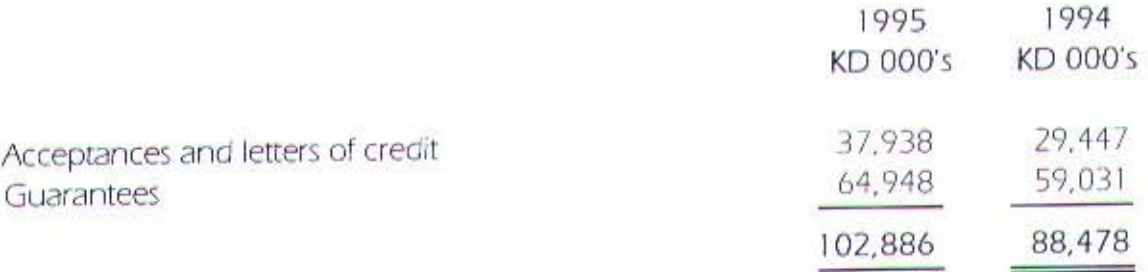

## NOTES TO THE FINANCIAL STATEMENTS (Continued) 31 December 1995

#### 14. NET OPEN FOREIGN CURRENCY POSITION

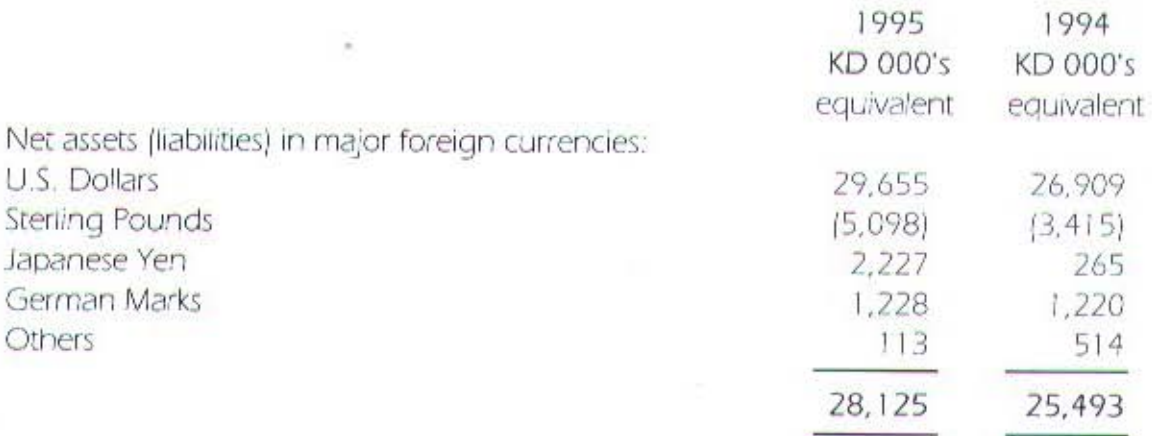

#### **15. RELATED PARTY TRANSACTIONS**

Certain related parties (directors and officers of the company, their families and companies of which they are principal owners) were depositors and credit customers of the company, in the ordinary course of business. Transactions with the directors are approved by the Annual General Assembly of the sharenolders of the company. The year end balances of related parties included in the balance sheet are considered insignificant.

## NOTES TO THE FINANCIAL STATEMENTS (Continued)

31 December 1995

### 16. MATURITIES OF ASSETS, LIABILITIES AND SHAREHOLDERS' FUNDS

The maturity profile of assets, liabilities and shareholders' funds at 31 December 1995 are as follows:

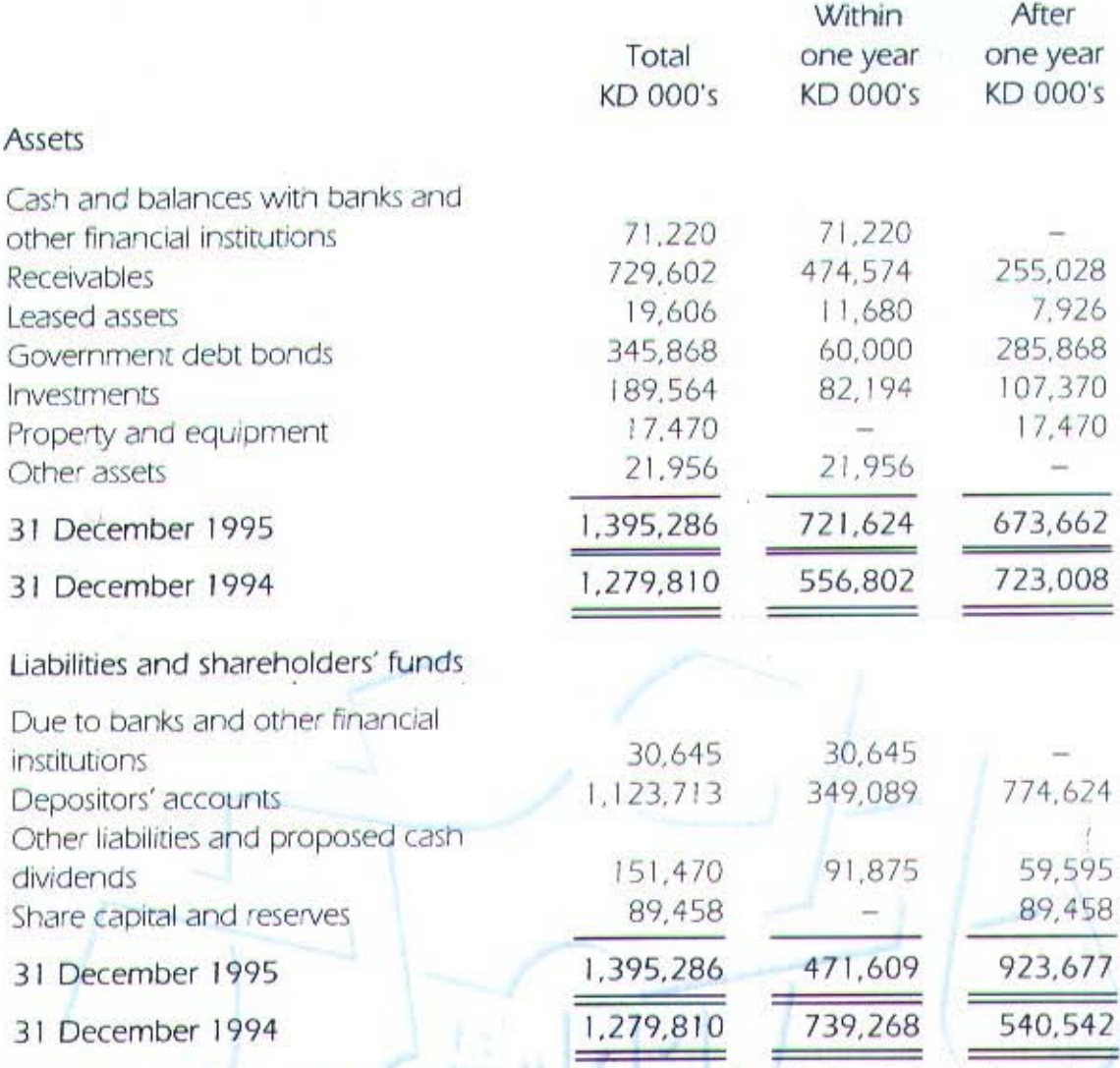

Maturities of assets (net of provisions), liabilities and shareholders' funds have been determined on the basis of the remaining period at the balance sheet date to the contractual maturity date.

# NOTES TO THE FINANCIAL STATEMENTS (Continued)

31 December 1995

## 17 CONCENTRATION OF ASSETS, LIABILITIES AND SHAREHOLDERS' FUNDS AND THE CONTINGENCIES AND COMMITMENTS UNDER LETTERS OF CREDIT AND **GUARANTEES**

The company operates in different geographical areas and different industry sectors as designated below:

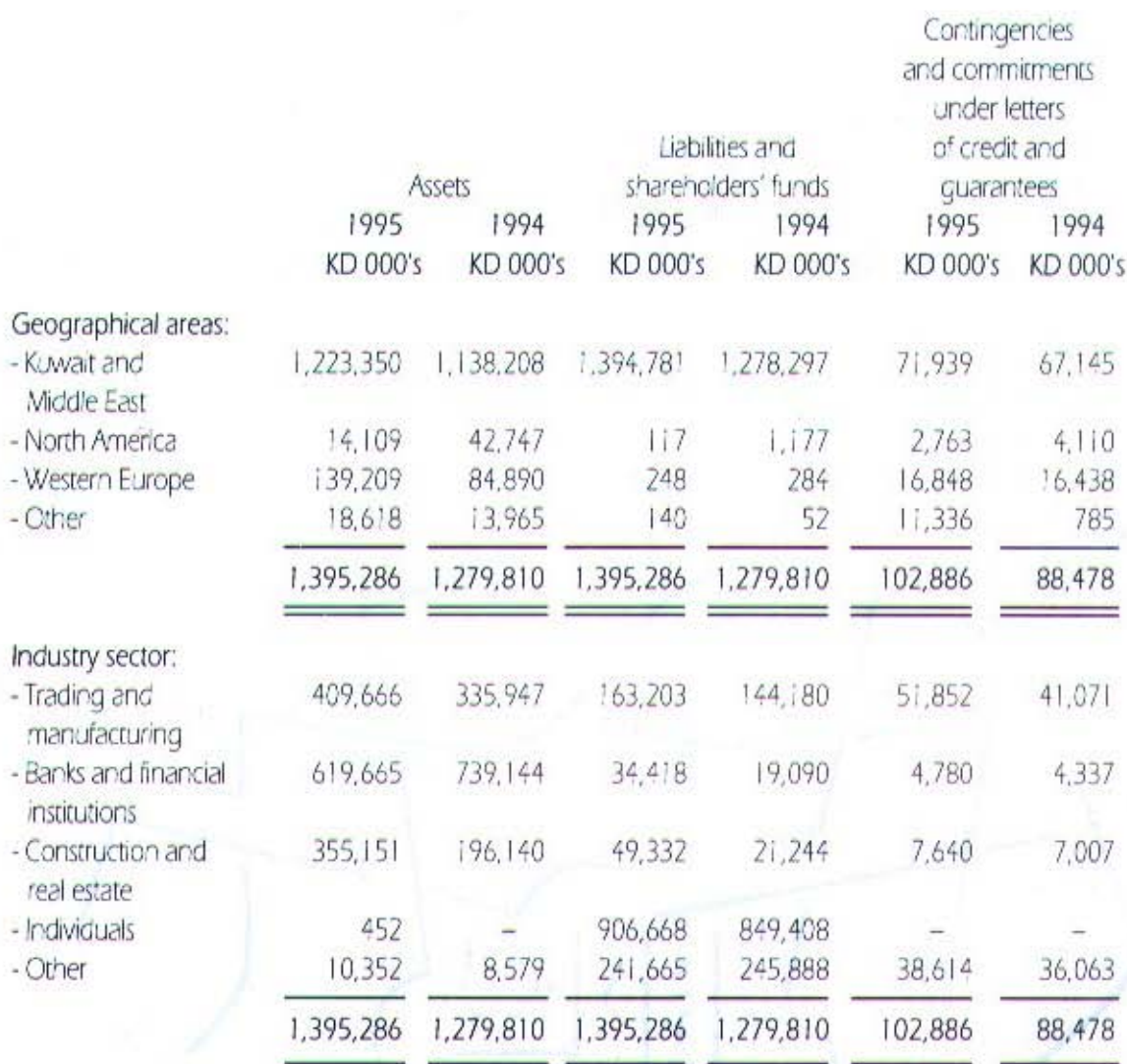

 $41$